**PortSIP VoIP SDK Manual for Android**

Version 16.5 Fri Jul 26 2019

# **Table of Contents**

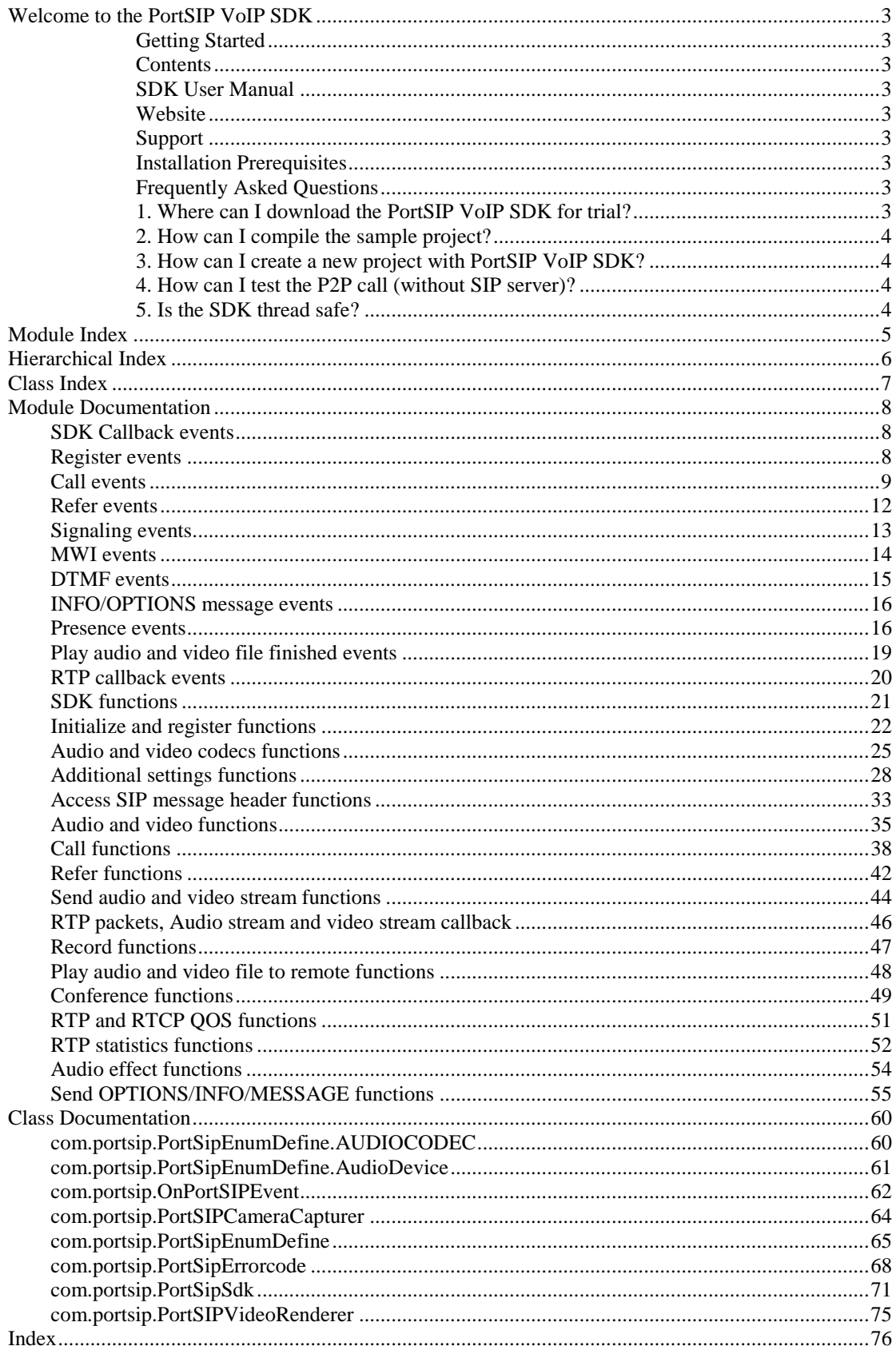

# **Welcome to the PortSIP VoIP SDK**

Create your SIP-based application for multiple platforms (iOS, Android, Windows, Mac OS and Linux) with our SDK.

The rewarding PortSIP VoIP SDK is a powerful and versatile set of tools that dramatically accelerate SIP application development. It includes a suite of stacks, SDKs, and some Sample projects, with each of them enables developers to combine all the necessary components to create an ideal development environment for every application's specific needs.

The PortSIP VoIP SDK complies with IETF and 3GPP standards, and is IMS-compliant (3GPP/3GPP2, TISPAN and PacketCable 2.0). These high performance SDKs provide unified API layers for full user control and flexibility.

## **Getting Started**

You can download PortSIP VoIP SDK Sample projects at our [Website.](https://www.portsip.com/download-portsip-voip-sdk/) Samples include demos for VC++, C#, VB.NET, Delphi XE, XCode (for iOS and Mac OS), Eclipse (Java for Android) with the sample project source code provided (with SDK source code exclusive). The sample projects demonstrate how to create a powerful SIP application with our SDK easily and quickly.

## **Contents**

The sample package for downloading contains almost all of materials for PortSIP SDK: documentation, Dynamic/Static libraries, sources, headers, datasheet, and everything else a SDK user might need!

## **SDK User Manual**

To be started with, it is recommended to read the documentation of PortSIP VoIP SDK, [SDK](https://www.portsip.com/voip-sdk-user-manual/)  [User Manual page,](https://www.portsip.com/voip-sdk-user-manual/) which gives a brief description of each API functions.

## **Website**

Some general interest or often changing PortSIP SDK information will be posted on the [PortSIP website](http://www.portsip.com/) in real time. The release contains links to the site, so while browsing you may see occasional broken links if you are not connected to the Internet. To be sure everything needed for using the PortSIP VoIP SDK has been contained within the release.

## **Support**

Please send email to our [Support team](mailto:support@portsip.com) if you need any help.

## **Installation Prerequisites**

To use PortSIP VoIP/IMS SDK for Android for development, SDK version with later than API-9 is required.

## **Frequently Asked Questions**

## **1. Where can I download the PortSIP VoIP SDK for trial?**

All sample projects of the PortSIP VoIP SDK can be found and downloaded at: [https://www.portsip.com/download-portsip-voip-sdk/](https://www.portsip.com/download-portsip-voip-sdk) [https://www.PortSIP.com/portsip-voip-sdk.](https://www.portsip.com/portsip-voip-sdk)

#### **2. How can I compile the sample project?**

 1. Download the sample project from PortSIP website. 2. Extract the .zip file. 3. Open the project by your Eclipse or Android studio: 4. Compile the sample project directly. The trial version SDK allows you a 2-3 minutes conversation.

#### **3. How can I create a new project with PortSIP VoIP SDK?**

 1. Download the sample project and evaluation SDK and extract it to a specified directory 2. Run Eclipse and create a new Android Application Project 3. Copy all files form libs directory under extracted directory to the libs directory of your new application. 4. Import the dependent class form the SDK. For example: import [com.portsip.OnPortSIPEvent;](#page-61-0) import [com.portsip.PortSipSdk;](#page-70-0) 5. Inherit the interface OnPortSIPEvent to process the callback events. 6. Initialize SDK. For example: mPortSIPSDK = new PortSipSdk(); mPortSIPSDK.setOnPortSIPEvent(instanceofOnPortSIPEvent); mPortSIPSDK.CreateCallManager(context); mPortSIPSDK.initialize(...); For more details please refer to the Sample project source code.

#### **4. How can I test the P2P call (without SIP server)?**

 1. Download and extract the SDK sample project ZIP file into local. Compile and run the "P2PSample" project.

 2. Run the P2Psample on two devices. For example, run it on device A and device B, and IP address for A is 192.168.1.10,IP address for B is 192.168.1.11.

 3. Enter a user name and password on A. For example, enter user name 111, and password aaa (you can enter anything forthe password as the SDK will ignore it). Enter a user name and password on B. For example, enter user name 222, and password aaa.

 4. Click the "Initialize" button on A and B. If the default port 5060 is already in use, the P2PSample will prompt "Initialize failure". In case of this, please click the "Uninitialize" button and change the local port, and click the "Initialize" button again.

5. The log box will appear "Initialized" if the SDK is successfully initialized.

 6. To make call from A to B, enter "sip:222@192.168.1.11" and click "Dial" button; while to make call from B to A, enter "sip:111@192.168.1.10".

Note: If the local sip port is changed to other port, for example, A is using local port5080, and B is using local port 6021, to make call from A to B, please enter"sip:222@192.168.1.11:6021" and dial; while to make call from B to A, enter"sip:111@192.168.1.10:5080".

## **5. Is the SDK thread safe?**

Yes, the SDK is thread safe. You can call any of the API functions without the need to consider the multiple threads.Note: the SDK allows to call API functions in callback events directly - except for the "onAudioRawCallback", "onVideoRawCallback", "onReceivedRtpPacket", "onSendingRtpPacket" callbacks.

# **Module Index**

# **Modules**

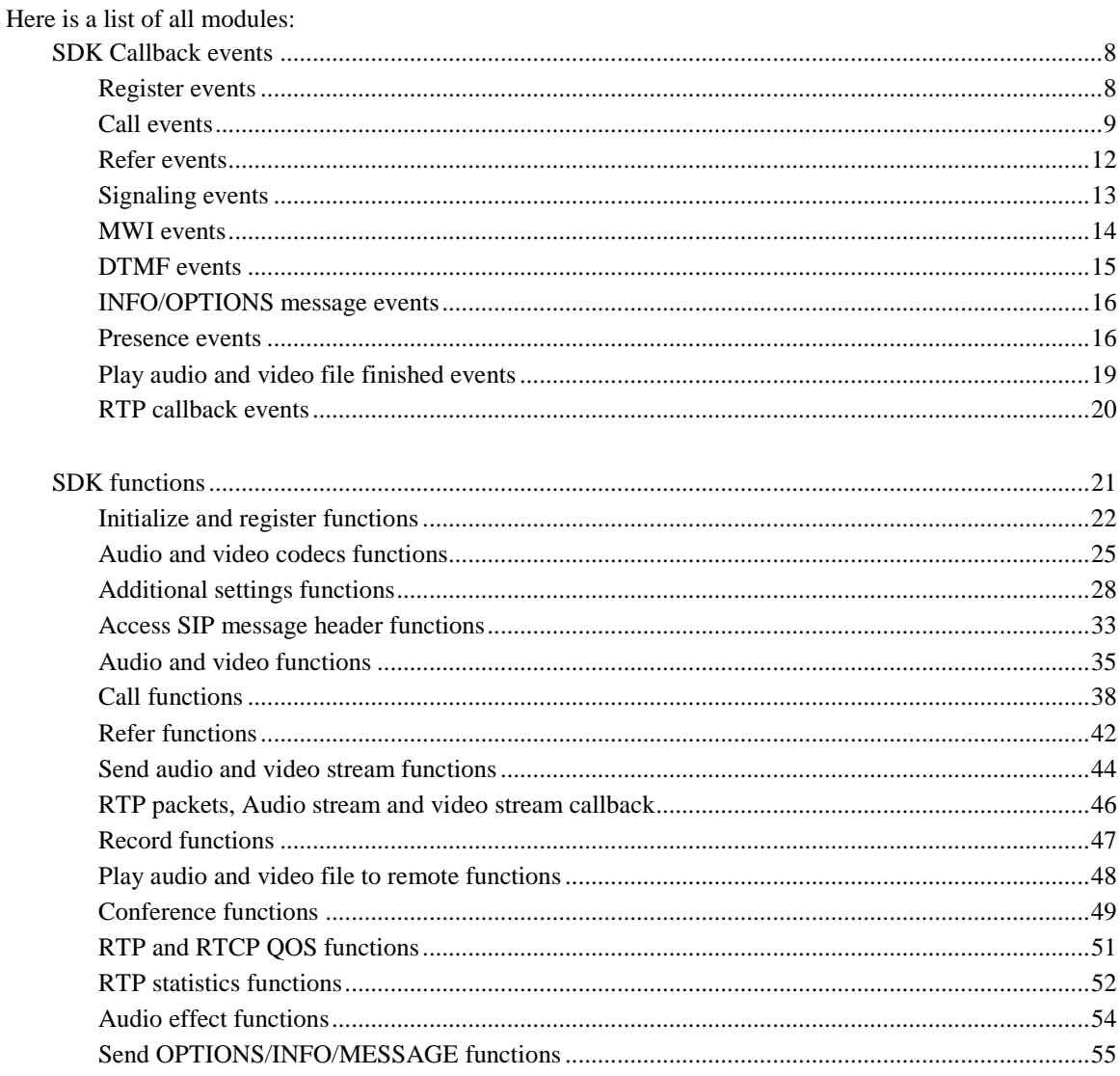

# **Hierarchical Index**

# **Class Hierarchy**<br>This inheritance list is sorte

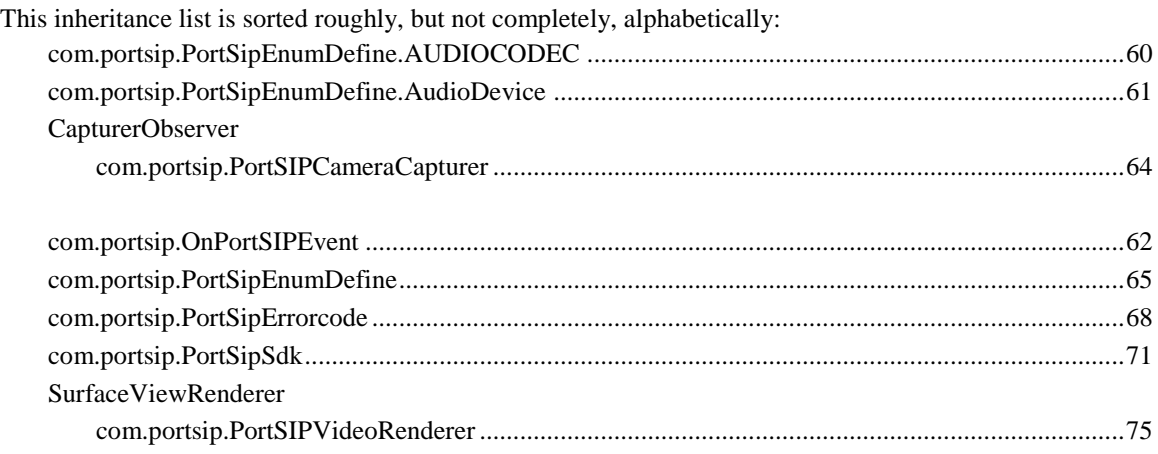

# **Class Index**

# **Class List**

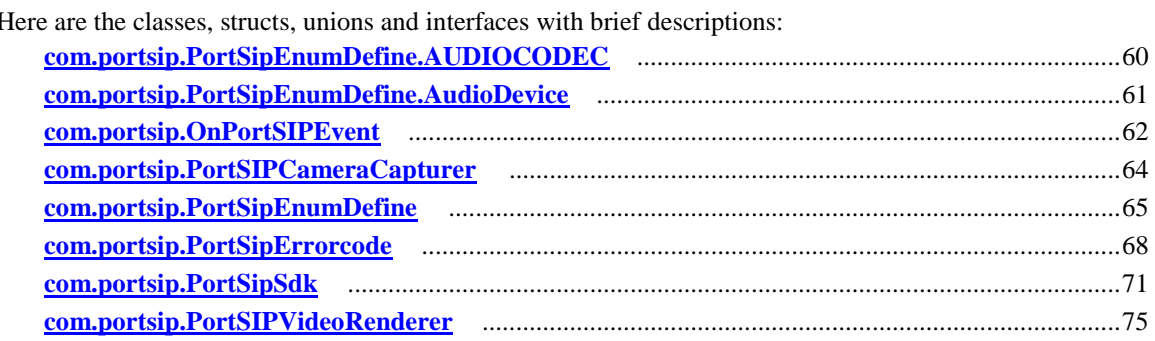

# **Module Documentation**

# **SDK Callback events**

## **Modules**

- [Register events](#page-7-0)
- $\bullet$  [Call events](#page-8-0)
- [Refer events](#page-11-0)
- [Signaling events](#page-12-0)
- [MWI events](#page-13-0)
- [DTMF events](#page-14-0)
- [INFO/OPTIONS message events](#page-15-0)<br>• Presence events
- [Presence events](#page-15-1)
- [Play audio and video file finished events](#page-18-0)
- **•** [RTP callback events](#page-19-0)

## **Detailed Description**

SDK Callback events

# **Register events**

## <span id="page-7-0"></span>**Functions**

- void [com.portsip.OnPortSIPEvent.onRegisterSuccess](#page-7-1) (String reason, int code, String sipMessage)
- void [com.portsip.OnPortSIPEvent.onRegisterFailure](#page-7-2) (String reason, int code, String sipMessage)

## **Detailed Description**

Register events

## **Function Documentation**

## **void com.portsip.OnPortSIPEvent.onRegisterSuccess (String** *reason***, int** *code***, String** *sipMessage***)**

<span id="page-7-1"></span>When successfully registered to server, this event will be triggered.

## **Parameters:**

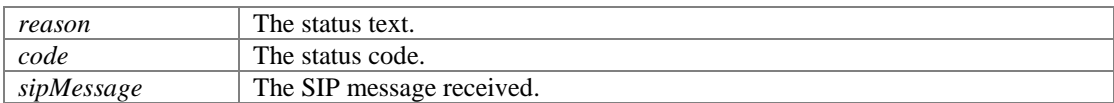

## **void com.portsip.OnPortSIPEvent.onRegisterFailure (String** *reason***, int** *code***, String**  *sipMessage***)**

<span id="page-7-2"></span>If failed to register to SIP server, this event will be triggered.

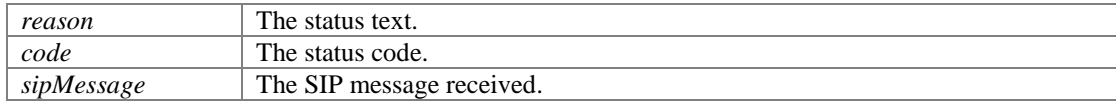

# **Call events**

## <span id="page-8-0"></span>**Functions**

- void [com.portsip.OnPortSIPEvent.onInviteIncoming](#page-8-1) (long sessionId, String callerDisplayName, String caller, String calleeDisplayName, String callee, String audioCodecs, String videoCodecs, boolean existsAudio, boolean existsVideo, String sipMessage)
- void [com.portsip.OnPortSIPEvent.onInviteTrying](#page-9-0) (long sessionId)
- void [com.portsip.OnPortSIPEvent.onInviteSessionProgress](#page-9-1) (long sessionId, String audioCodecs, String videoCodecs, boolean existsEarlyMedia, boolean existsAudio, boolean existsVideo, String sipMessage)
- void [com.portsip.OnPortSIPEvent.onInviteRinging](#page-9-2) (long sessionId, String statusText, int statusCode, String sipMessage)
- void [com.portsip.OnPortSIPEvent.onInviteAnswered](#page-9-3) (long sessionId, String callerDisplayName, String caller, String calleeDisplayName, String callee, String audioCodecs, String videoCodecs, boolean existsAudio, boolean existsVideo, String sipMessage)
- void [com.portsip.OnPortSIPEvent.onInviteFailure](#page-10-0) (long sessionId, String reason, int code, String sipMessage)
- void [com.portsip.OnPortSIPEvent.onInviteUpdated](#page-10-1) (long sessionId, String audioCodecs, String videoCodecs, boolean existsAudio, boolean existsVideo, String sipMessage)
- void [com.portsip.OnPortSIPEvent.onInviteConnected](#page-10-2) (long sessionId)
- void [com.portsip.OnPortSIPEvent.onInviteBeginingForward](#page-10-3) (String forwardTo)
- void [com.portsip.OnPortSIPEvent.onInviteClosed](#page-10-4) (long sessionId)
- void [com.portsip.OnPortSIPEvent.onDialogStateUpdated](#page-10-5) (String BLFMonitoredUri, String BLFDialogState, String BLFDialogId, String BLFDialogDirection)
- void [com.portsip.OnPortSIPEvent.onRemoteHold](#page-11-1) (long sessionId)
- void [com.portsip.OnPortSIPEvent.onRemoteUnHold](#page-11-2) (long sessionId, String audioCodecs, String videoCodecs, boolean existsAudio, boolean existsVideo)

## **Detailed Description**

## **Function Documentation**

**void com.portsip.OnPortSIPEvent.onInviteIncoming (long** *sessionId***, String**  *callerDisplayName***, String** *caller***, String** *calleeDisplayName***, String** *callee***, String**  *audioCodecs***, String** *videoCodecs***, boolean** *existsAudio***, boolean** *existsVideo***, String** *sipMessage***)**

<span id="page-8-1"></span>When a call is coming, this event will be triggered.

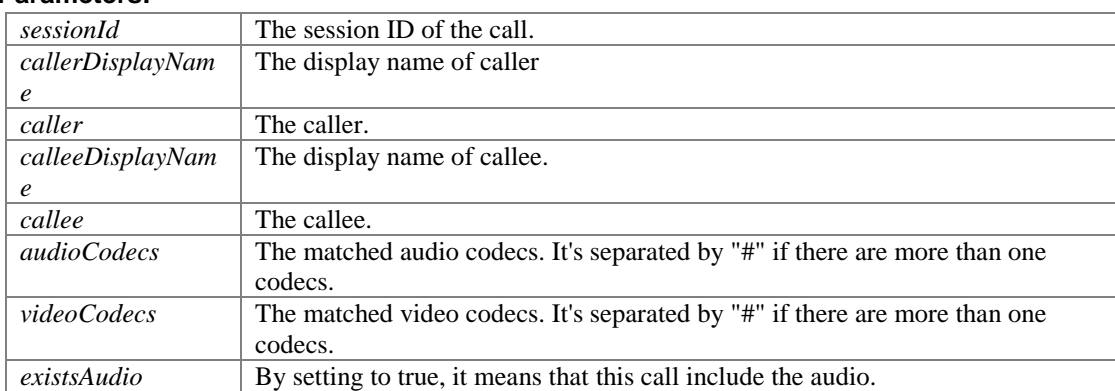

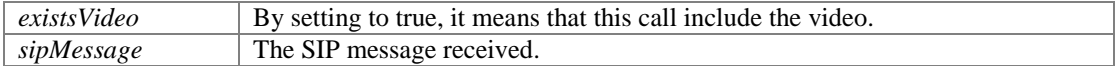

## <span id="page-9-0"></span>**void com.portsip.OnPortSIPEvent.onInviteTrying (long** *sessionId***)**

If the outgoing call is being processed, this event will be triggered.

### **Parameters:**

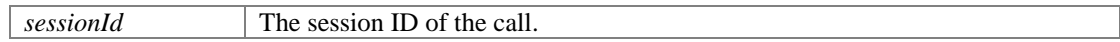

## **void com.portsip.OnPortSIPEvent.onInviteSessionProgress (long** *sessionId***, String**  *audioCodecs***, String** *videoCodecs***, boolean** *existsEarlyMedia***, boolean**  *existsAudio***, boolean** *existsVideo***, String** *sipMessage***)**

<span id="page-9-1"></span>Once the caller received the "183 session progress" message, this event would be triggered.

## **Parameters:**

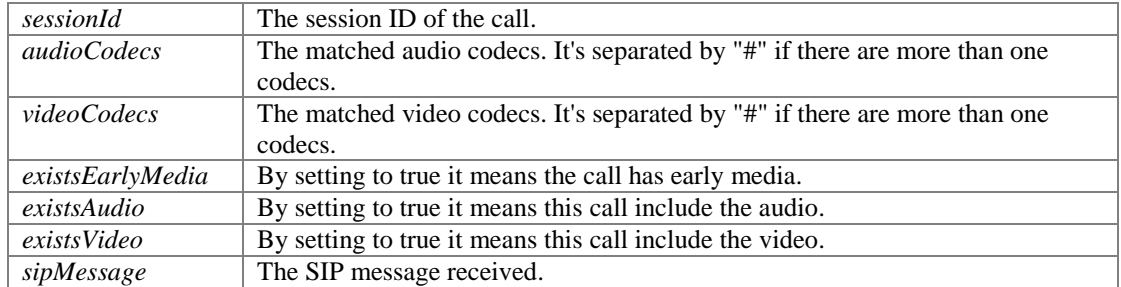

## **void com.portsip.OnPortSIPEvent.onInviteRinging (long** *sessionId***, String**  *statusText***, int** *statusCode***, String** *sipMessage***)**

<span id="page-9-2"></span>If the outgoing call is ringing, this event will be triggered.

#### **Parameters:**

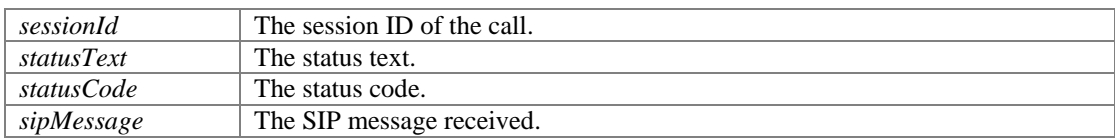

## **void com.portsip.OnPortSIPEvent.onInviteAnswered (long** *sessionId***, String**  *callerDisplayName***, String** *caller***, String** *calleeDisplayName***, String** *callee***, String**  *audioCodecs***, String** *videoCodecs***, boolean** *existsAudio***, boolean** *existsVideo***, String** *sipMessage***)**

<span id="page-9-3"></span>If the remote party answered the call, this event would be triggered.

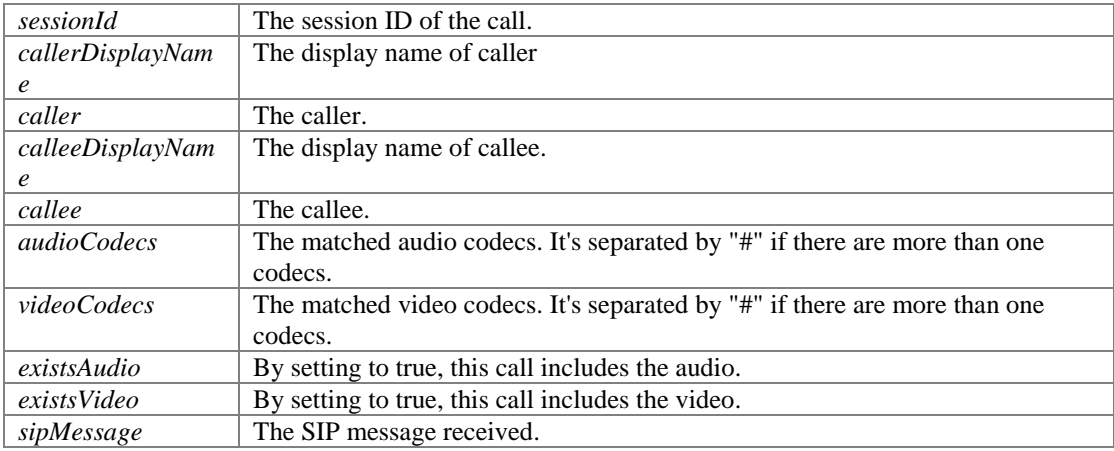

## **void com.portsip.OnPortSIPEvent.onInviteFailure (long** *sessionId***, String** *reason***, int**  *code***, String** *sipMessage***)**

<span id="page-10-0"></span>This event will be triggered if the outgoing call fails.

## **Parameters:**

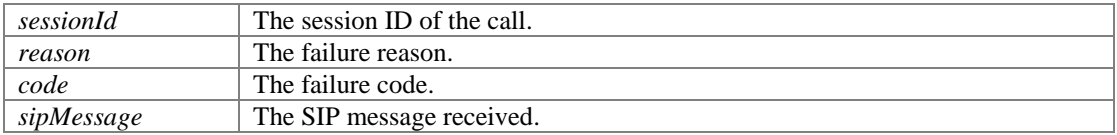

## **void com.portsip.OnPortSIPEvent.onInviteUpdated (long** *sessionId***, String**  *audioCodecs***, String** *videoCodecs***, boolean** *existsAudio***, boolean** *existsVideo***, String** *sipMessage***)**

<span id="page-10-1"></span>This event will be triggered when remote party updates the call.

#### **Parameters:**

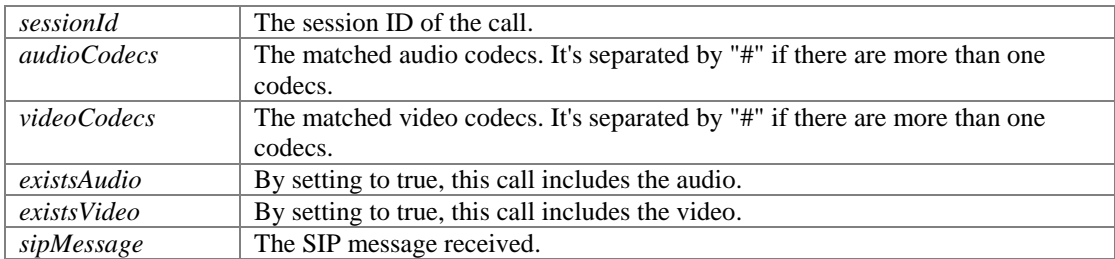

## <span id="page-10-2"></span>**void com.portsip.OnPortSIPEvent.onInviteConnected (long** *sessionId***)**

This event will be triggered when UAC sent/UAS received ACK (the call is connected). Some functions (hold, updateCall etc...) can be called only after the call connected, otherwise the functions will return error.

#### **Parameters:**

*sessionId* The session ID of the call.

## <span id="page-10-3"></span>**void com.portsip.OnPortSIPEvent.onInviteBeginingForward (String** *forwardTo***)**

If the enableCallForward method is called and a call is incoming, the call will be forwarded automatically and this event will be triggered.

## **Parameters:**

*forwardTo* The target SIP URI of the call forwarding.

#### <span id="page-10-4"></span>**void com.portsip.OnPortSIPEvent.onInviteClosed (long** *sessionId***)**

This event is triggered once remote side ends the call.

#### **Parameters:**

*sessionId* The session ID of the call.

## **void com.portsip.OnPortSIPEvent.onDialogStateUpdated (String** *BLFMonitoredUri***, String** *BLFDialogState***, String** *BLFDialogId***, String** *BLFDialogDirection***)**

<span id="page-10-5"></span>If a user subscribed and his dialog status monitored, when the monitored user is holding a call or is being rang, this event will be triggered.

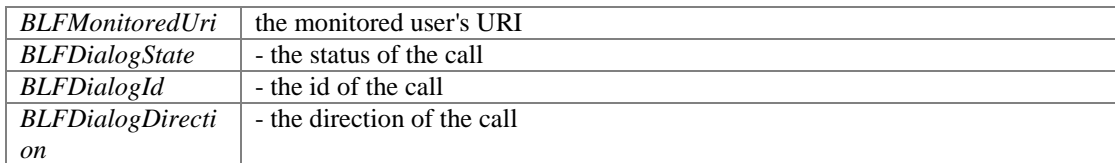

## <span id="page-11-1"></span>**void com.portsip.OnPortSIPEvent.onRemoteHold (long** *sessionId***)**

If the remote side places the call on hold, this event will be triggered.

## **Parameters:**

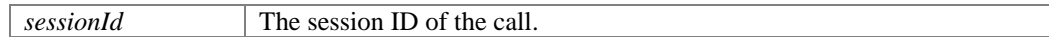

## **void com.portsip.OnPortSIPEvent.onRemoteUnHold (long** *sessionId***, String**  *audioCodecs***, String** *videoCodecs***, boolean** *existsAudio***, boolean** *existsVideo***)**

<span id="page-11-2"></span>If the remote side un-holds the call, this event will be triggered

### **Parameters:**

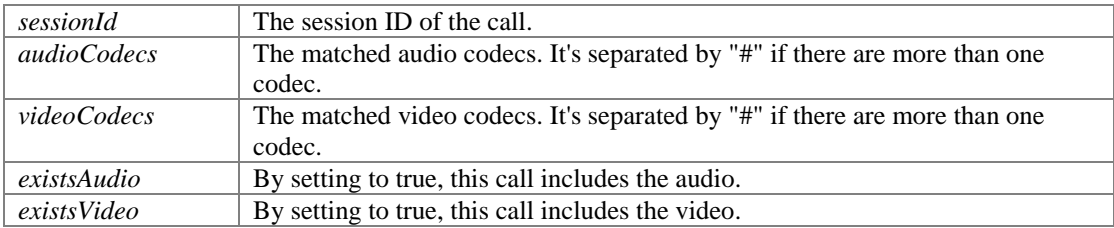

# **Refer events**

## <span id="page-11-0"></span>**Functions**

- void [com.portsip.OnPortSIPEvent.onReceivedRefer](#page-11-3) (long sessionId, long referId, String to, String from, String referSipMessage)
- void <u>com.portsip.OnPortSIPEvent.onReferAccepted</u> (long sessionId)<br>● void com.portsip.OnPortSIPEvent.onReferRejected (long sessionId, 2
- void [com.portsip.OnPortSIPEvent.onReferRejected](#page-12-1) (long sessionId, String reason, int code)
- void [com.portsip.OnPortSIPEvent.onTransferTrying](#page-12-2) (long sessionId)
- void [com.portsip.OnPortSIPEvent.onTransferRinging](#page-12-3) (long sessionId)
- void [com.portsip.OnPortSIPEvent.onACTVTransferSuccess](#page-12-4) (long sessionId)
- void [com.portsip.OnPortSIPEvent.onACTVTransferFailure](#page-12-5) (long sessionId, String reason, int code)

## **Detailed Description**

## **Function Documentation**

## **void com.portsip.OnPortSIPEvent.onReceivedRefer (long** *sessionId***, long** *referId***, String** *to***, String** *from***, String** *referSipMessage***)**

<span id="page-11-3"></span>This event will be triggered once received a REFER message.

## **Parameters:**

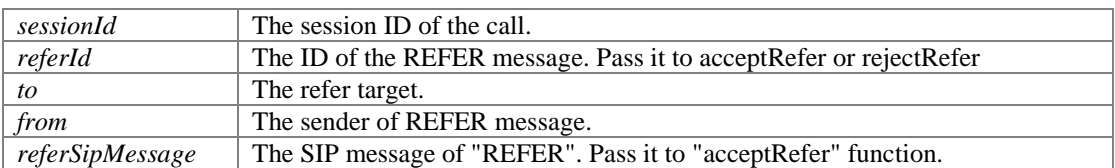

## <span id="page-11-4"></span>**void com.portsip.OnPortSIPEvent.onReferAccepted (long** *sessionId***)**

This callback will be triggered once remote side calls "acceptRefer" to accept the REFER

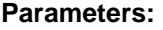

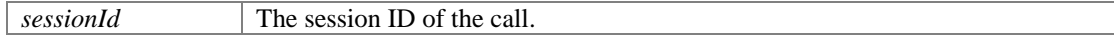

## **void com.portsip.OnPortSIPEvent.onReferRejected (long** *sessionId***, String** *reason***, int** *code***)**

<span id="page-12-1"></span>This callback will be triggered once remote side calls "rejectRefer" to reject the REFER

#### **Parameters:**

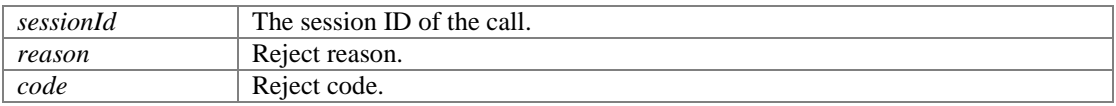

## <span id="page-12-2"></span>**void com.portsip.OnPortSIPEvent.onTransferTrying (long** *sessionId***)**

When the refer call is being processed, this event will be triggered.

#### **Parameters:**

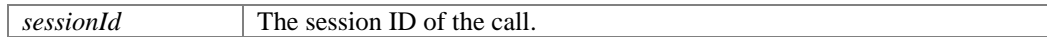

## <span id="page-12-3"></span>**void com.portsip.OnPortSIPEvent.onTransferRinging (long** *sessionId***)**

When the refer call is ringing, this event will be triggered.

## **Parameters:**

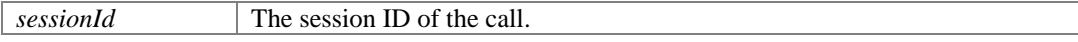

## <span id="page-12-4"></span>**void com.portsip.OnPortSIPEvent.onACTVTransferSuccess (long** *sessionId***)**

When the refer call succeeds, this event will be triggered. The ACTV means Active. For example, A establishes the call with B, A transfers B to C, C accepts the refer call, and A will receive this event.

## **Parameters:**

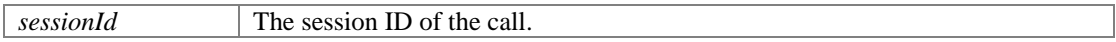

## **void com.portsip.OnPortSIPEvent.onACTVTransferFailure (long** *sessionId***, String**  *reason***, int** *code***)**

<span id="page-12-5"></span>When the refer call fails, this event will be triggered. The ACTV means Active. For example, A establish the call with B, A transfers B to C, C rejects this refer call, and A will receive this event.

## **Parameters:**

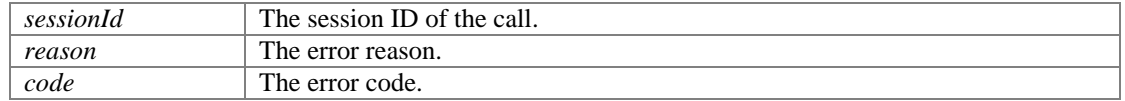

## **Signaling events**

## <span id="page-12-0"></span>**Functions**

- void [com.portsip.OnPortSIPEvent.onReceivedSignaling](#page-13-1) (long sessionId, String message)
- void [com.portsip.OnPortSIPEvent.onSendingSignaling](#page-13-2) (long sessionId, String message)

## **Detailed Description**

## **Function Documentation**

## **void com.portsip.OnPortSIPEvent.onReceivedSignaling (long** *sessionId***, String**  *message***)**

<span id="page-13-1"></span>This event will be triggered when receiving a SIP message. This event is disabled by default. To enable, use enableCallbackSignaling.

## **Parameters:**

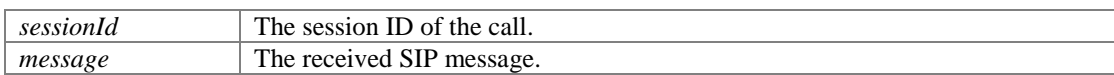

## **void com.portsip.OnPortSIPEvent.onSendingSignaling (long** *sessionId***, String**  *message***)**

<span id="page-13-2"></span>This event will be triggered when sent a SIP message. This event is disabled by default. To enable, use enableCallbackSignaling.

## **Parameters:**

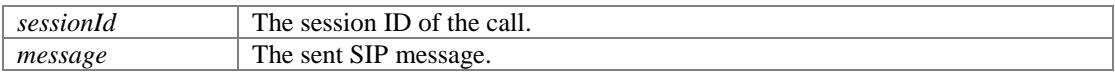

# **MWI events**

## <span id="page-13-0"></span>**Functions**

- void [com.portsip.OnPortSIPEvent.onWaitingVoiceMessage](#page-13-3) (String messageAccount, int urgentNewMessageCount, int urgentOldMessageCount, int newMessageCount, int oldMessageCount)
- void [com.portsip.OnPortSIPEvent.onWaitingFaxMessage](#page-14-1) (String messageAccount, int urgentNewMessageCount, int urgentOldMessageCount, int newMessageCount, int oldMessageCount)

## **Detailed Description**

## **Function Documentation**

## **void com.portsip.OnPortSIPEvent.onWaitingVoiceMessage (String** *messageAccount***, int** *urgentNewMessageCount***, int** *urgentOldMessageCount***, int** *newMessageCount***, int** *oldMessageCount***)**

<span id="page-13-3"></span>If there is the waiting voice message (MWI), this event will be triggered.

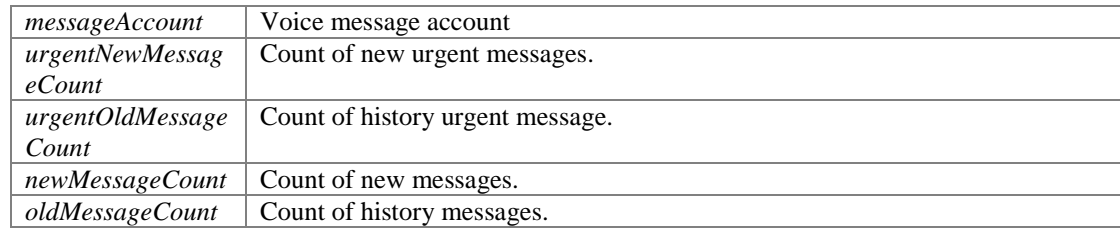

## **void com.portsip.OnPortSIPEvent.onWaitingFaxMessage (String** *messageAccount***,**

## **int** *urgentNewMessageCount***, int** *urgentOldMessageCount***, int** *newMessageCount***, int** *oldMessageCount***)**

<span id="page-14-1"></span>If there is waiting fax message (MWI), this event will be triggered.

## **Parameters:**

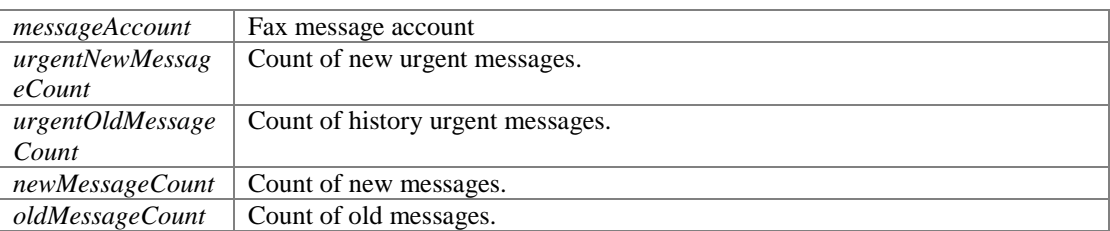

## **DTMF events**

## <span id="page-14-0"></span>**Functions**

• void [com.portsip.OnPortSIPEvent.onRecvDtmfTone](#page-14-2) (long sessionId, int tone)

## **Detailed Description**

## **Function Documentation**

## <span id="page-14-2"></span>**void com.portsip.OnPortSIPEvent.onRecvDtmfTone (long** *sessionId***, int** *tone***)**

This event will be triggered when receiving a DTMF tone from remote side.

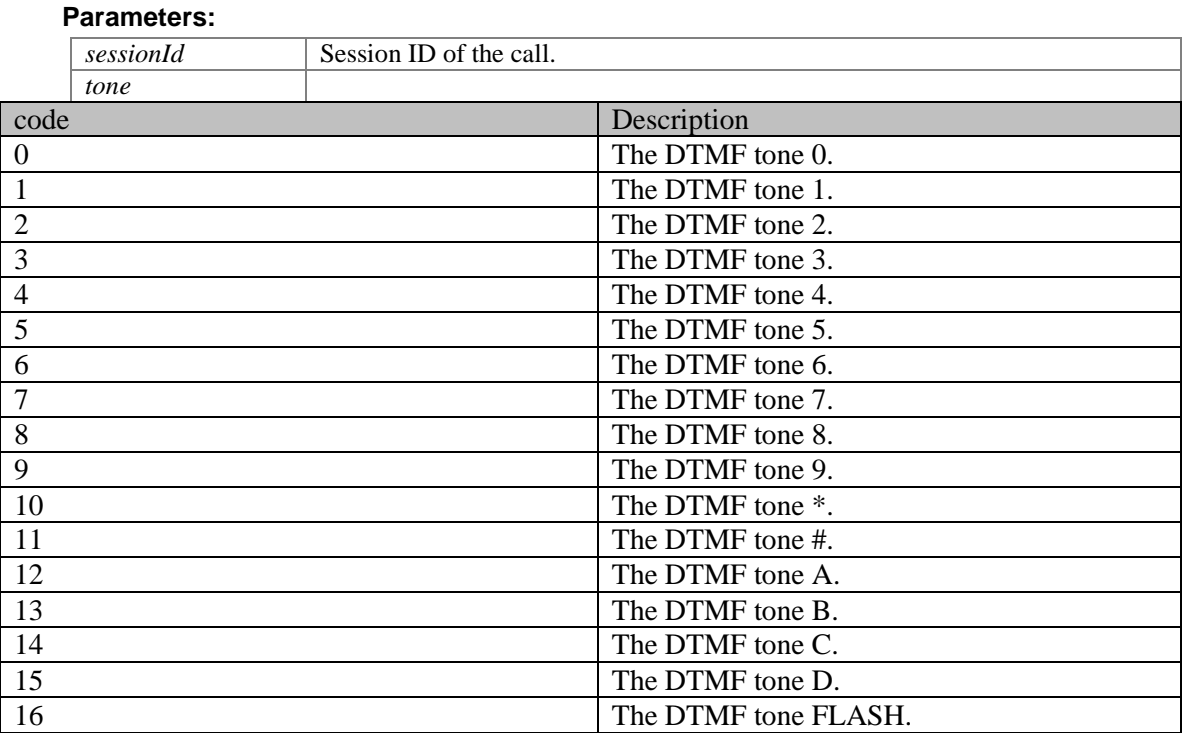

# **INFO/OPTIONS message events**

## <span id="page-15-0"></span>**Functions**

- void [com.portsip.OnPortSIPEvent.onRecvOptions](#page-15-2) (String optionsMessage)
- void <u>com.portsip.OnPortSIPEvent.onRecvInfo</u> (String infoMessage)<br>• void com portsin OnPortSIPEvent.onRecyNotifyOfSubscription.(lon
- void [com.portsip.OnPortSIPEvent.onRecvNotifyOfSubscription](#page-15-4) (long subscribeId, String notifyMessage, byte[] messageData, int messageDataLength)

## **Detailed Description**

## **Function Documentation**

## <span id="page-15-2"></span>**void com.portsip.OnPortSIPEvent.onRecvOptions (String** *optionsMessage***)**

This event will be triggered when receiving the OPTIONS message.

## **Parameters:**

*optionsMessage* The received whole OPTIONS message in text format.

## <span id="page-15-3"></span>**void com.portsip.OnPortSIPEvent.onRecvInfo (String** *infoMessage***)**

This event will be triggered when receiving the INFO message.

## **Parameters:**

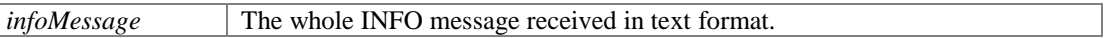

## **void com.portsip.OnPortSIPEvent.onRecvNotifyOfSubscription (long** *subscribeId***, String** *notifyMessage***, byte []** *messageData***, int** *messageDataLength***)**

<span id="page-15-4"></span>This event will be triggered when receiving a NOTIFY message of the subscription.

## **Parameters:**

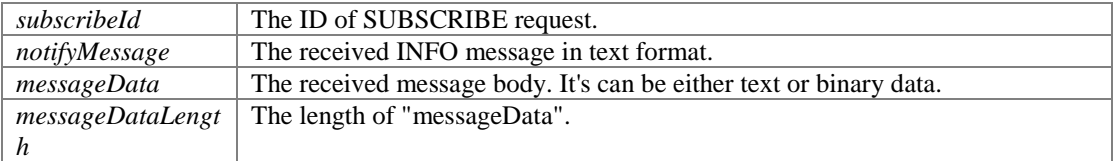

## **Presence events**

## <span id="page-15-1"></span>**Functions**

- void [com.portsip.OnPortSIPEvent.onPresenceRecvSubscribe](#page-16-0) (long subscribeId, String fromDisplayName, String from, String subject)
- void [com.portsip.OnPortSIPEvent.onPresenceOnline](#page-16-1) (String fromDisplayName, String from, String stateText)
- void [com.portsip.OnPortSIPEvent.onPresenceOffline](#page-16-2) (String fromDisplayName, String from)
- void [com.portsip.OnPortSIPEvent.onRecvMessage](#page-16-3) (long sessionId, String mimeType, String subMimeType, byte[] messageData, int messageDataLength)
- void [com.portsip.OnPortSIPEvent.onRecvOutOfDialogMessage](#page-17-0) (String fromDisplayName, String from, String toDisplayName, String to, String mimeType, String subMimeType, byte[] messageData, int messageDataLength, String sipMessage)
- void [com.portsip.OnPortSIPEvent.onSendMessageSuccess](#page-17-1) (long sessionId, long messageId)
- void [com.portsip.OnPortSIPEvent.onSendMessageFailure](#page-17-2) (long sessionId, long messageId, String reason, int code)
- void [com.portsip.OnPortSIPEvent.onSendOutOfDialogMessageSuccess](#page-17-3) (long messageId, String fromDisplayName, String from, String toDisplayName, String to)
- void [com.portsip.OnPortSIPEvent.onSendOutOfDialogMessageFailure](#page-18-1) (long messageId, String fromDisplayName, String from, String toDisplayName, String to, String reason, int code)
- void [com.portsip.OnPortSIPEvent.onSubscriptionFailure](#page-18-2) (long subscribeId, int statusCode)
- void [com.portsip.OnPortSIPEvent.onSubscriptionTerminated](#page-18-3) (long subscribeId)

## **Detailed Description**

## **Function Documentation**

## **void com.portsip.OnPortSIPEvent.onPresenceRecvSubscribe (long** *subscribeId***, String** *fromDisplayName***, String** *from***, String** *subject***)**

<span id="page-16-0"></span>This event will be triggered when receiving the SUBSCRIBE request from a contact.

## **Parameters:**

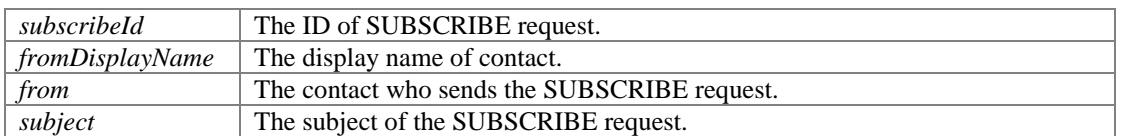

## **void com.portsip.OnPortSIPEvent.onPresenceOnline (String** *fromDisplayName***, String** *from***, String** *stateText***)**

<span id="page-16-1"></span>When the contact is online or changes presence status, this event will be triggered.

## **Parameters:**

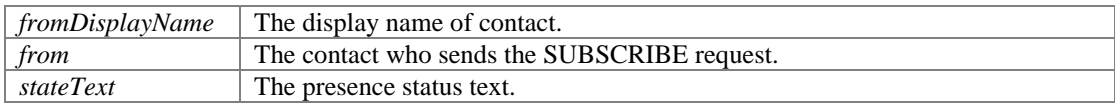

## **void com.portsip.OnPortSIPEvent.onPresenceOffline (String** *fromDisplayName***, String** *from***)**

<span id="page-16-2"></span>When the contact is offline, this event will be triggered.

## **Parameters:**

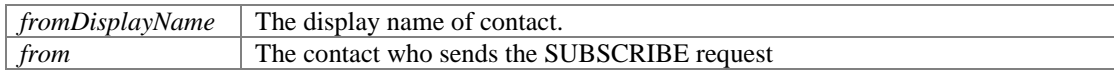

## **void com.portsip.OnPortSIPEvent.onRecvMessage (long** *sessionId***, String**  *mimeType***, String** *subMimeType***, byte []** *messageData***, int** *messageDataLength***)**

<span id="page-16-3"></span>This event will be triggered when receiving a MESSAGE message in dialog.

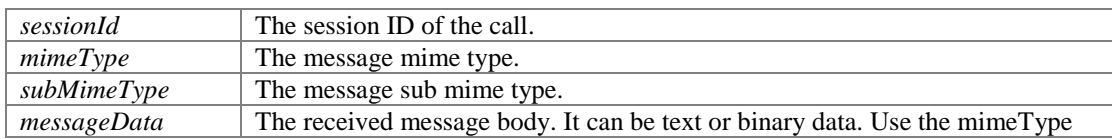

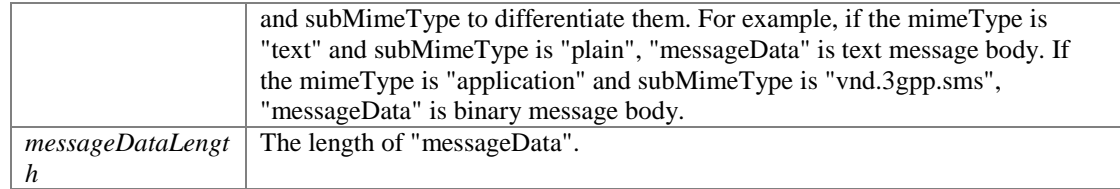

## **void com.portsip.OnPortSIPEvent.onRecvOutOfDialogMessage (String**  *fromDisplayName***, String** *from***, String** *toDisplayName***, String** *to***, String**  *mimeType***, String** *subMimeType***, byte []** *messageData***, int** *messageDataLength***, String** *sipMessage***)**

<span id="page-17-0"></span>This event will be triggered when receiving a MESSAGE message out of dialog. For example pager message.

### **Parameters:**

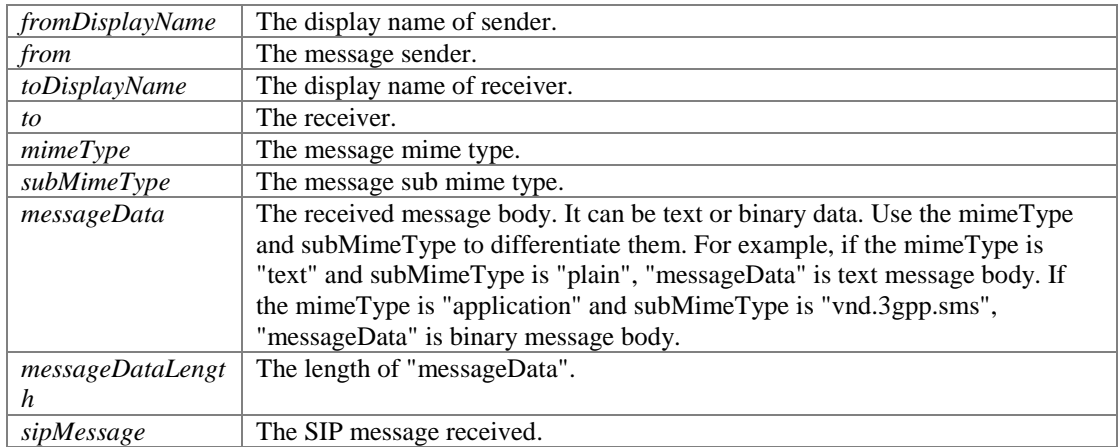

## **void com.portsip.OnPortSIPEvent.onSendMessageSuccess (long** *sessionId***, long**  *messageId***)**

<span id="page-17-1"></span>If the message is sent successfully in dialog, this event will be triggered.

#### **Parameters:**

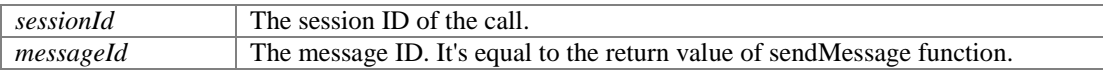

## **void com.portsip.OnPortSIPEvent.onSendMessageFailure (long** *sessionId***, long**  *messageId***, String** *reason***, int** *code***)**

<span id="page-17-2"></span>If the message is failed to be sent out of dialog, this event will be triggered.

## **Parameters:**

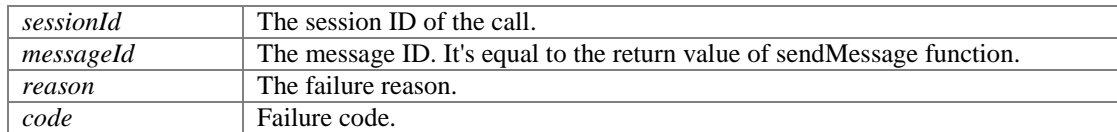

## **void com.portsip.OnPortSIPEvent.onSendOutOfDialogMessageSuccess (long**  *messageId***, String** *fromDisplayName***, String** *from***, String** *toDisplayName***, String**  *to***)**

<span id="page-17-3"></span>If the message is sent successfully out of dialog, this event will be triggered.

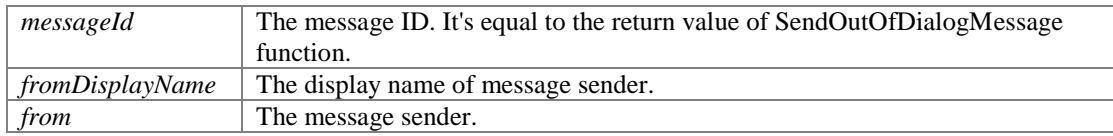

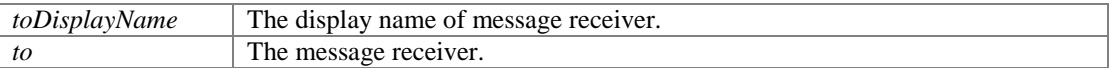

## **void com.portsip.OnPortSIPEvent.onSendOutOfDialogMessageFailure (long**  *messageId***, String** *fromDisplayName***, String** *from***, String** *toDisplayName***, String**  *to***, String** *reason***, int** *code***)**

<span id="page-18-1"></span>If the message failed to be sent out of dialog, this event would be triggered.

### **Parameters:**

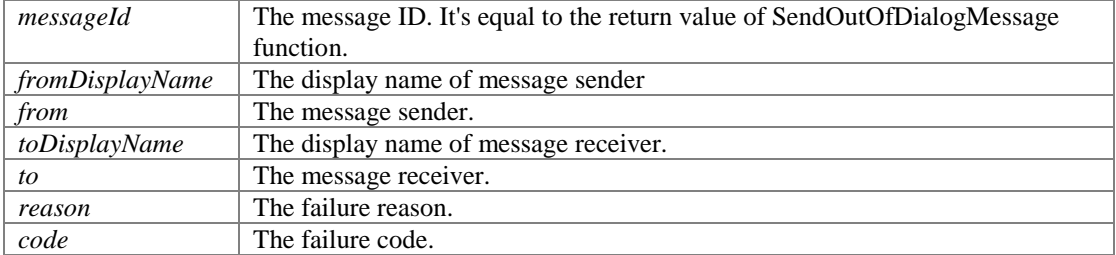

## **void com.portsip.OnPortSIPEvent.onSubscriptionFailure (long** *subscribeId***, int**  *statusCode***)**

<span id="page-18-2"></span>This event will be triggered on sending SUBSCRIBE failure.

#### **Parameters:**

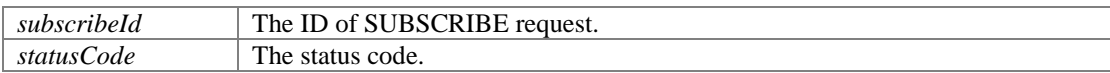

## <span id="page-18-3"></span>**void com.portsip.OnPortSIPEvent.onSubscriptionTerminated (long** *subscribeId***)**

This event will be triggered when a SUBSCRIPTION is terminated or expired.

#### **Parameters:**

*subscribeId* The ID of SUBSCRIBE request.

## **Play audio and video file finished events**

## <span id="page-18-0"></span>**Functions**

- void [com.portsip.OnPortSIPEvent.onPlayAudioFileFinished](#page-18-4) (long sessionId, String fileName)
- void [com.portsip.OnPortSIPEvent.onPlayVideoFileFinished](#page-19-1) (long sessionId)

## **Detailed Description**

## **Function Documentation**

## **void com.portsip.OnPortSIPEvent.onPlayAudioFileFinished (long** *sessionId***, String**  *fileName***)**

<span id="page-18-4"></span>If called playAudioFileToRemote function with no loop mode, this event will be triggered once the file play finished.

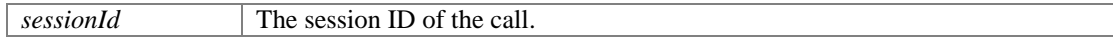

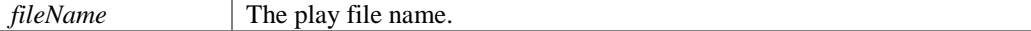

## <span id="page-19-1"></span>**void com.portsip.OnPortSIPEvent.onPlayVideoFileFinished (long** *sessionId***)**

If called playVideoFileToRemote function with no loop mode, this event will be triggered once the file play finished.

## **Parameters:**

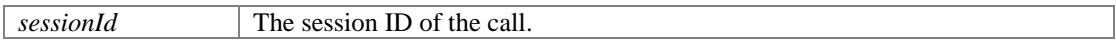

# **RTP callback events**

## <span id="page-19-0"></span>**Functions**

- void [com.portsip.OnPortSIPEvent.onReceivedRTPPacket](#page-19-2) (long sessionId, boolean isAudio, byte[] RTPPacket, int packetSize)
- void [com.portsip.OnPortSIPEvent.onSendingRTPPacket](#page-19-3) (long sessionId, boolean isAudio, byte[] RTPPacket, int packetSize)
- void [com.portsip.OnPortSIPEvent.onAudioRawCallback](#page-20-0) (long sessionId, int enum\_audioCallbackMode, byte[] data, int dataLength, int samplingFreqHz)
- void [com.portsip.OnPortSIPEvent.onVideoRawCallback](#page-20-1) (long sessionId, int enum\_videoCallbackMode, int width, int height, byte[] data, int dataLength)

## **Detailed Description**

## **Function Documentation**

## **void com.portsip.OnPortSIPEvent.onReceivedRTPPacket (long** *sessionId***, boolean**  *isAudio***, byte []** *RTPPacket***, int** *packetSize***)**

<span id="page-19-2"></span>If setRTPCallback function is called to enable the RTP callback, this event will be triggered once receiving a RTP packet.

## **Parameters:**

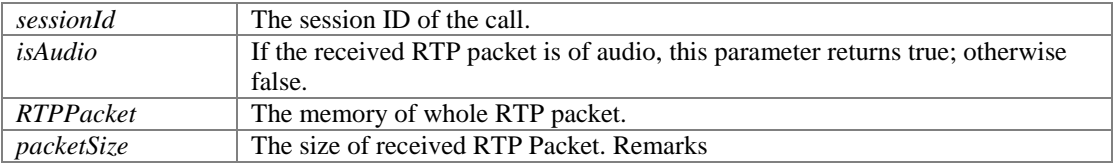

Don't call any SDK API functions in this event directly. If you want to call the API functions or other code which is time-consuming, you should post a message to another thread and execute SDK API functions or other code in another thread.

### **void com.portsip.OnPortSIPEvent.onSendingRTPPacket (long** *sessionId***, boolean**  *isAudio***, byte []** *RTPPacket***, int** *packetSize***)**

<span id="page-19-3"></span>If setRTPCallback function is called to enable the RTP callback, this event will be triggered once sending a RTP packet.

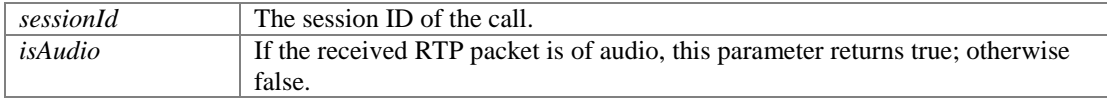

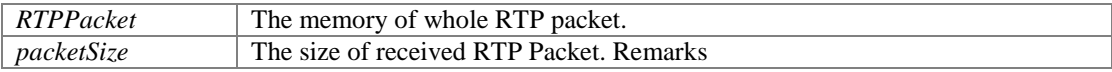

Don't call any SDK API functions in this event directly. If you want to call the API functions or other code which is time-consuming, you should post a message to another thread and execute SDK API functions or other code in another thread.

## **void com.portsip.OnPortSIPEvent.onAudioRawCallback (long** *sessionId***, int**  *enum\_audioCallbackMode***, byte []** *data***, int** *dataLength***, int** *samplingFreqHz***)**

<span id="page-20-0"></span>This event will be triggered once receiving the audio packets if called [enableAudioStreamCallback](#page-45-0) function.

## **Parameters:**

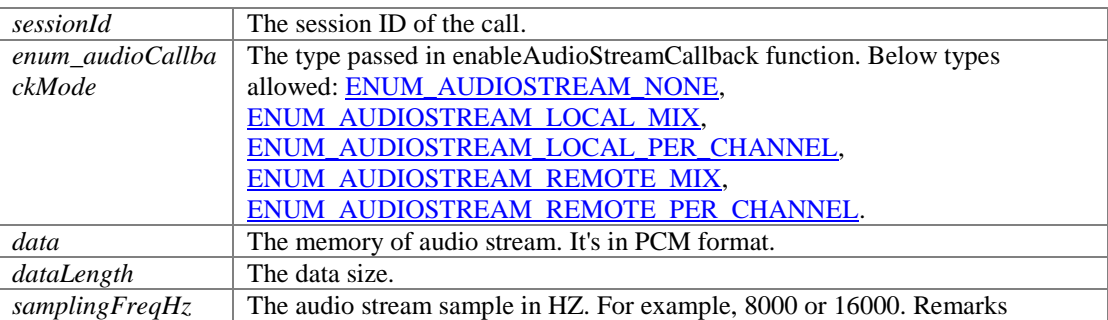

Don't call any SDK API functions in this event directly. If you want to call the API functions or other code which is time-consuming, you should post a message to another thread and execute SDK API functions or other code in another thread.

## **See also:**

[PortSipSdk::enableAudioStreamCallback](#page-45-0)

## **void com.portsip.OnPortSIPEvent.onVideoRawCallback (long** *sessionId***, int**  *enum\_videoCallbackMode***, int** *width***, int** *height***, byte []** *data***, int** *dataLength***)**

<span id="page-20-1"></span>This event will be triggered once receiving the video packets if [enableVideoStreamCallback](#page-45-1) function is called.

## **Parameters:**

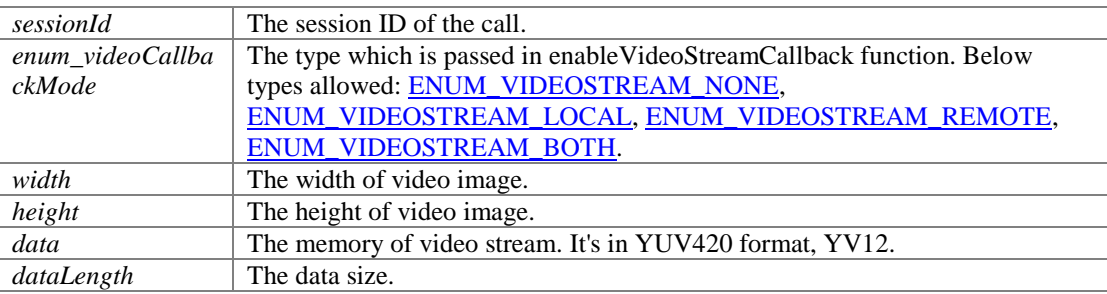

**See also:**

[PortSipSdk::enableVideoStreamCallback](#page-45-1)

# **SDK functions**

## **Modules**

- [Initialize and register functions](#page-21-0)
- [Audio and video codecs functions](#page-24-0)
- [Additional settings functions](#page-27-0)
- [Access SIP message header functions](#page-32-0)
- [Audio and video functions](#page-34-0)
- [Call functions](#page-37-0)
- [Refer functions](#page-41-0)
- [Send audio and video stream functions](#page-43-0)
- **[RTP packets, Audio stream and video stream callback](#page-45-2)**
- $\frac{\text{Record functions}}{\text{Play audio and via}}$  $\frac{\text{Record functions}}{\text{Play audio and via}}$  $\frac{\text{Record functions}}{\text{Play audio and via}}$
- [Play audio and video file to remote functions](#page-47-0)
- [Conference functions](#page-48-0)<br>• RTP and RTCP QOS
- [RTP and RTCP QOS functions](#page-50-0)
- **•** [RTP statistics functions](#page-51-0)
- [Audio effect functions](#page-53-0)
- [Send OPTIONS/INFO/MESSAGE functions](#page-54-0)

## **Detailed Description**

# **Initialize and register functions**

## <span id="page-21-0"></span>**Functions**

- void [com.portsip.PortSipSdk.CreateCallManager](#page-21-1) (Context context)
- void **com.portsip.PortSipSdk.setAudioManagerEvents** (AppRTCAudioManager.AudioManagerEvents audioManagerEvents)
- PortSipEnumDefine.AudioDevice **com.portsip.PortSipSdk.getSelectedAudioDevice** ()
- 
- void <u>com.portsip.PortSipSdk.DeleteCallManager</u> ()<br>• int com.portsip.PortSipSdk.initialize (int enum tran int [com.portsip.PortSipSdk.initialize](#page-22-1) (int enum\_transport, String localIP, int localSIPPort, int enum\_LogLevel, String LogPath, int maxLines, String agent, int audioDeviceLayer, int videoDeviceLayer, String TLSCertificatesRootPath, String TLSCipherList, boolean verifyTLSCertificate, String dnsServers)
- int [com.portsip.PortSipSdk.setInstanceId](#page-22-2) (String instanceId)
- int [com.portsip.PortSipSdk.setUser](#page-23-0) (String userName, String displayName, String authName, String password, String userDomain, String SIPServer, int SIPServerPort, String STUNServer, int STUNServerPort, String outboundServer, int outboundServerPort)
- <span id="page-21-2"></span>● void <u>com.portsip.PortSipSdk.removeUser</u> () *remove user account info.*
- int [com.portsip.PortSipSdk.registerServer](#page-23-1) (int expires, int retryTimes)
- int [com.portsip.PortSipSdk.refreshRegistration](#page-23-2) (int expires)
- int [com.portsip.PortSipSdk.unRegisterServer](#page-24-1) ()
- int [com.portsip.PortSipSdk.setLicenseKey](#page-24-2) (String key)

## **Detailed Description**

## **Function Documentation**

## <span id="page-21-1"></span>**void com.portsip.PortSipSdk.CreateCallManager (Context** *context***)**

Create the callback handlers.

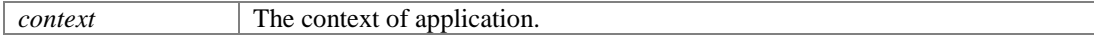

## <span id="page-22-0"></span>**void com.portsip.PortSipSdk.DeleteCallManager ()**

Release the callback Handlers.

**int com.portsip.PortSipSdk.initialize (int** *enum\_transport***, String** *localIP***, int**  *localSIPPort***, int** *enum\_LogLevel***, String** *LogPath***, int** *maxLines***, String** *agent***, int**  *audioDeviceLayer***, int** *videoDeviceLayer***, String** *TLSCertificatesRootPath***, String**  *TLSCipherList***, boolean** *verifyTLSCertificate***, String** *dnsServers***)**

<span id="page-22-1"></span>Initialize the SDK.

## **Parameters:**

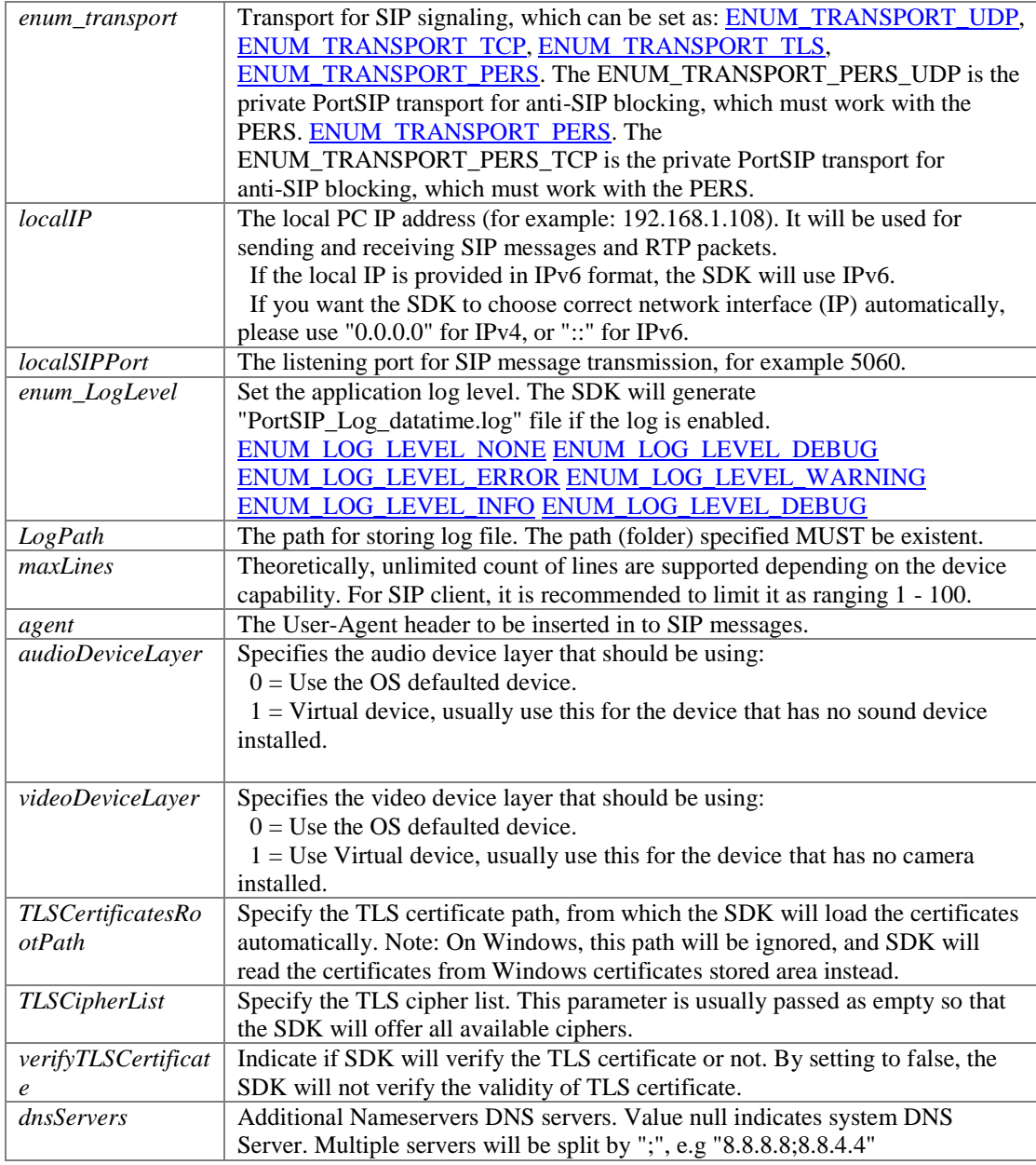

## **Returns:**

If the function succeeds, it returns value 0. If the function fails, it will return a specific error code

## <span id="page-22-2"></span>**int com.portsip.PortSipSdk.setInstanceId (String** *instanceId***)**

Set the instance Id, the outbound instanceId((RFC5626) ) used in contact headers.

## **Parameters:**

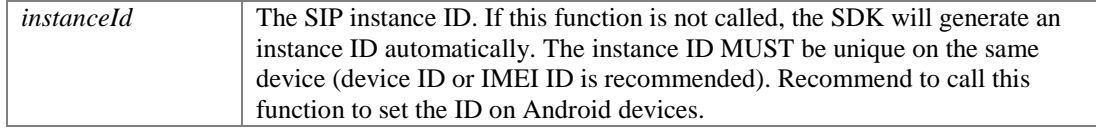

## **Returns:**

If the function succeeds, it will return value 0. If the function fails, it will return a specific error code.

## **int com.portsip.PortSipSdk.setUser (String** *userName***, String** *displayName***, String**  *authName***, String** *password***, String** *userDomain***, String** *SIPServer***, int**  *SIPServerPort***, String** *STUNServer***, int** *STUNServerPort***, String** *outboundServer***, int** *outboundServerPort***)**

<span id="page-23-0"></span>Set user account info.

## **Parameters:**

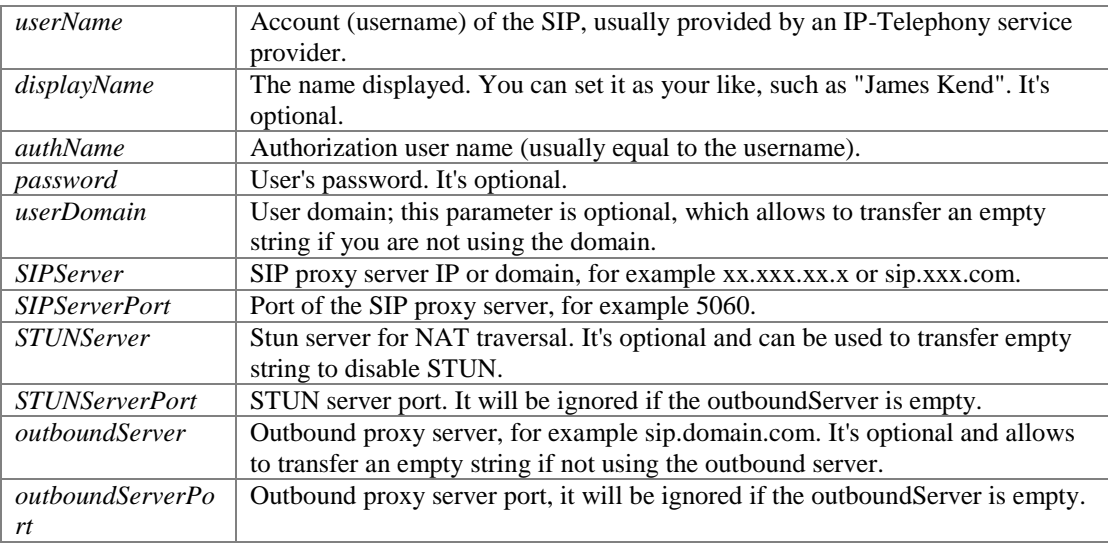

#### **Returns:**

If this function succeeds, it will return value 0. If it fails, it will return a specific error code.

## <span id="page-23-1"></span>**int com.portsip.PortSipSdk.registerServer (int** *expires***, int** *retryTimes***)**

Register to SIP proxy server (login to server)

## **Parameters:**

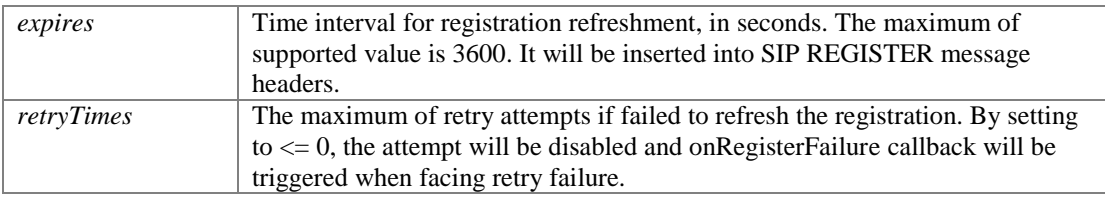

## **Returns:**

If this function succeeds, it will return value 0. If fails, it will return a specific error code. If the registration to server succeeds, onRegisterSuccess will be triggered; otherwise onRegisterFailure will be triggered.

## <span id="page-23-2"></span>**int com.portsip.PortSipSdk.refreshRegistration (int** *expires***)**

Refresh the registration manually after successfully registered.

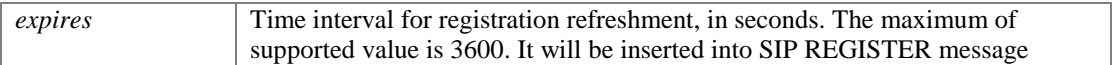

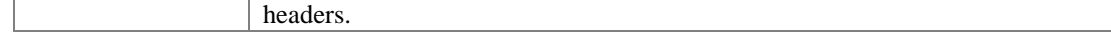

If this function succeeds, it will return value 0. If fails, it will return a specific error code. If the registration to server succeeds, onRegisterSuccess will be triggered; otherwise onRegisterFailure will be triggered.

## <span id="page-24-1"></span>**int com.portsip.PortSipSdk.unRegisterServer ()**

Un-register from the SIP proxy server.

## **Returns:**

If this function succeeds, it will return value 0. If the function fails, it will return a specific error code.

## <span id="page-24-2"></span>**int com.portsip.PortSipSdk.setLicenseKey (String** *key***)**

Set the license key. It must be called before setUser function.

## **Parameters:**

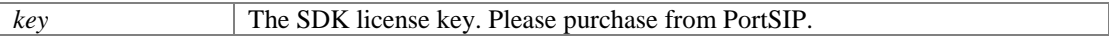

### **Returns:**

If the function succeeds, it will return value 0. If the function fails, it will return a specific error code.

# **Audio and video codecs functions**

## <span id="page-24-0"></span>**Functions**

- int [com.portsip.PortSipSdk.addAudioCodec](#page-24-3) (int enum\_audiocodec)
- int <u>com.portsip.PortSipSdk.addVideoCodec</u> (int enum\_videocodec)<br>• hoolean com portsip PortSipSdk isAudioCodecEmpty ()
- boolean <u>com.portsip.PortSipSdk.isAudioCodecEmpty</u> ()<br>● boolean com.portsip.PortSipSdk.isVideoCodecEmpty ()
- boolean <u>com.portsip.PortSipSdk.isVideoCodecEmpty</u> ()<br>● int com.portsip.PortSipSdk.setAudioCodecPayloadType
- int [com.portsip.PortSipSdk.setAudioCodecPayloadType](#page-25-3) (int enum\_audiocodec, int payloadType)
- int [com.portsip.PortSipSdk.setVideoCodecPayloadType](#page-25-4) (int enum\_videocodec, int payloadType)
- void [com.portsip.PortSipSdk.clearAudioCodec](#page-26-0) ()
- void [com.portsip.PortSipSdk.clearVideoCodec](#page-26-1) ()
- int [com.portsip.PortSipSdk.setAudioCodecParameter](#page-26-2) (int enum\_audiocodec, String sdpParameter)
- int [com.portsip.PortSipSdk.setVideoCodecParameter](#page-26-3) (int enum\_videocodec, String sdpParameter)

## **Detailed Description**

## **Function Documentation**

## <span id="page-24-3"></span>**int com.portsip.PortSipSdk.addAudioCodec (int** *enum\_audiocodec***)**

Enable an audio codec, and it will be shown in SDP.

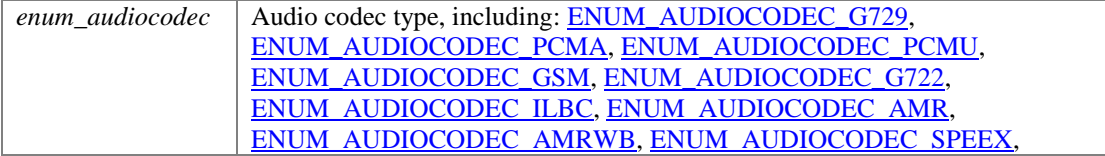

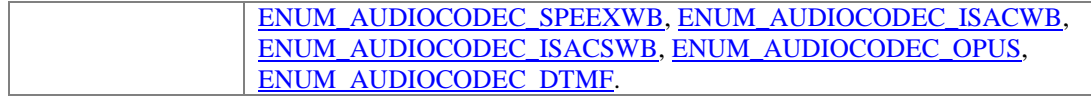

If the function succeeds, it will return value 0. If the function fails, it will return a specific error code.

## <span id="page-25-0"></span>**int com.portsip.PortSipSdk.addVideoCodec (int** *enum\_videocodec***)**

Enable a video codec, and it will be shown in SDP.

## **Parameters:**

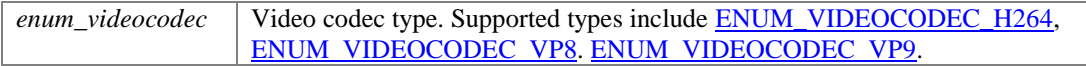

#### **Returns:**

If the function succeeds, it will return value 0. If the function fails, it will return a specific error code.

## <span id="page-25-1"></span>**boolean com.portsip.PortSipSdk.isAudioCodecEmpty ()**

Detect if the audio codecs are enabled.

## **Returns:**

If no audio codec enabled, it will return value true; otherwise it returns false.

#### <span id="page-25-2"></span>**boolean com.portsip.PortSipSdk.isVideoCodecEmpty ()**

Detect if the video codecs are enabled.

### **Returns:**

If no video codec enabled, it will return value true; otherwise it returns false.

## **int com.portsip.PortSipSdk.setAudioCodecPayloadType (int** *enum\_audiocodec***, int**  *payloadType***)**

<span id="page-25-3"></span>Set the RTP payload type for dynamic audio codec.

## **Parameters:**

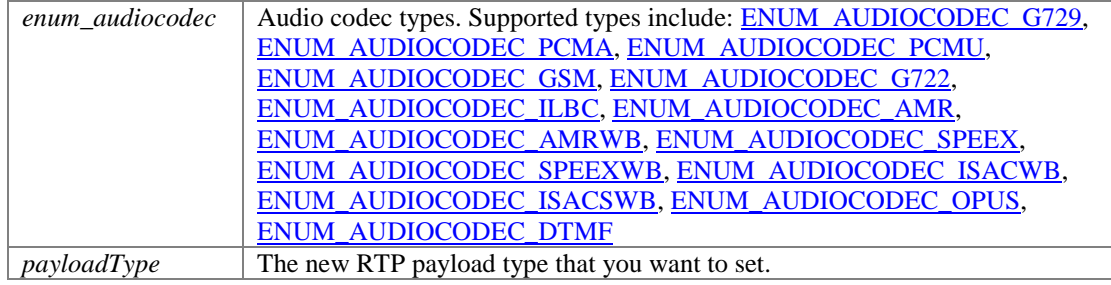

## **Returns:**

If the function succeeds, it will return value 0. If the function fails, it will return a specific error code.

## **int com.portsip.PortSipSdk.setVideoCodecPayloadType (int** *enum\_videocodec***, int**  *payloadType***)**

<span id="page-25-4"></span>Set the RTP payload type for dynamic video codec.

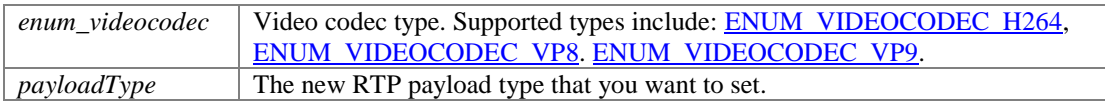

If the function succeeds, it will return value 0. If the function fails, it will return a specific error code.

## <span id="page-26-0"></span>**void com.portsip.PortSipSdk.clearAudioCodec ()**

Remove all the enabled audio codecs.

## <span id="page-26-1"></span>**void com.portsip.PortSipSdk.clearVideoCodec ()**

Remove all the enabled video codecs.

## **int com.portsip.PortSipSdk.setAudioCodecParameter (int** *enum\_audiocodec***, String**  *sdpParameter***)**

<span id="page-26-2"></span>Set the codec parameter for audio codec.

## **Parameters:**

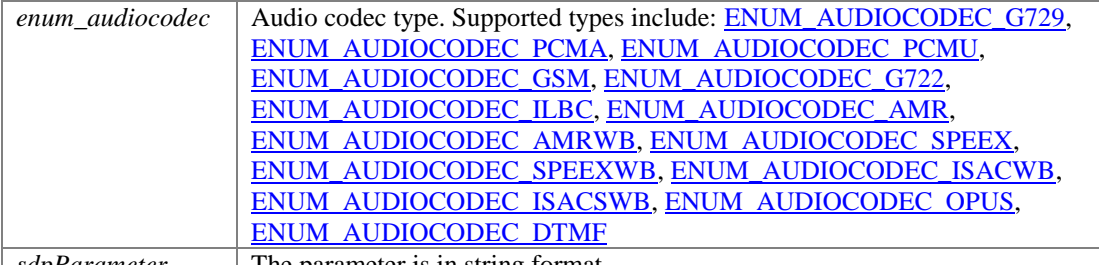

*sdpParameter* The parameter is in string format.

#### **Returns:**

If the function succeeds, it will return value 0. If the function fails, it will return a specific error code.

## **See also:**

**[PortSipEnumDefine](#page-64-0)** 

## **Remarks:**

Example:

```
setAudioCodecParameter(AUDIOCODEC AMR, "mode-set=0; octet-align=1;
robust-sorting=0")
```
## **int com.portsip.PortSipSdk.setVideoCodecParameter (int** *enum\_videocodec***, String**  *sdpParameter***)**

<span id="page-26-3"></span>Set the codec parameter for video codec.

#### **Parameters:**

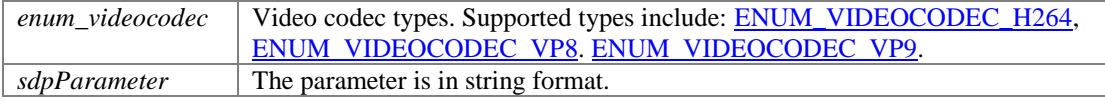

#### **Returns:**

If the function succeeds, it will return value 0. If the function fails, it will return a specific error code.

## **Remarks:**

```
Example: 
setVideoCodecParameter(PortSipEnumDefine.ENUM_VIDEOCODEC_H264,
\overline{\text{"profile-level-id=4200}}33; packetization-mode=0");
```
# **Additional settings functions**

## <span id="page-27-0"></span>**Functions**

- String [com.portsip.PortSipSdk.getVersion](#page-27-1) ()
- int [com.portsip.PortSipSdk.enableRport](#page-27-2) (boolean enable)
- int [com.portsip.PortSipSdk.enableEarlyMedia](#page-27-3) (boolean enable) *Enable/disable rport(RFC3581).*
- int [com.portsip.PortSipSdk.enableReliableProvisional](#page-28-0) (boolean enable)
- int  $\underline{\text{com.portsip.PortSipSdk.enable3GppTags}}}$  (boolean enable)<br>• void comportsin PortSinSdk enableCallbackSignaling (boolean
- void [com.portsip.PortSipSdk.enableCallbackSignaling](#page-28-2) (boolean enableSending, boolean enableReceived)
- void <u>com.portsip.PortSipSdk.setSrtpPolicy</u> (int enum\_srtppolicy)<br>• int com portsip PortSipSdk setRtpPortRange (int minimumRtpAu
- int [com.portsip.PortSipSdk.setRtpPortRange](#page-29-0) (int minimumRtpAudioPort, int maximumRtpAudioPort, int minimumRtpVideoPort, int maximumRtpVideoPort)
- int [com.portsip.PortSipSdk.setRtcpPortRange](#page-29-1) (int minimumRtcpAudioPort, int maximumRtcpAudioPort, int minimumRtcpVideoPort, int maximumRtcpVideoPort)
- int [com.portsip.PortSipSdk.enableCallForward](#page-29-2) (boolean forBusyOnly, String forwardTo)
- int [com.portsip.PortSipSdk.disableCallForward](#page-29-3) ()
- int [com.portsip.PortSipSdk.enableSessionTimer](#page-30-0) (int timerSeconds)
- void [com.portsip.PortSipSdk.disableSessionTimer](#page-30-1) ()
- void [com.portsip.PortSipSdk.setDoNotDisturb](#page-30-2) (boolean state)
- void [com.portsip.PortSipSdk.enableAutoCheckMwi](#page-30-3) (boolean state)
- int [com.portsip.PortSipSdk.setRtpKeepAlive](#page-30-4) (boolean state, int keepAlivePayloadType, int deltaTransmitTimeMS)
- int [com.portsip.PortSipSdk.setKeepAliveTime](#page-30-5) (int keepAliveTime)
- int [com.portsip.PortSipSdk.setAudioSamples](#page-31-0) (int ptime, int maxptime)
- int [com.portsip.PortSipSdk.addSupportedMimeType](#page-31-1) (String methodName, String mimeType, String subMimeType)

## **Detailed Description**

## **Function Documentation**

## <span id="page-27-1"></span>**String com.portsip.PortSipSdk.getVersion ()**

Get the version number of the current SDK.

## **Returns:**

String with version description

## <span id="page-27-2"></span>**int com.portsip.PortSipSdk.enableRport (boolean** *enable***)**

Enable/Disable rport(RFC3581).

## **Parameters:**

enable enable Set to true to enable the SDK to support rport. By default it is enabled.

#### **Returns:**

If the function succeeds, it will return value 0. If the function fails, it will return a specific error code.

#### <span id="page-27-3"></span>**int com.portsip.PortSipSdk.enableEarlyMedia (boolean** *enable***)**

Enable/disable rport(RFC3581).

#### **Parameters:**

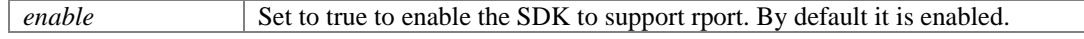

#### **Returns:**

If the function succeeds, it will return value 0. If the function fails, it will return a specific error code. Enable/Disable Early Media.

#### **Parameters:**

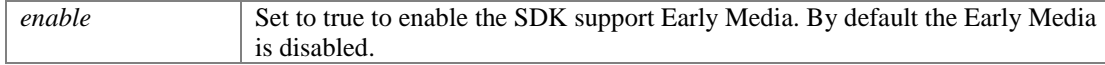

## **Returns:**

If the function succeeds, it will return value 0. If the function fails, it will return a specific error code.

## <span id="page-28-0"></span>**int com.portsip.PortSipSdk.enableReliableProvisional (boolean** *enable***)**

Enable/Disable PRACK.

## **Parameters:**

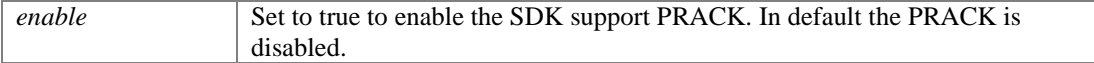

## **Returns:**

If the function succeeds, it will return value 0. If the function fails, it will return a specific error code.

## <span id="page-28-1"></span>**int com.portsip.PortSipSdk.enable3GppTags (boolean** *enable***)**

Enable/disable the 3Gpp tags, including "ims.icsi.mmtel" and "g.3gpp.smsip".

#### **Parameters:**

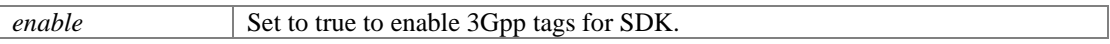

### **Returns:**

If the function succeeds, it will return value 0. If the function fails, it will return a specific error code.

## **void com.portsip.PortSipSdk.enableCallbackSignaling (boolean** *enableSending***, boolean** *enableReceived***)**

<span id="page-28-2"></span>Enable/disable the callback of the SIP messages.

## **Parameters:**

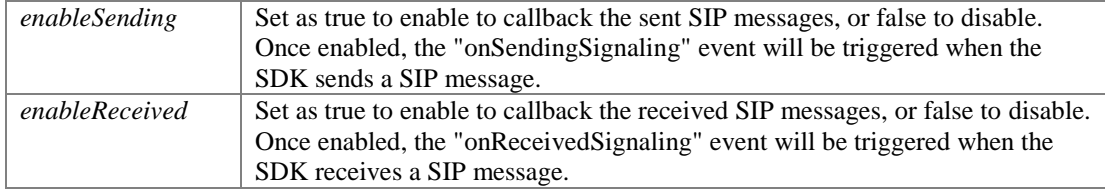

### <span id="page-28-3"></span>**void com.portsip.PortSipSdk.setSrtpPolicy (int** *enum\_srtppolicy***)**

Set the SRTP policy.

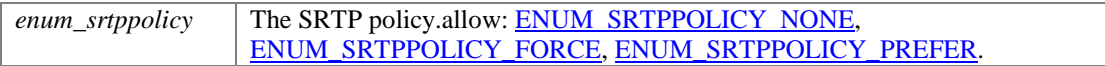

## **int com.portsip.PortSipSdk.setRtpPortRange (int** *minimumRtpAudioPort***, int**  *maximumRtpAudioPort***, int** *minimumRtpVideoPort***, int** *maximumRtpVideoPort***)**

<span id="page-29-0"></span>This function allows to set the RTP port range for audio and video streaming.

## **Parameters:**

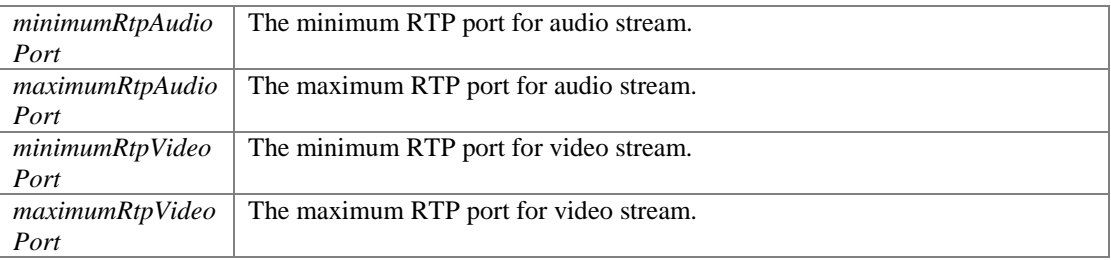

### **Returns:**

If the function succeeds, it will return value 0. If the function fails, it will return a specific error code.

### **Remarks:**

The port range ((max - min) % maxCallLines) should be greater than 4.

## **int com.portsip.PortSipSdk.setRtcpPortRange (int** *minimumRtcpAudioPort***, int**  *maximumRtcpAudioPort***, int** *minimumRtcpVideoPort***, int** *maximumRtcpVideoPort***)**

<span id="page-29-1"></span>This function allows to set the RTCP port range for audio and video streaming.

## **Parameters:**

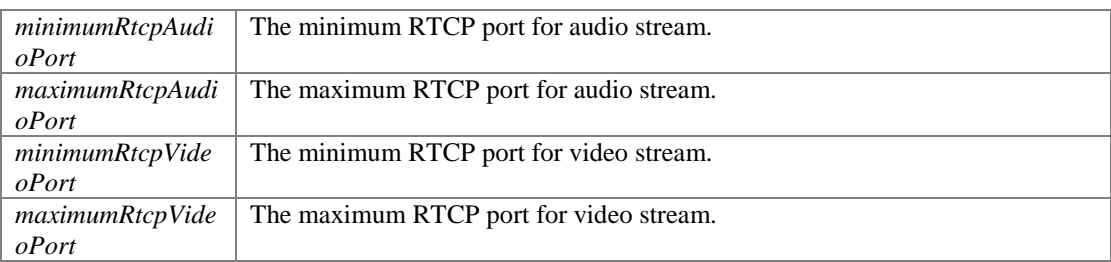

#### **Returns:**

If the function succeeds, it will return value 0. If the function fails, it will return a specific error code.

## **Remarks:**

The port range ((max - min) % maxCallLines) should be greater than 4.

## **int com.portsip.PortSipSdk.enableCallForward (boolean** *forBusyOnly***, String**  *forwardTo***)**

## <span id="page-29-2"></span>Enable call forwarding.

## **Parameters:**

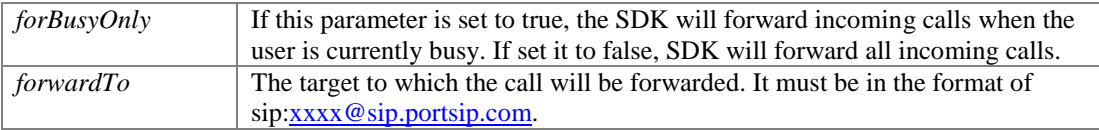

## **Returns:**

If the function succeeds, it will return value 0. If the function fails, it will return a specific error code.

## <span id="page-29-3"></span>**int com.portsip.PortSipSdk.disableCallForward ()**

Disable the call forwarding. The SDK will not forward any incoming call when this function is called.

If the function succeeds, it will not return value 0. If the function fails, it will return a specific error code.

## <span id="page-30-0"></span>**int com.portsip.PortSipSdk.enableSessionTimer (int** *timerSeconds***)**

This function allows to periodically refresh Session Initiation Protocol (SIP) sessions by sending repeated INVITE requests.

## **Parameters:**

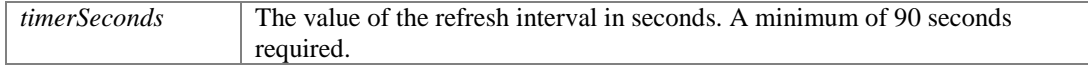

#### **Returns:**

If the function succeeds, it will return value 0. If the function fails, it will return a specific error code.

## **Remarks:**

The repeated INVITE requests, or re-INVITEs, are sent during an active call log to allow user agents (UA) or proxies to determine the status of a SIP session. Without this keep-alive mechanism, proxies that remember incoming and outgoing requests (stateful proxies) may continue to retain call state in vain. If a UA fails to send a BYE message at the end of a session, or if the BYE message is lost due to network problems, a stateful proxy will not know that the session has ended. The re-INVITES ensure that active sessions stay active and completed sessions are terminated.

#### <span id="page-30-1"></span>**void com.portsip.PortSipSdk.disableSessionTimer ()**

Disable the session timer.

#### <span id="page-30-2"></span>**void com.portsip.PortSipSdk.setDoNotDisturb (boolean** *state***)**

Enable/disable the "Do not disturb" status.

#### **Parameters:**

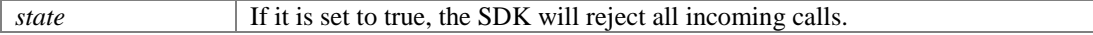

## <span id="page-30-3"></span>**void com.portsip.PortSipSdk.enableAutoCheckMwi (boolean** *state***)**

Enable/disable the "Auto Check MWI" status.

#### **Parameters:**

*state* If it is set to true, the SDK will check Mwi automatically.

#### **int com.portsip.PortSipSdk.setRtpKeepAlive (boolean** *state***, int**  *keepAlivePayloadType***, int** *deltaTransmitTimeMS***)**

<span id="page-30-4"></span>Enable or disable to send RTP keep-alive packet when the call is ongoing.

#### **Parameters:**

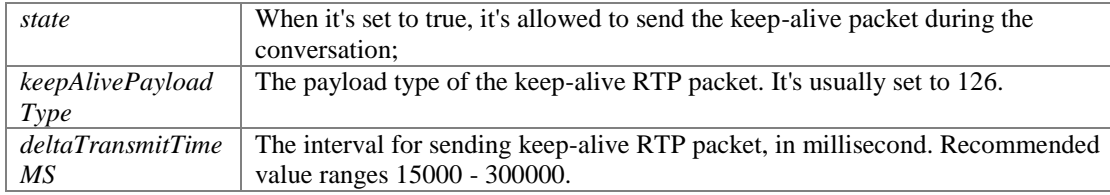

#### **Returns:**

If the function succeeds, it will return value 0. If the function fails, it will return a specific error code.

#### <span id="page-30-5"></span>**int com.portsip.PortSipSdk.setKeepAliveTime (int** *keepAliveTime***)**

Enable or disable to send SIP keep-alive packet.

#### **Parameters:**

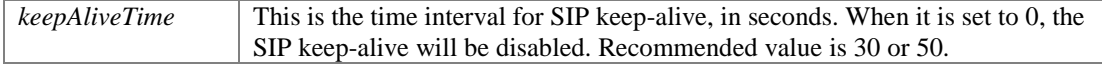

#### **Returns:**

If the function succeeds, it will return value 0. If the function fails, it will return a specific error code.

## <span id="page-31-0"></span>**int com.portsip.PortSipSdk.setAudioSamples (int** *ptime***, int** *maxptime***)**

Set the audio capture sample, which will be present in the SDP of INVITE and 200 OK message as "ptime and "maxptime" attribute.

#### **Parameters:**

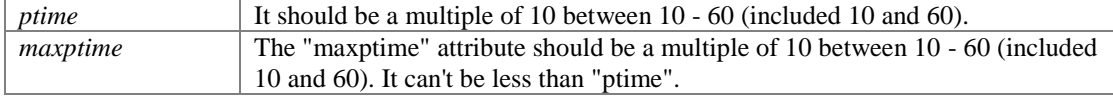

#### **Returns:**

If the function succeeds, it will return value 0. If the function fails, it will return a specific error code.

#### **int com.portsip.PortSipSdk.addSupportedMimeType (String** *methodName***, String**  *mimeType***, String** *subMimeType***)**

<span id="page-31-1"></span>Set the SDK to receive SIP messages that include special mime type.

#### **Parameters:**

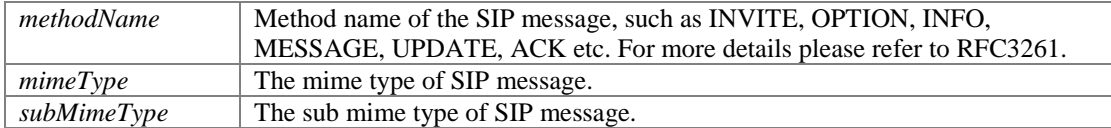

#### **Returns:**

If the function succeeds, it will return value 0. If the function fails, it will return a specific error code.

#### **Remarks:**

In default, PortSIP VoIP SDK supports media types (mime types) included in the below incoming SIP messages:

```
"message/sipfrag" in NOTIFY message.
 "application/simple-message-summary" in NOTIFY message.
     "text/plain" in MESSAGE message. "application/dtmf-relay" in INFO
   message. < br> "application/media control+xml" in INFO message.
```
The SDK allows to receive SIP messages that include above mime types. Now if remote side send an INFO SIP message with its "Content-Type" header value "text/plain", SDK will reject this INFO message, because "text/plain" of INFO message is not included in the default type list. How should we enable the SDK to receive SIP INFO messages that include "text/plain" mime type? The answer is addSupportedMimyType:

[addSupportedMimeType\(](#page-31-1)"INFO", "text", "plain");

If the user wishes to receive the NOTIFY message with "application/media\_control+xml", it should be set as below:

[addSupportedMimeType\(](#page-31-1)"NOTIFY", "application", "media\_control+xml");

For more details about the mime type, please visit: <http://www.iana.org/assignments/media-types/>

# **Access SIP message header functions**

## <span id="page-32-0"></span>**Functions**

- String [com.portsip.PortSipSdk.getSipMessageHeaderValue](#page-32-1) (String sipMessage, String headerName)
- **.** long [com.portsip.PortSipSdk.addSipMessageHeader](#page-32-2) (long sessionId, String methodName, int msgType, String headerName, String headerValue)
- int [com.portsip.PortSipSdk.removeAddedSipMessageHeader](#page-32-3) (long addedSipMessageId)
- void [com.portsip.PortSipSdk.clearAddedSipMessageHeaders](#page-33-0) ()
- long [com.portsip.PortSipSdk.modifySipMessageHeader](#page-33-1) (long sessionId, String methodName, int msgType, String headerName, String headerValue)
- int [com.portsip.PortSipSdk.removeModifiedSipMessageHeader](#page-33-2) (long modifiedSipMessageId)
- void [com.portsip.PortSipSdk.clearModifiedSipMessageHeaders](#page-33-3) ()

## **Detailed Description**

## **Function Documentation**

## **String com.portsip.PortSipSdk.getSipMessageHeaderValue (String** *sipMessage***, String** *headerName***)**

<span id="page-32-1"></span>Access the SIP header of SIP message.

## **Parameters:**

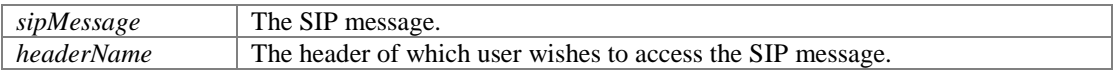

## **Returns:**

String. The SIP header of SIP message.

## **long com.portsip.PortSipSdk.addSipMessageHeader (long** *sessionId***, String**  *methodName***, int** *msgType***, String** *headerName***, String** *headerValue***)**

<span id="page-32-2"></span>Add the SIP Message header into the specified outgoing SIP message.

## **Parameters:**

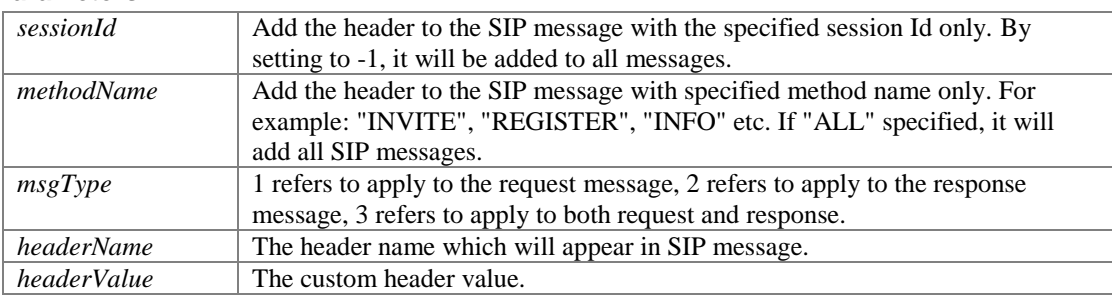

## **Returns:**

If the function succeeds, it will return the addedSipMessageId , which is greater than 0. If the function fails, it will return a specific error code.

## **int com.portsip.PortSipSdk.removeAddedSipMessageHeader (long**  *addedSipMessageId***)**

<span id="page-32-3"></span>Remove the headers (custom header) added by addSipMessageHeader.

#### **Parameters:**

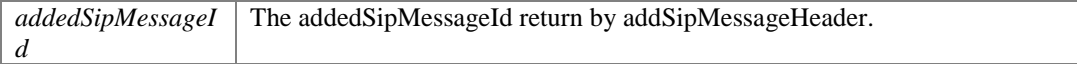

#### **Returns:**

If the function succeeds, it will return value 0. If the function fails, it will return a specific error code.

#### <span id="page-33-0"></span>**void com.portsip.PortSipSdk.clearAddedSipMessageHeaders ()**

Clear the added extension headers (custom headers)

## **Remarks:**

For example, we have added two custom headers into every outgoing SIP message and want to have them removed.

```
addSipMessageHeader(-1, "ALL", 3, "Blling", "usd100.00");
    addSipMessageHeader(-1, "ALL", 3, "ServiceId", "8873456");
    clearAddedSipMessageHeaders();
```
If this function is called, the added extension headers will no longer appear in outgoing SIP message.

## **long com.portsip.PortSipSdk.modifySipMessageHeader (long** *sessionId***, String**  *methodName***, int** *msgType***, String** *headerName***, String** *headerValue***)**

<span id="page-33-1"></span>Modify the special SIP header value for every outgoing SIP message.

#### **Parameters:**

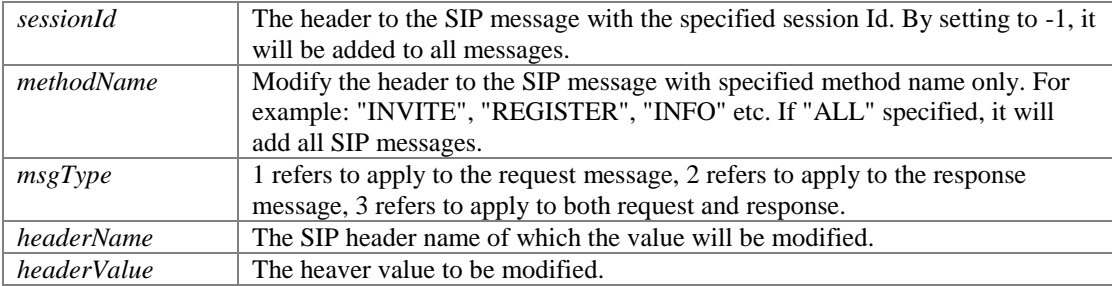

#### **Returns:**

If the function succeeds, it will return modifiedSipMessageId, which is greater than 0. If the function fails, it will return a specific error code.

#### **Remarks:**

Example: modify "Expires" header and "User-Agent" header value for every outgoing SIP message:

```
modifySipMessageHeader(-1,"ALL",3, "Expires", "1000");
modifySipMessageHeader(-1,"ALL",3, "User-Agent", "MyTest Softphone 1.0");
```
## **int com.portsip.PortSipSdk.removeModifiedSipMessageHeader (long**  *modifiedSipMessageId***)**

<span id="page-33-2"></span>Remove the headers (custom header) added by modifiedSipMessageId.

#### **Parameters:**

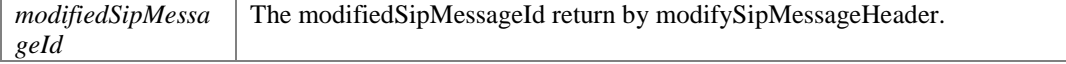

#### **Returns:**

If the function succeeds, it will return value 0. If the function fails, it will return a specific error code.

## <span id="page-33-3"></span>**void com.portsip.PortSipSdk.clearModifiedSipMessageHeaders ()**

Clear the modify headers value. Once cleared, it will no longer modify every outgoing SIP message header values.

## **Remarks:**

```
Example: modify two headers value for every outgoing SIP message and then clear it: 
modifySipMessageHeader(-1,"ALL",3, "Expires", "1000");
modifySipMessageHeader(-1,"ALL",3, "User-Agent", "MyTest Softphone 1.0");
cleaModifyHeaders();
```
# **Audio and video functions**

## <span id="page-34-0"></span>**Functions**

- int [com.portsip.PortSipSdk.setVideoDeviceId](#page-34-1) (int deviceId)
- int [com.portsip.PortSipSdk.enableVideoHardwareCodec](#page-34-2) (boolean enableHWEncoder, boolean enableHWDecoder)
- int [com.portsip.PortSipSdk.setVideoResolution](#page-35-0) (int width, int height)
- int [com.portsip.PortSipSdk.setVideoCropAndScale](#page-35-1) (boolean enable)
- int [com.portsip.PortSipSdk.setAudioBitrate](#page-35-2) (long sessionId, int enum\_audiocodec, int bitrateKbps)
- int [com.portsip.PortSipSdk.setVideoBitrate](#page-35-3) (long sessionId, int bitrateKbps)
- int [com.portsip.PortSipSdk.setVideoFrameRate](#page-35-4) (long sessionId, int frameRate)
- int [com.portsip.PortSipSdk.sendVideo](#page-36-0) (long sessionId, boolean send)
- void [com.portsip.PortSipSdk.setLocalVideoWindow](#page-36-1) [\(PortSIPVideoRenderer](#page-74-0) renderer)
- int [com.portsip.PortSipSdk.setRemoteVideoWindow](#page-36-2) (long sessionId[, PortSIPVideoRenderer](#page-74-0) renderer)
- void [com.portsip.PortSipSdk.displayLocalVideo](#page-36-3) (boolean state)
- int <u>com.portsip.PortSipSdk.setVideoNackStatus</u> (boolean state)<br>• int com portsin PortSipSdk setChannelOutputVolumeScaling (let
- int [com.portsip.PortSipSdk.setChannelOutputVolumeScaling](#page-36-5) (long sessionId, int scaling)
- int [com.portsip.PortSipSdk.setChannelInputVolumeScaling](#page-37-1) (long sessionId, int scaling)
- Set< PortSipEnumDefine.AudioDevice > [com.portsip.PortSipSdk.getAudioDevices](#page-37-2) ()
- int [com.portsip.PortSipSdk.setAudioDevice](#page-37-3) (PortSipEnumDefine.AudioDevice defaultDevice)

## **Detailed Description**

## **Function Documentation**

## <span id="page-34-1"></span>**int com.portsip.PortSipSdk.setVideoDeviceId (int** *deviceId***)**

Set the video device that will be used for video call.

#### **Parameters:**

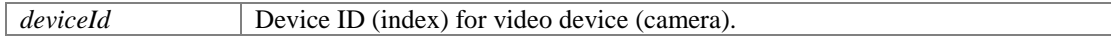

#### **Returns:**

If the function succeeds, it will return value 0. If the function fails, it will return a specific error code.

## **int com.portsip.PortSipSdk.enableVideoHardwareCodec (boolean** *enableHWEncoder***, boolean** *enableHWDecoder***)**

<span id="page-34-2"></span>Set enable/disable video Hardware codec.

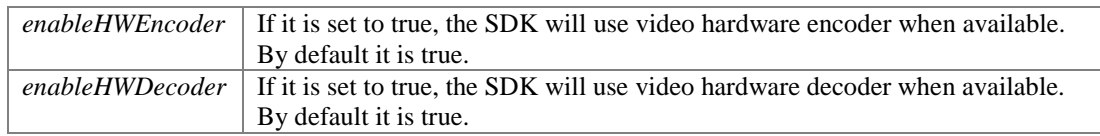

If the function succeeds, it will return value 0. If the function fails, it will return a specific error code.

## <span id="page-35-0"></span>**int com.portsip.PortSipSdk.setVideoResolution (int** *width***, int** *height***)**

Set the video capturing resolution.

## **Parameters:**

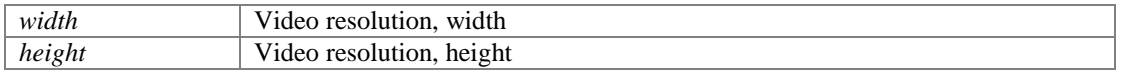

## **Returns:**

If the function succeeds, it will return value 0. If the function fails, it will return a specific error code.

## <span id="page-35-1"></span>**int com.portsip.PortSipSdk.setVideoCropAndScale (boolean** *enable***)**

When the camera does not support specified resolution, enable or disable SDK to crop and scale to the specified resolution.

#### **Parameters:**

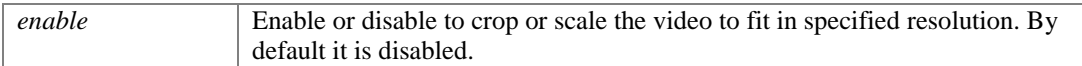

#### **Returns:**

If the function succeeds, it will return value 0. If the function fails, it will return a specific error code.

## **int com.portsip.PortSipSdk.setAudioBitrate (long** *sessionId***, int** *enum\_audiocodec***, int** *bitrateKbps***)**

## <span id="page-35-2"></span>Set the audio bitrate.

## **Parameters:**

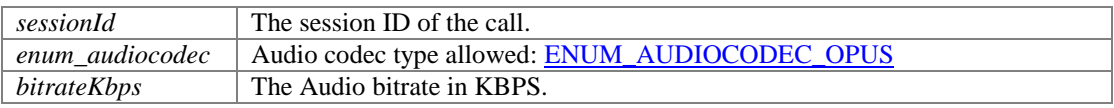

## **Returns:**

If the function succeeds, it will return value 0. If the function fails, it will return a specific error code.

## <span id="page-35-3"></span>**int com.portsip.PortSipSdk.setVideoBitrate (long** *sessionId***, int** *bitrateKbps***)**

Set the video bitrate.

#### **Parameters:**

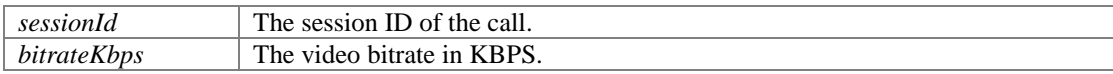

#### **Returns:**

If the function succeeds, it will return value 0. If the function fails, it will return a specific error code.

## <span id="page-35-4"></span>**int com.portsip.PortSipSdk.setVideoFrameRate (long** *sessionId***, int** *frameRate***)**

Set the video frame rate. Usually you do not need to call this function to set the frame rate since the SDK uses default frame rate.

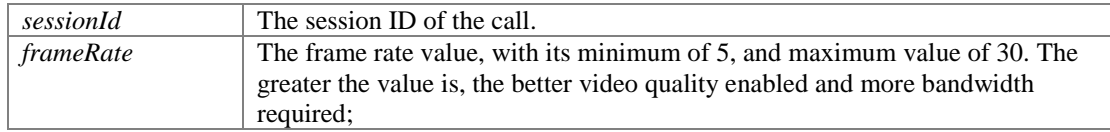
#### **Returns:**

If the function succeeds, it will return value 0. If the function fails, it will return a specific error code.

## <span id="page-36-0"></span>**int com.portsip.PortSipSdk.sendVideo (long** *sessionId***, boolean** *send***)**

Send the video to remote side.

## **Parameters:**

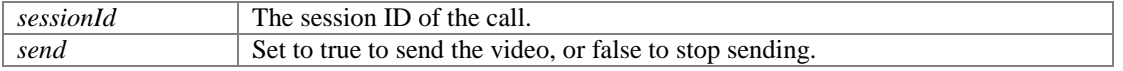

## **Returns:**

If the function succeeds, it will return value 0. If the function fails, it will return a specific error code.

#### <span id="page-36-1"></span>**void com.portsip.PortSipSdk.setLocalVideoWindow [\(PortSIPVideoRenderer](#page-74-0)** *renderer***)**

Set the window that is used for displaying the local video image.

#### **Parameters:**

*renderer* [SurfaceView](#page-74-0) a SurfaceView for displaying local video image from camera.

## **int com.portsip.PortSipSdk.setRemoteVideoWindow (long** *sessionId***, [PortSIPVideoRenderer](#page-74-0)** *renderer***)**

<span id="page-36-2"></span>Set the window for a session that is used for displaying the received remote video image.

#### **Parameters:**

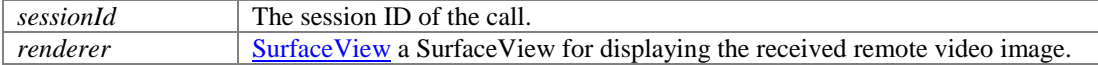

#### **Returns:**

If the function succeeds, it will return value 0. If the function fails, it will return a specific error code.

#### <span id="page-36-3"></span>**void com.portsip.PortSipSdk.displayLocalVideo (boolean** *state***)**

Start/stop displaying the local video image.

#### **Parameters:**

*state* Set to true to display local video image.

## <span id="page-36-4"></span>**int com.portsip.PortSipSdk.setVideoNackStatus (boolean** *state***)**

Enable/disable the NACK feature (rfc6642) which helps to improve the video quality.

#### **Parameters:**

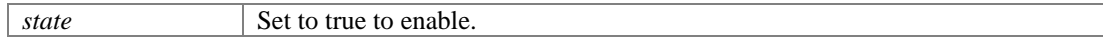

#### **Returns:**

If the function succeeds, it will return value 0. If the function fails, it will return a specific error code.

## **int com.portsip.PortSipSdk.setChannelOutputVolumeScaling (long** *sessionId***, int**  *scaling***)**

<span id="page-36-5"></span>Set a volume scaling to be applied to the outgoing signal of a specific audio channel.

#### **Parameters:**

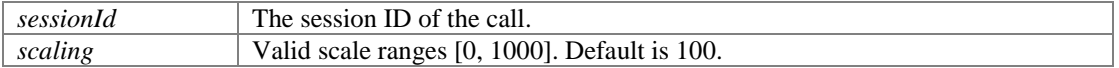

 $\overline{\phantom{a}}$ 

## **Returns:**

If the function succeeds, it will return value 0. If the function fails, it will return a specific error code.

## **int com.portsip.PortSipSdk.setChannelInputVolumeScaling (long** *sessionId***, int**  *scaling***)**

<span id="page-37-0"></span>Set a volume |scaling| to be applied to the microphone signal of a specific audio channel.

#### **Parameters:**

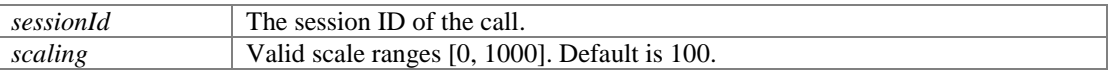

#### **Returns:**

If the function succeeds, it will return value 0. If the function fails, it will return a specific error code.

#### <span id="page-37-1"></span>**Set<PortSipEnumDefine.AudioDevice> com.portsip.PortSipSdk.getAudioDevices ()**

Get current set of available/selectable audio devices.

## **Returns:**

Current set of available/selectable audio devices.

## **int com.portsip.PortSipSdk.setAudioDevice (PortSipEnumDefine.AudioDevice**  *defaultDevice***)**

<span id="page-37-2"></span>Set the audio device that will used for audio call. For Android and iOS, switch between earphone and Loudspeaker allowed.

#### **Parameters:**

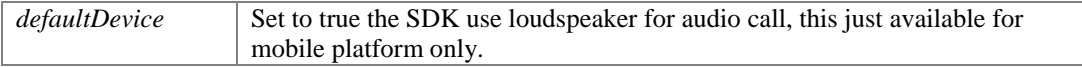

#### **Returns:**

If the function succeeds, it will return value 0. If the function fails, it will return a specific error code.

# **Call functions**

## **Functions**

- long [com.portsip.PortSipSdk.call](#page-38-0) (String callee, boolean sendSdp, boolean videoCall)
- int [com.portsip.PortSipSdk.rejectCall](#page-38-1) (long sessionId, int code)
- int [com.portsip.PortSipSdk.hangUp](#page-38-2) (long sessionId)
- int [com.portsip.PortSipSdk.answerCall](#page-38-3) (long sessionId, boolean videoCall)
- int [com.portsip.PortSipSdk.updateCall](#page-39-0) (long sessionId, boolean enableAudio, boolean enableVideo)
- int [com.portsip.PortSipSdk.hold](#page-39-1) (long sessionId)
- int [com.portsip.PortSipSdk.unHold](#page-39-2) (long sessionId)
- int [com.portsip.PortSipSdk.muteSession](#page-39-3) (long sessionId, boolean muteIncomingAudio, boolean muteOutgoingAudio, boolean muteIncomingVideo, boolean muteOutgoingVideo)
- int [com.portsip.PortSipSdk.forwardCall](#page-40-0) (long sessionId, String forwardTo)
- long [com.portsip.PortSipSdk.pickupBLFCall](#page-40-1) (String replaceDialogId, boolean videoCall)<br>● int com portsin PortSipSdk sendDtmf (long sessionId, int enum dtmfMethod, int code, int
- int [com.portsip.PortSipSdk.sendDtmf](#page-40-2) (long sessionId, int enum\_dtmfMethod, int code, int dtmfDuration, boolean playDtmfTone)

# **Function Documentation**

## **long com.portsip.PortSipSdk.call (String** *callee***, boolean** *sendSdp***, boolean**  *videoCall***)**

<span id="page-38-0"></span>Make a call

#### **Parameters:**

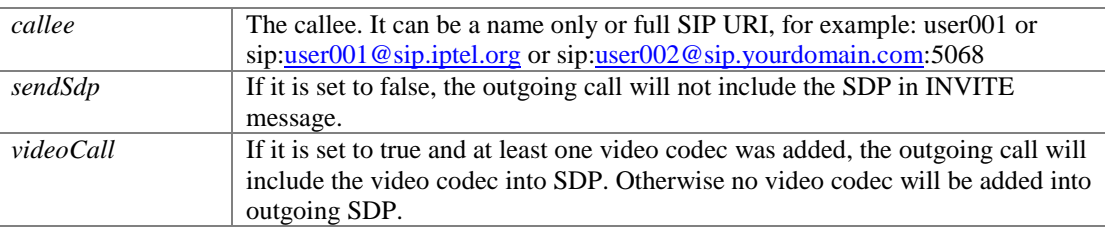

#### **Returns:**

If the function succeeds, it will return the session ID of the call, which is greater than 0. If the function fails, it will return a specific error code.

Note: the function success just means the outgoing call is processing, you need to detect the call final state in onInviteTrying, onInviteRinging, onInviteFailure callback events.

### <span id="page-38-1"></span>**int com.portsip.PortSipSdk.rejectCall (long** *sessionId***, int** *code***)**

rejectCall Reject the incoming call.

### **Parameters:**

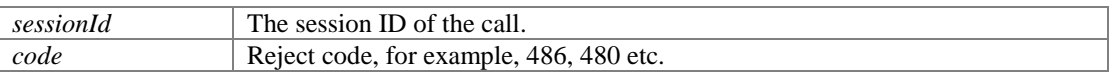

### **Returns:**

If the function succeeds, it will return value 0. If the function fails, it will return a specific error code.

## <span id="page-38-2"></span>**int com.portsip.PortSipSdk.hangUp (long** *sessionId***)**

hangUp Hang up the call.

#### **Parameters:**

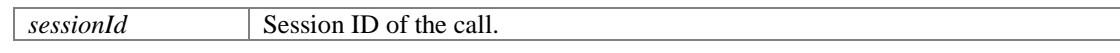

### **Returns:**

If the function succeeds, it will return value 0. If the function fails, it will return a specific error code.

#### <span id="page-38-3"></span>**int com.portsip.PortSipSdk.answerCall (long** *sessionId***, boolean** *videoCall***)**

answerCall Answer the incoming call.

#### **Parameters:**

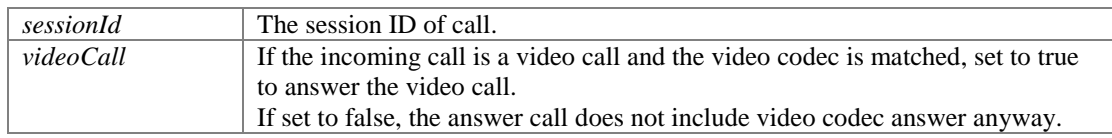

## **Returns:**

## **int com.portsip.PortSipSdk.updateCall (long** *sessionId***, boolean** *enableAudio***, boolean** *enableVideo***)**

<span id="page-39-0"></span>updateCall Use the re-INVITE to update the established call.

#### **Parameters:**

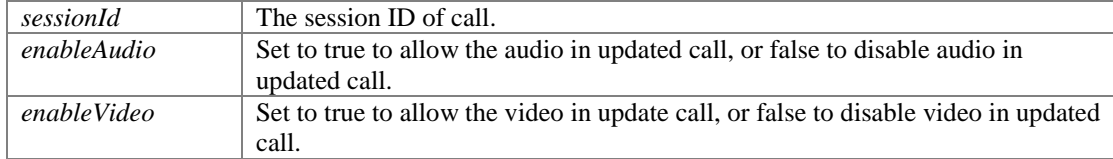

#### **Returns:**

If the function succeeds, it will return value 0. If the function fails, it will return specific error code.

## **Remarks:**

Example usage:

Example 1: A called B with the audio only, and B answered A, there would be an audio conversation between A and B. Now A want to see B through video, A could use these functions to fulfill it.

```
clearVideoCodec(); 
addVideoCodec(VIDEOCODEC H264);
updateCall(sessionId, true, true);
```
#### Example 2: Remove video stream from the current conversation.

```
updateCall(sessionId, true, false);
```
#### <span id="page-39-1"></span>**int com.portsip.PortSipSdk.hold (long** *sessionId***)**

To place a call on hold.

#### **Parameters:**

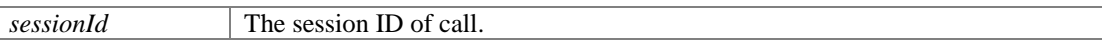

## **Returns:**

If the function succeeds, it will return value 0. If the function fails, it will return a specific error code.

## <span id="page-39-2"></span>**int com.portsip.PortSipSdk.unHold (long** *sessionId***)**

Take off hold.

## **Parameters:**

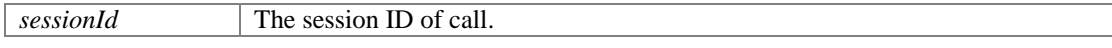

#### **Returns:**

If the function succeeds, it will return value 0. If the function fails, it will return a specific error code.

## **int com.portsip.PortSipSdk.muteSession (long** *sessionId***, boolean**  *muteIncomingAudio***, boolean** *muteOutgoingAudio***, boolean** *muteIncomingVideo***, boolean** *muteOutgoingVideo***)**

<span id="page-39-3"></span>Mute the specified audio or video session.

## **Parameters:**

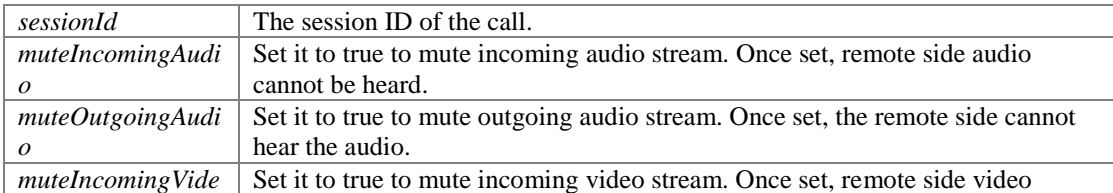

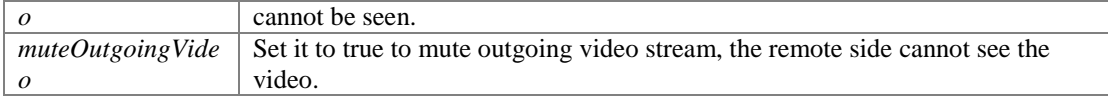

#### **Returns:**

If the function succeeds, it will return value 0. If the function fails, it will return a specific error code.

#### <span id="page-40-0"></span>**int com.portsip.PortSipSdk.forwardCall (long** *sessionId***, String** *forwardTo***)**

Forward call to another one when receiving the incoming call.

#### **Parameters:**

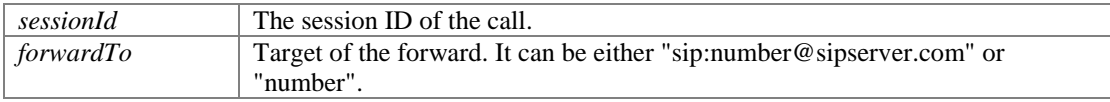

#### **Returns:**

If the function succeeds, it will return value 0. If the function fails, it will return value a specific error code.

## **long com.portsip.PortSipSdk.pickupBLFCall (String** *replaceDialogId***, boolean**  *videoCall***)**

<span id="page-40-1"></span>This function will be used for picking up a call based on the BLF (Busy Lamp Field) status.

#### **Parameters:**

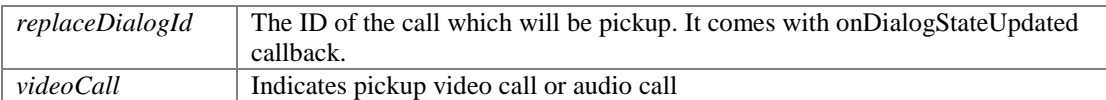

#### **Returns:**

If the function succeeds, it will return a session ID that is greater than 0 to the new call, otherwise returns a specific error code that is less than 0.

#### **Remarks:**

The scenario is:

- 1. User 101 subscribed the user 100's call status: sendSubscription(mSipLib, "100", "dialog");
- 2. When 100 holds a call or 100 is ringing, onDialogStateUpdated callback will be triggered, and 101 will receive this callback. Now 101 can use pickupBLFCall function to pick the call rather than 100 to talk with caller.

## **int com.portsip.PortSipSdk.sendDtmf (long** *sessionId***, int** *enum\_dtmfMethod***, int**  *code***, int** *dtmfDuration***, boolean** *playDtmfTone***)**

<span id="page-40-2"></span>Send DTMF tone.

#### **Parameters:**

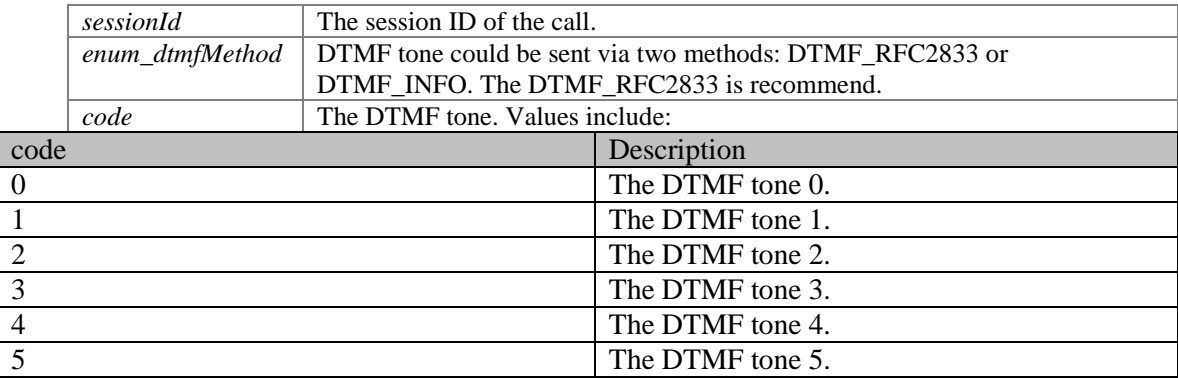

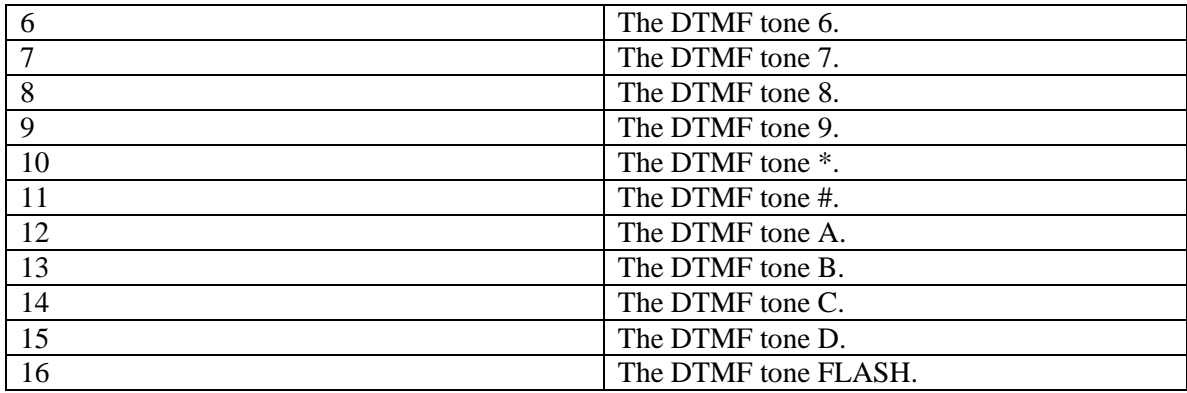

## **Parameters:**

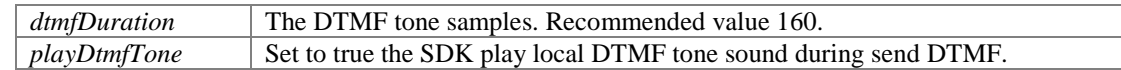

#### **Returns:**

If the function succeeds, it will return value 0. If the function fails, it will return a specific error code.

# **Refer functions**

## **Functions**

- int <u>com.portsip.PortSipSdk.refer</u> (long sessionId, String referTo)<br>● int com.nortsip.PortSipSdk.attendedRefer (long sessionId, long re
- int [com.portsip.PortSipSdk.attendedRefer](#page-42-0) (long sessionId, long replaceSessionId, String referTo)
- int [com.portsip.PortSipSdk.attendedRefer2](#page-42-1) (long sessionId, long replaceSessionId, String replaceMethod, String target, String referTo)
- int [com.portsip.PortSipSdk.outOfDialogRefer](#page-42-2) (long replaceSessionId, String replaceMethod, String target, String referTo)
- **Iong [com.portsip.PortSipSdk.acceptRefer](#page-42-3)** (long referId, String referSignaling)
- int [com.portsip.PortSipSdk.rejectRefer](#page-43-0) (long referId)

# **Detailed Description**

# **Function Documentation**

## <span id="page-41-0"></span>**int com.portsip.PortSipSdk.refer (long** *sessionId***, String** *referTo***)**

Transfer the current call to another callee.

## **Parameters:**

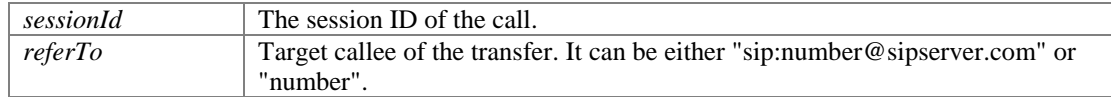

## **Returns:**

If the function succeeds, it will return value 0. If the function fails, it will return a specific error code.

## **Remarks:**

[refer\(](#page-41-0)sessionId, "sip:testuser12@sip.portsip.com"); You can refer to the video on Youtube at: [https://www.youtube.com/watch?v=\\_2w9EGgr3FY,](https://www.youtube.com/watch?v=_2w9EGgr3FY,) which will demonstrate how to complete the transfer.

## **int com.portsip.PortSipSdk.attendedRefer (long** *sessionId***, long** *replaceSessionId***, String** *referTo***)**

<span id="page-42-0"></span>Make an attended refer.

### **Parameters:**

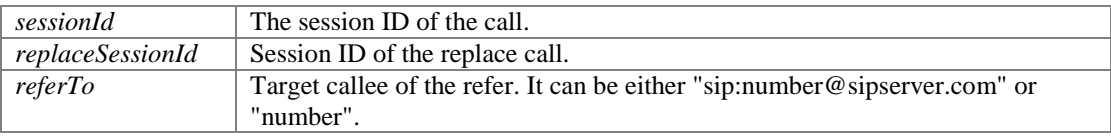

#### **Returns:**

If the function succeeds, it will return value 0. If the function fails, it will return a specific error code.

## **Remarks:**

Please read the sample project source code to get more details, or you can refer to the video on YouTube at:

[https://www.youtube.com/watch?v=\\_2w9EGgr3FY](https://www.youtube.com/watch?v=_2w9EGgr3FY)

Note: Please use Windows Media Player to play the AVI file, which demonstrates how to complete the transfer.

## **int com.portsip.PortSipSdk.attendedRefer2 (long** *sessionId***, long** *replaceSessionId***, String** *replaceMethod***, String** *target***, String** *referTo***)**

<span id="page-42-1"></span>Make an attended refer.

## **Parameters:**

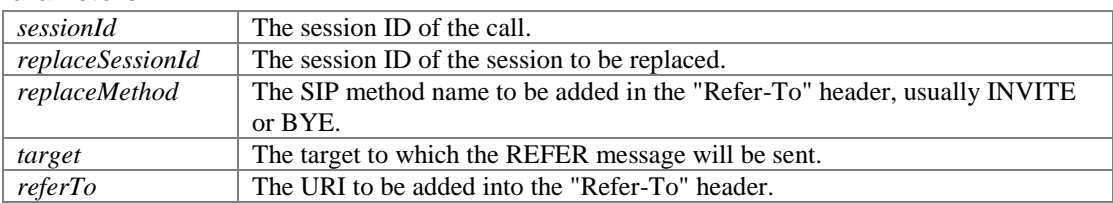

#### **Returns:**

If the function succeeds, it will return value 0. If the function fails, it will return a specific error code.

#### **int com.portsip.PortSipSdk.outOfDialogRefer (long** *replaceSessionId***, String**  *replaceMethod***, String** *target***, String** *referTo***)**

<span id="page-42-2"></span>Make an attended refer.

## **Parameters:**

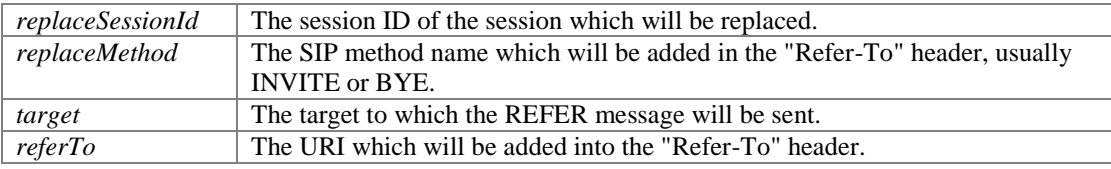

#### **Returns:**

If the function succeeds, it will return value 0. If the function fails, it will return a specific error code.

## <span id="page-42-3"></span>**long com.portsip.PortSipSdk.acceptRefer (long** *referId***, String** *referSignaling***)**

By accepting the REFER request, a new call will be made if this function is called. The function is usually called after onReceivedRefer callback event.

#### **Parameters:**

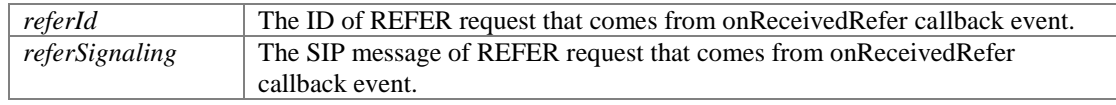

#### **Returns:**

If the function succeeds, it will return a session ID greater than 0 to the new call for REFER; otherwise it will return a specific error code less than 0;

## <span id="page-43-0"></span>**int com.portsip.PortSipSdk.rejectRefer (long** *referId***)**

Reject the REFER request.

#### **Parameters:**

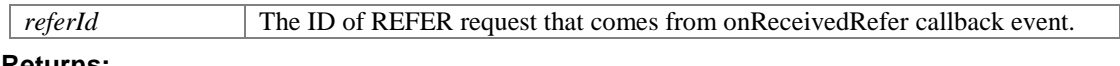

#### **Returns:**

If the function succeeds, it will return value 0. If the function fails, it will return a specific error code.

# **Send audio and video stream functions**

## **Functions**

- int [com.portsip.PortSipSdk.enableSendPcmStreamToRemote](#page-43-1) (long sessionId, boolean state, int streamSamplesPerSec)
- int [com.portsip.PortSipSdk.sendPcmStreamToRemote](#page-44-0) (long sessionId, byte[] data, int dataLength)
- int [com.portsip.PortSipSdk.enableSendVideoStreamToRemote](#page-44-1) (long sessionId, boolean state)
- int [com.portsip.PortSipSdk.sendVideoStreamToRemote](#page-44-2) (long sessionId, byte[] data, int dataLength, int width, int height)

# **Detailed Description**

## **Function Documentation**

## **int com.portsip.PortSipSdk.enableSendPcmStreamToRemote (long** *sessionId***, boolean** *state***, int** *streamSamplesPerSec***)**

<span id="page-43-1"></span>Enable the SDK send PCM stream data to remote side from another source instead of microphone. This function MUST be called first to send the PCM stream data to another side.

## **Parameters:**

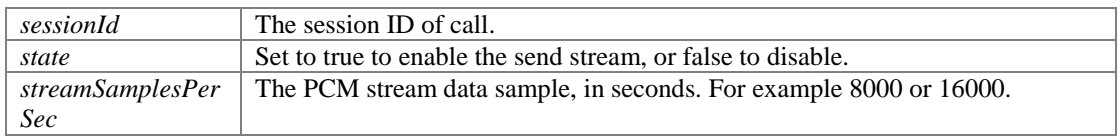

#### **Returns:**

## **int com.portsip.PortSipSdk.sendPcmStreamToRemote (long** *sessionId***, byte []** *data***, int** *dataLength***)**

<span id="page-44-0"></span>Send the audio stream in PCM format from another source instead of audio device capturing (microphone).

## **Parameters:**

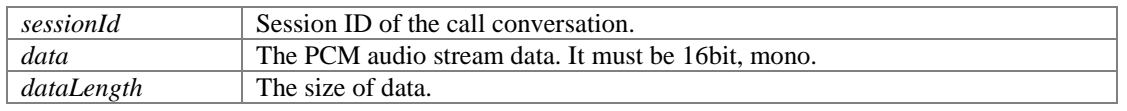

## **Returns:**

If the function succeeds, it will return value 0. If the function fails, it will return a specific error code.

#### **Remarks:**

Usually we should use it like below:

[enableSendPcmStreamToRemote\(](#page-43-1)sessionId, true, 16000); [sendPcmStreamToRemote\(](#page-44-0)sessionId, data, dataSize);

You can't have too much audio data at one time as we have 100ms audio buffer only. Once you put too much, data will be lost. It is recommended to send 20ms audio data every 20ms.

#### **int com.portsip.PortSipSdk.enableSendVideoStreamToRemote (long** *sessionId***, boolean** *state***)**

<span id="page-44-1"></span>Enable the SDK to send video stream data to remote side from another source instead of camera.

This function MUST be called first to send the video stream data to another side.

#### **Parameters:**

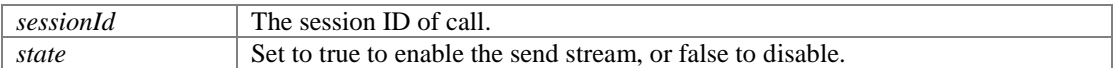

#### **Returns:**

If the function succeeds, it will return value 0. If the function fails, it will return a specific error code.

## **int com.portsip.PortSipSdk.sendVideoStreamToRemote (long** *sessionId***, byte []** *data***, int** *dataLength***, int** *width***, int** *height***)**

<span id="page-44-2"></span>Send the video stream in i420 from another source instead of video device capturing (camera).

Before calling this function, you MUST call the enableSendVideoStreamToRemote function.

#### **Parameters:**

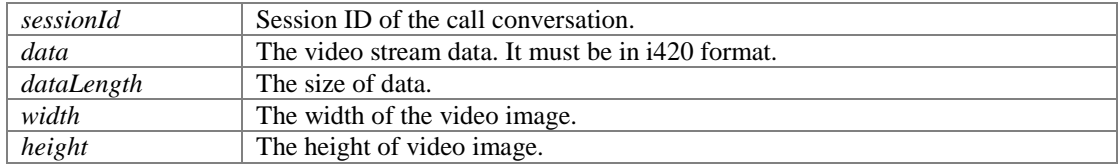

#### **Returns:**

# **RTP packets, Audio stream and video stream callback**

# **Functions**

- void [com.portsip.PortSipSdk.setRtpCallback](#page-45-0) (boolean enable)
- void [com.portsip.PortSipSdk.enableAudioStreamCallback](#page-45-1) (long sessionId, boolean enable, int enum\_audioCallbackMode)
- void [com.portsip.PortSipSdk.enableVideoStreamCallback](#page-45-2) (long sessionId, int enum\_videoCallbackMode)

# **Detailed Description**

functions

# **Function Documentation**

## <span id="page-45-0"></span>**void com.portsip.PortSipSdk.setRtpCallback (boolean** *enable***)**

Set the RTP callbacks to allow access to the sent and received RTP packets.

## **Parameters:**

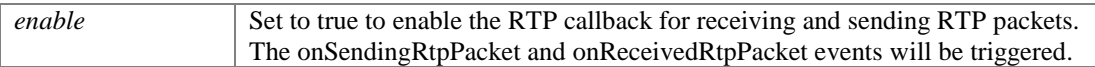

## **void com.portsip.PortSipSdk.enableAudioStreamCallback (long** *sessionId***, boolean**  *enable***, int** *enum\_audioCallbackMode***)**

<span id="page-45-1"></span>Enable/disable the audio stream callback. The onAudioRawCallback event will be triggered if the callback is enabled.

## **Parameters:**

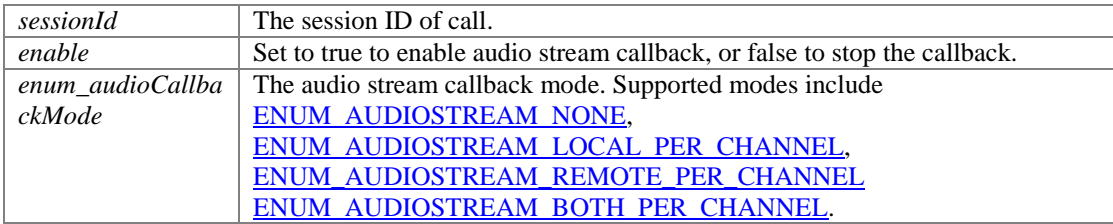

## **void com.portsip.PortSipSdk.enableVideoStreamCallback (long** *sessionId***, int**  *enum\_videoCallbackMode***)**

<span id="page-45-2"></span>Enable/disable the video stream callback, the onVideoRawCallback event will be triggered if the callback is enabled.

## **Parameters:**

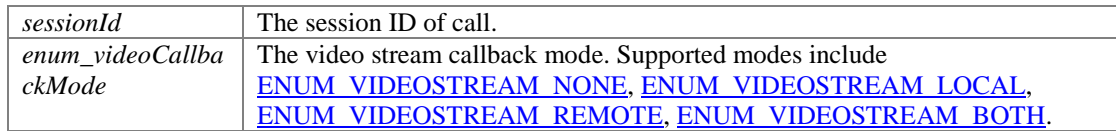

# **Record functions**

## **Functions**

- int [com.portsip.PortSipSdk.startRecord](#page-46-0) (long sessionId, String recordFilePath, String recordFileName, boolean appendTimeStamp, int enum\_audioFileFormat, int enum\_audioRecordMode, int enum\_videocodec, int enum\_videoRecordMode)
- int [com.portsip.PortSipSdk.stopRecord](#page-46-1) (long sessionId)

# **Detailed Description**

## **Function Documentation**

**int com.portsip.PortSipSdk.startRecord (long** *sessionId***, String** *recordFilePath***, String** *recordFileName***, boolean** *appendTimeStamp***, int** *enum\_audioFileFormat***, int**  *enum\_audioRecordMode***, int** *enum\_videocodec***, int** *enum\_videoRecordMode***)**

<span id="page-46-0"></span>Start recording the call.

#### **Parameters:**

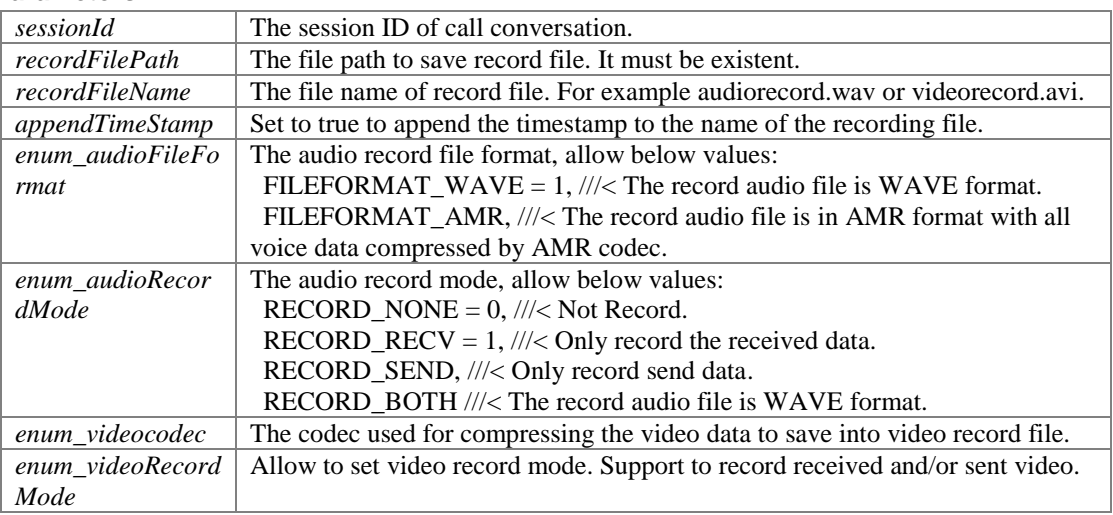

### **Returns:**

If the function succeeds, it will return value 0. If the function fails, it will return a specific error code.

## <span id="page-46-1"></span>**int com.portsip.PortSipSdk.stopRecord (long** *sessionId***)**

Stop recording.

## **Parameters:**

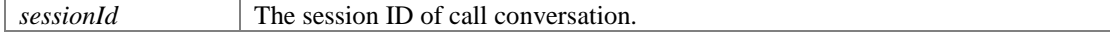

### **Returns:**

# **Play audio and video file to remote functions**

# **Functions**

- int [com.portsip.PortSipSdk.playVideoFileToRemote](#page-47-0) (long sessionId, String aviFile, boolean loop, boolean playAudio)
- int [com.portsip.PortSipSdk.stopPlayVideoFileToRemote](#page-47-1) (long sessionId)
- int [com.portsip.PortSipSdk.playAudioFileToRemote](#page-47-2) (long sessionId, String filename, int fileSamplesPerSec, boolean loop)
- int [com.portsip.PortSipSdk.stopPlayAudioFileToRemote](#page-48-0) (long sessionId)
- int [com.portsip.PortSipSdk.playAudioFileToRemoteAsBackground](#page-48-1) (long sessionId, String filename, int fileSamplesPerSec)
- int [com.portsip.PortSipSdk.stopPlayAudioFileToRemoteAsBackground](#page-48-2) (long sessionId)
- void [com.portsip.PortSipSdk.audioPlayLoopbackTest](#page-48-3) (boolean enable)

# **Detailed Description**

# **Function Documentation**

## **int com.portsip.PortSipSdk.playVideoFileToRemote (long** *sessionId***, String** *aviFile***, boolean** *loop***, boolean** *playAudio***)**

<span id="page-47-0"></span>Play an AVI file to remote party.

## **Parameters:**

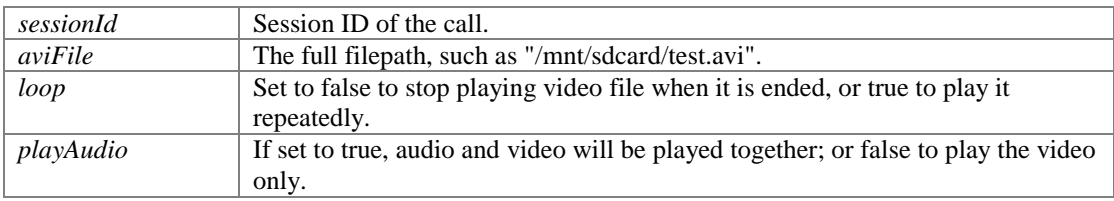

## **Returns:**

If the function succeeds, it will return value 0. If the function fails, it will return a specific error code.

## <span id="page-47-1"></span>**int com.portsip.PortSipSdk.stopPlayVideoFileToRemote (long** *sessionId***)**

Stop play video file to remote side.

## **Parameters:**

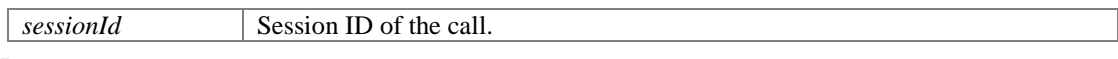

## **Returns:**

If the function succeeds, it will return value 0. If the function fails, it will return a specific error code.

## **int com.portsip.PortSipSdk.playAudioFileToRemote (long** *sessionId***, String** *filename***, int** *fileSamplesPerSec***, boolean** *loop***)**

<span id="page-47-2"></span>Play a wave file to remote party.

#### **Parameters:**

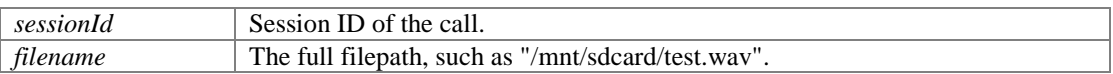

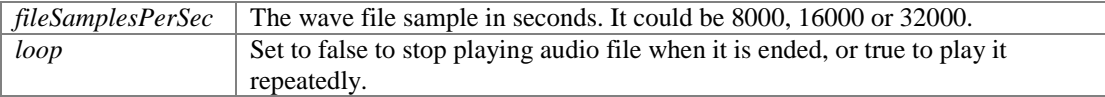

#### **Returns:**

If the function succeeds, it will return value 0. If the function fails, it will return a specific error code.

#### <span id="page-48-0"></span>**int com.portsip.PortSipSdk.stopPlayAudioFileToRemote (long** *sessionId***)**

Stop playing wave file to remote side.

## **Parameters:**

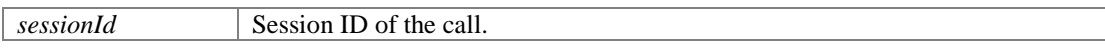

## **Returns:**

If the function succeeds, it will return value 0. If the function fails, it will return a specific error code.

## **int com.portsip.PortSipSdk.playAudioFileToRemoteAsBackground (long** *sessionId***, String** *filename***, int** *fileSamplesPerSec***)**

<span id="page-48-1"></span>Play a wave file to remote party as conversation background sound.

#### **Parameters:**

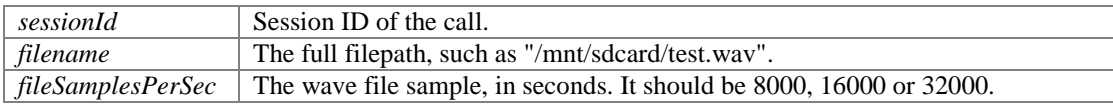

#### **Returns:**

If the function succeeds, it will return value 0. If the function fails, it will return a specific error code.

#### **int com.portsip.PortSipSdk.stopPlayAudioFileToRemoteAsBackground (long**  *sessionId***)**

<span id="page-48-2"></span>Stop playing a wave file to remote party as background sound for the conversation.

### **Parameters:**

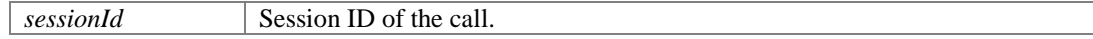

#### **Returns:**

If the function succeeds, it will return value 0. If the function fails, it will return a specific error code.

#### <span id="page-48-3"></span>**void com.portsip.PortSipSdk.audioPlayLoopbackTest (boolean** *enable***)**

Used for testing loopback for the audio device.

#### **Parameters:**

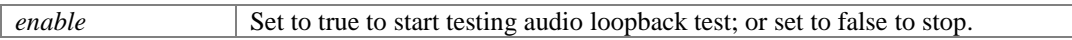

# **Conference functions**

## **Functions**

- int [com.portsip.PortSipSdk.createAudioConference](#page-49-0) ()
- int [com.portsip.PortSipSdk.createVideoConference](#page-49-1) [\(PortSIPVideoRenderer](#page-74-0) conferenceVideoWindow, int videoWidth, int videoHeight, boolean displayLocalVideoInConference)
- void [com.portsip.PortSipSdk.destroyConference](#page-49-2) ()
- int [com.portsip.PortSipSdk.setConferenceVideoWindow](#page-49-3) [\(PortSIPVideoRenderer](#page-74-0) conferenceVideoWindow)
- int [com.portsip.PortSipSdk.joinToConference](#page-49-4) (long sessionId)
- int [com.portsip.PortSipSdk.removeFromConference](#page-50-0) (long sessionId)

## **Detailed Description**

## **Function Documentation**

### <span id="page-49-0"></span>**int com.portsip.PortSipSdk.createAudioConference ()**

Create an audio conference. It will fail if the existing conference is not ended yet.

#### **Returns:**

If the function succeeds, it will return value 0. If the function fails, it will return a specific error code.

#### **int com.portsip.PortSipSdk.createVideoConference [\(PortSIPVideoRenderer](#page-74-0)**  *conferenceVideoWindow***, int** *videoWidth***, int** *videoHeight***, boolean**  *displayLocalVideoInConference***)**

<span id="page-49-1"></span>Create a video conference. It will fail if the existing conference is not ended yet.

#### **Parameters:**

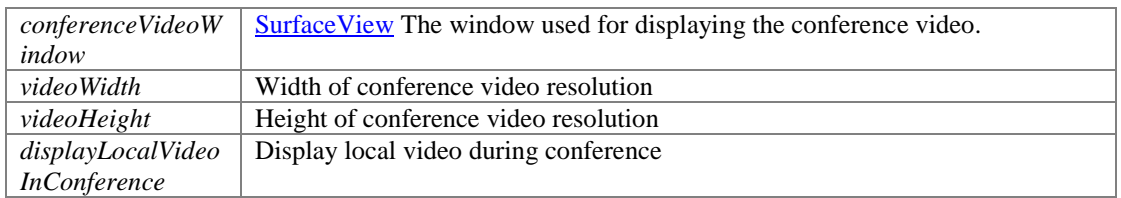

#### **Returns:**

If the function succeeds, it will return value 0. If the function fails, it will return a specific error code.

## <span id="page-49-2"></span>**void com.portsip.PortSipSdk.destroyConference ()**

End the exist conference.

## **int com.portsip.PortSipSdk.setConferenceVideoWindow [\(PortSIPVideoRenderer](#page-74-0)**  *conferenceVideoWindow***)**

<span id="page-49-3"></span>Set the window for a conference that is used for displaying the received remote video image.

#### **Parameters:**

*conferenceVideoW indow* [SurfaceView](#page-74-0) The window which is used for displaying the conference video

#### **Returns:**

If the function succeeds, it will return value 0. If the function fails, it will return a specific error code.

## <span id="page-49-4"></span>**int com.portsip.PortSipSdk.joinToConference (long** *sessionId***)**

Join a session into existing conference. If the call is in hold, it will be un-hold automatically.

#### **Parameters:**

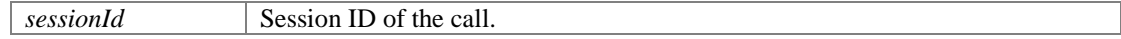

#### **Returns:**

If the function succeeds, it will return value 0. If the function fails, it will return a specific error code.

#### <span id="page-50-0"></span>**int com.portsip.PortSipSdk.removeFromConference (long** *sessionId***)**

Remove a session from an existing conference.

## **Parameters:**

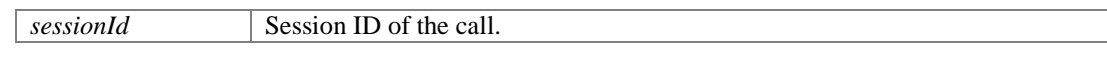

#### **Returns:**

If the function succeeds, it will return value 0. If the function fails, it will return a specific error code.

# **RTP and RTCP QOS functions**

## **Functions**

- int [com.portsip.PortSipSdk.setAudioRtcpBandwidth](#page-50-1) (long sessionId, int BitsRR, int BitsRS, int KBitsAS)
- int [com.portsip.PortSipSdk.setVideoRtcpBandwidth](#page-50-2) (long sessionId, int BitsRR, int BitsRS, int KBitsAS)
- int [com.portsip.PortSipSdk.enableAudioQos](#page-51-0) (boolean state)
- int [com.portsip.PortSipSdk.enableVideoQos](#page-51-1) (boolean state)
- int [com.portsip.PortSipSdk.setVideoMTU](#page-51-2) (int mtu)

## **Detailed Description**

## **Function Documentation**

## **int com.portsip.PortSipSdk.setAudioRtcpBandwidth (long** *sessionId***, int** *BitsRR***, int**  *BitsRS***, int** *KBitsAS***)**

<span id="page-50-1"></span>Set the audio RTCP bandwidth parameters as RFC3556.

#### **Parameters:**

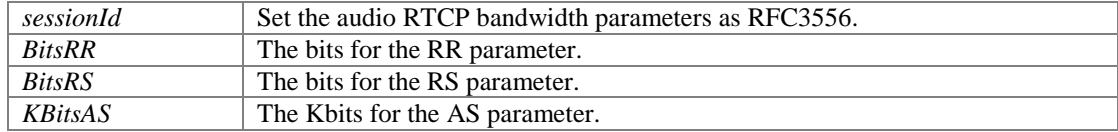

#### **Returns:**

If the function succeeds, it will return value 0. If the function fails, it will return a specific error code.

## **int com.portsip.PortSipSdk.setVideoRtcpBandwidth (long** *sessionId***, int** *BitsRR***, int**  *BitsRS***, int** *KBitsAS***)**

<span id="page-50-2"></span>Set the video RTCP bandwidth parameters as the RFC3556.

#### **Parameters:**

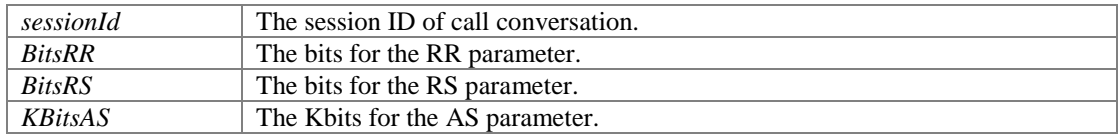

#### **Returns:**

If the function succeeds, it will return value 0. If the function fails, it will return a specific error code.

## <span id="page-51-0"></span>**int com.portsip.PortSipSdk.enableAudioQos (boolean** *state***)**

Set the DSCP (differentiated services code point) value of QoS (Quality of Service) for audio channel.

#### **Parameters:**

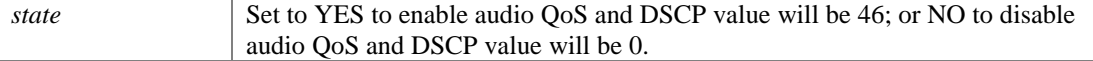

#### **Returns:**

If the function succeeds, it will return value 0. If the function fails, it will return a specific error code.

#### <span id="page-51-1"></span>**int com.portsip.PortSipSdk.enableVideoQos (boolean** *state***)**

Set the DSCP(differentiated services code point) value of QoS(Quality of Service) for video channel.

## **Parameters:**

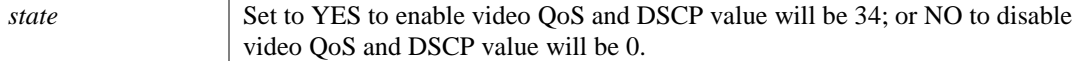

#### **Returns:**

If the function succeeds, it will return value 0. If the function fails, it will return a specific error code.

#### <span id="page-51-2"></span>**int com.portsip.PortSipSdk.setVideoMTU (int** *mtu***)**

Set the MTU size for video RTP packet.

#### **Parameters:**

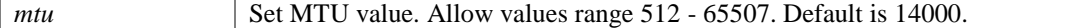

#### **Returns:**

If the function succeeds, the return value is 0. If the function fails, the return value is a specific error code.

# **RTP statistics functions**

# **Functions**

- int [com.portsip.PortSipSdk.getAudioStatistics](#page-52-0) (long sessionId, int[] statistics)
- int [com.portsip.PortSipSdk.getVideoStatistics](#page-52-1) (long sessionId, int[] statistics)

## **Detailed Description**

# **Function Documentation**

# <span id="page-52-0"></span>**int com.portsip.PortSipSdk.getAudioStatistics (long** *sessionId***, int []** *statistics***)**

Obtain the statistics of audio channel.

## **Parameters:**

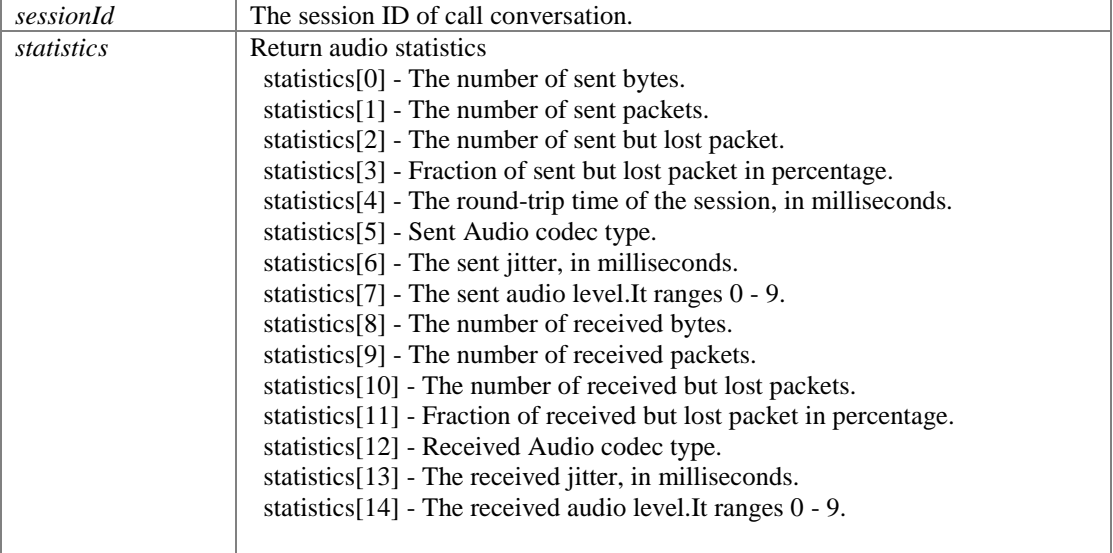

## **Returns:**

If the function succeeds, it will return value is 0. If the function fails, it will return a specific error code.

## <span id="page-52-1"></span>**int com.portsip.PortSipSdk.getVideoStatistics (long** *sessionId***, int []** *statistics***)**

Obtain the statistics of video channel.

#### **Parameters:**

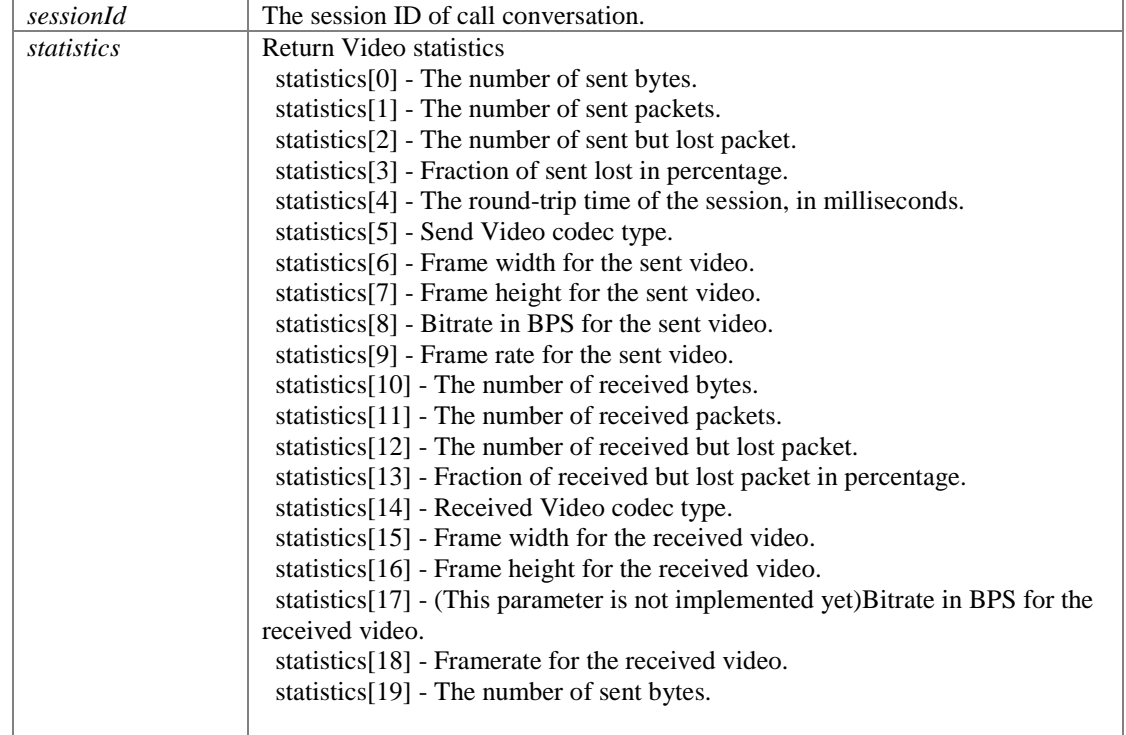

## **Returns:**

If the function succeeds, it will return value 0. If the function fails, it will return a specific error code.

# **Audio effect functions**

## **Functions**

- void [com.portsip.PortSipSdk.enableVAD](#page-53-0) (boolean state)
- void [com.portsip.PortSipSdk.enableAEC](#page-53-1) (boolean state)
- void [com.portsip.PortSipSdk.enableCNG](#page-53-2) (boolean state)
- void [com.portsip.PortSipSdk.enableAGC](#page-53-3) (boolean state)
- void [com.portsip.PortSipSdk.enableANS](#page-53-4) (boolean state)

## **Detailed Description**

# **Function Documentation**

# <span id="page-53-4"></span><span id="page-53-3"></span><span id="page-53-2"></span><span id="page-53-1"></span><span id="page-53-0"></span>**void com.portsip.PortSipSdk.enableVAD (boolean** *state***)** Enable/disable Voice Activity Detection(VAD). **Parameters:** *state* Set to true to enable VAD, or false to disable. **void com.portsip.PortSipSdk.enableAEC (boolean** *state***)** Enable/disable AEC (Acoustic Echo Cancellation). **Parameters:** *state* Set to true to enable AEC, or false to disable. **void com.portsip.PortSipSdk.enableCNG (boolean** *state***)** Enable/disable Comfort Noise Generator(CNG). **Parameters:** *state* Set to true to enable CNG, or false to disable. **void com.portsip.PortSipSdk.enableAGC (boolean** *state***)** Enable/disable Automatic Gain Control(AGC). **Parameters:** *state* Set to true to enable AEC, or false to disable. **void com.portsip.PortSipSdk.enableANS (boolean** *state***)** Enable/disable Audio Noise Suppression(ANS). **Parameters:** *state* Set to true to enable ANS, or false to disable.

# **Send OPTIONS/INFO/MESSAGE functions**

# **Functions**

- int [com.portsip.PortSipSdk.sendOptions](#page-54-0) (String to, String sdp)
- **•** int [com.portsip.PortSipSdk.sendInfo](#page-54-1) (long sessionId, String mimeType, String subMimeType, String infoContents)
- long [com.portsip.PortSipSdk.sendMessage](#page-55-0) (long sessionId, String mimeType, String subMimeType, byte[] message, int messageLength)
- **The Common Common Containst Containst Common Containst Common Common Common Common Common Common Common Common Common Common Common Common Common Common Common Common Common Common Common Common Common Common Common Commo** subMimeType, boolean isSMS, byte[] message, int messageLength)
- long [com.portsip.PortSipSdk.setPresenceMode](#page-55-2) (int mode)
- long [com.portsip.PortSipSdk.setDefaultSubscriptionTime](#page-56-0) (int secs)
- long [com.portsip.PortSipSdk.setDefaultPublicationTime](#page-56-1) (int secs)
- long <u>com.portsip.PortSipSdk.presenceSubscribe</u> (String contact, String subject)<br>● int com portsin PortSipSdk presenceTerminateSubscribe (long subscribeId)
- int [com.portsip.PortSipSdk.presenceTerminateSubscribe](#page-56-3) (long subscribeId)
- int [com.portsip.PortSipSdk.presenceAcceptSubscribe](#page-56-4) (long subscribeId)
- int [com.portsip.PortSipSdk.presenceRejectSubscribe](#page-57-0) (long subscribeId)
- int [com.portsip.PortSipSdk.setPresenceStatus](#page-57-1) (long subscribeId, String statusText)
- long [com.portsip.PortSipSdk.sendSubscription](#page-57-2) (String to, String eventName) *Send a SUBSCRIBE message to subscribe an event.*
- int [com.portsip.PortSipSdk.terminateSubscription](#page-57-3) (long subscribeId)

# **Detailed Description**

# **Function Documentation**

## <span id="page-54-0"></span>**int com.portsip.PortSipSdk.sendOptions (String** *to***, String** *sdp***)**

Send OPTIONS message.

#### **Parameters:**

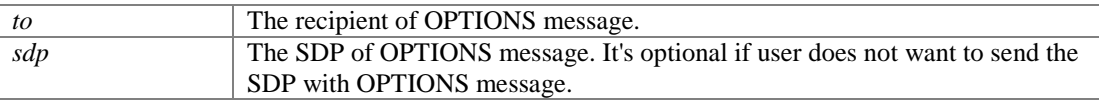

#### **Returns:**

If the function succeeds, it will return value 0. If the function fails, it will return value a specific error code.

## **int com.portsip.PortSipSdk.sendInfo (long** *sessionId***, String** *mimeType***, String**  *subMimeType***, String** *infoContents***)**

<span id="page-54-1"></span>Send a INFO message to remote side in dialog.

#### **Parameters:**

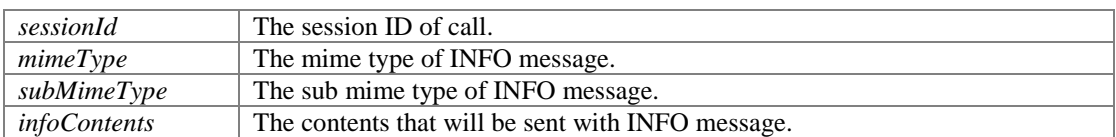

#### **Returns:**

## **long com.portsip.PortSipSdk.sendMessage (long** *sessionId***, String** *mimeType***, String** *subMimeType***, byte []** *message***, int** *messageLength***)**

<span id="page-55-0"></span>Send a MESSAGE message to remote side in dialog.

#### **Parameters:**

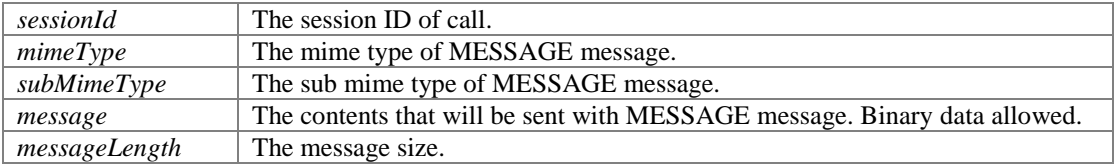

## **Returns:**

If the function succeeds, it will return a message ID that allows to track the message sending state in onSendMessageSuccess and onSendMessageFailure. If the function fails, it will return a specific error code that is less than 0.

#### **Remarks:**

Example 1: Send a plain text message. Note: to send other languages text, please use the UTF8 to encode the message before sending. [sendMessage\(](#page-55-0)sessionId, "text", "plain", "hello", 6);

Example 2: Send a binary message. [sendMessage\(](#page-55-0)sessionId, "application", "vnd.3gpp.sms", binData, binDataSize);

## **long com.portsip.PortSipSdk.sendOutOfDialogMessage (String** *to***, String** *mimeType***, String** *subMimeType***, boolean** *isSMS***, byte []** *message***, int** *messageLength***)**

<span id="page-55-1"></span>Send a out of dialog MESSAGE message to remote side.

#### **Parameters:**

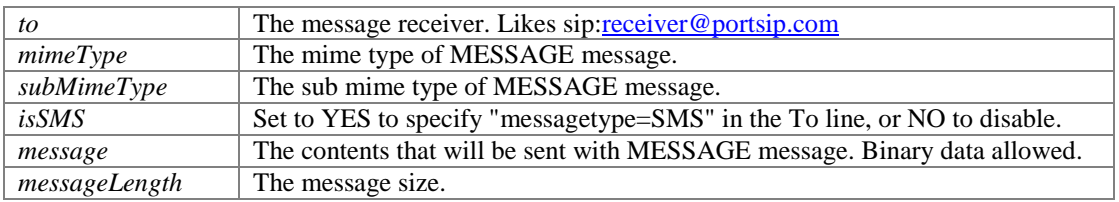

#### **Returns:**

If the function succeeds, it will return a message ID that allows to track the message sending state in onSendOutOfMessageSuccess and onSendOutOfMessageFailure. If the function fails, it will return a specific error code that is less than 0.

#### **Remarks:**

Example 1: Send a plain text message. Note: to send other languages text, please use the UTF8 to encode the message before sending.

[sendOutOfDialogMessage\(](#page-55-1)"sip:user1@sip.portsip.com", "text", "plain", "hello", 6); Example 2: Send a binary message. [sendOutOfDialogMessage\(](#page-55-1)"sip:user1@sip.portsip.com","application",

"vnd.3gpp.sms", binData, binDataSize);

#### <span id="page-55-2"></span>**long com.portsip.PortSipSdk.setPresenceMode (int** *mode***)**

Indicate the SDK uses the P2P mode for presence or presence agent mode.

## **Parameters:**

*mode*  $\vert 0 - P2P \text{ mode}$ ; 1 - Presence Agent mode. Default is P2P mode.

#### **Returns:**

#### **Remarks:**

Since presence agent mode requires the PBX/Server support the PUBLISH, please ensure you have your server and PortSIP PBX support this feature. For more details please visit: <https://www.portsip.com/portsip-pbx>

## <span id="page-56-0"></span>**long com.portsip.PortSipSdk.setDefaultSubscriptionTime (int** *secs***)**

Set the default expiration time to be used when creating a subscription.

## **Parameters:**

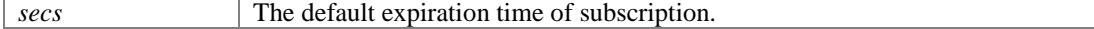

## **Returns:**

If the function succeeds, it will return value 0. If the function fails, it will return a specific error code.

#### <span id="page-56-1"></span>**long com.portsip.PortSipSdk.setDefaultPublicationTime (int** *secs***)**

Set the default expiration time to be used when creating a publication.

#### **Parameters:**

*secs* The default expiration time of publication.

#### **Returns:**

If the function succeeds, it will return value 0. If the function fails, it will return a specific error code.

#### <span id="page-56-2"></span>**long com.portsip.PortSipSdk.presenceSubscribe (String** *contact***, String** *subject***)**

Send a SUBSCRIBE message for presence to a contact.

#### **Parameters:**

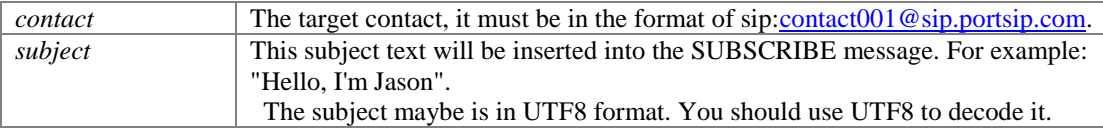

#### **Returns:**

If the function succeeds, it will return value 0. If the function fails, it will return a specific error code.

#### <span id="page-56-3"></span>**int com.portsip.PortSipSdk.presenceTerminateSubscribe (long** *subscribeId***)**

Terminate the given presence subscription.

#### **Parameters:**

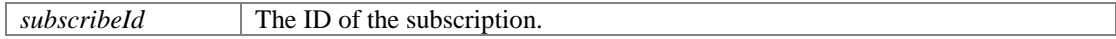

#### **Returns:**

If the function succeeds, it will return value 0. If the function fails, it will return a specific error code.

## <span id="page-56-4"></span>**int com.portsip.PortSipSdk.presenceAcceptSubscribe (long** *subscribeId***)**

Accept the presence SUBSCRIBE request which received from contact.

#### **Parameters:**

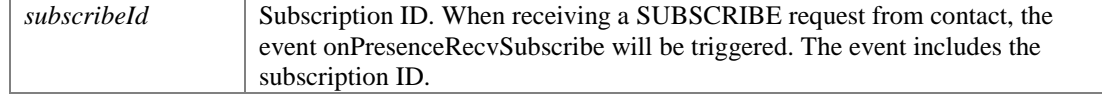

#### **Returns:**

### <span id="page-57-0"></span>**int com.portsip.PortSipSdk.presenceRejectSubscribe (long** *subscribeId***)**

Reject a presence SUBSCRIBE request received from contact.

#### **Parameters:**

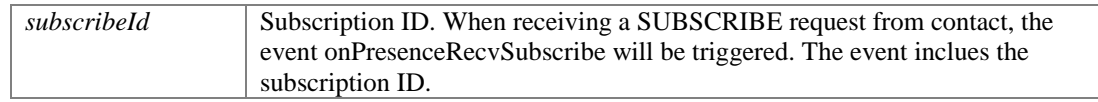

#### **Returns:**

If the function succeeds, it will return value 0. If the function fails, it will return a specific error code.

## <span id="page-57-1"></span>**int com.portsip.PortSipSdk.setPresenceStatus (long** *subscribeId***, String** *statusText***)**

Send a NOTIFY message to contact to notify that presence status is online/offline/changed.

#### **Parameters:**

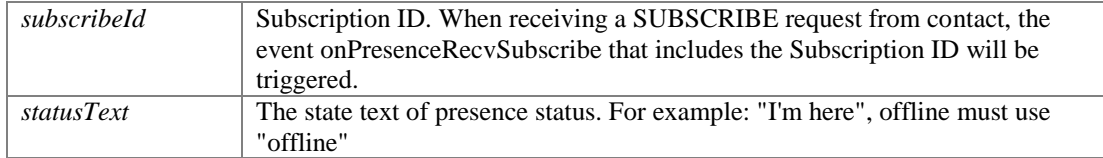

#### **Returns:**

If the function succeeds, it will return value 0. If the function fails, it will return a specific error code.

## <span id="page-57-2"></span>**long com.portsip.PortSipSdk.sendSubscription (String** *to***, String** *eventName***)**

Send a SUBSCRIBE message to subscribe an event.

#### **Parameters:**

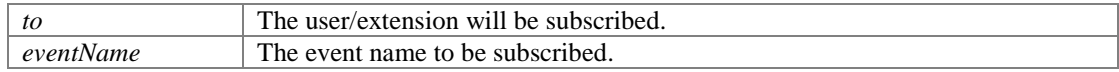

## **Returns:**

If the function succeeds, it will return the ID of that SUBSCRIBE which is greater than 0. If the function fails, it will return a specific error code which is less than 0.

#### **Remarks:**

Example 1, below code indicates that user/extension 101 is subscribed to MWI (Message Waiting notifications) for checking his voicemail: int32 mwiSubId = sendSubscription("sip:101@test.com", "message-summary");

Example 2, to monitor a user/extension call status, You can use code: sendSubscription(mSipLib, "100", "dialog"); Extension 100 refers to the user/extension to be monitored. Once being monitored, when extension 100 hold a call or is ringing, the onDialogStateUpdated callback will be triggered.

#### <span id="page-57-3"></span>**int com.portsip.PortSipSdk.terminateSubscription (long** *subscribeId***)**

Terminate the given subscription.

#### **Parameters:**

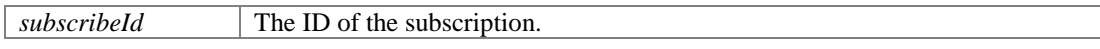

## **Returns:**

## **Remarks:**

For example, if you want stop check the MWI, use below code: [terminateSubscription\(](#page-57-3)mwiSubId);

# **Class Documentation**

# **com.portsip.PortSipEnumDefine.AUDIOCODEC Interface Reference**

<span id="page-59-0"></span>The documentation for this interface was generated from the following file:

PortSipEnumDefine.java

# **com.portsip.PortSipEnumDefine.AudioDevice Enum Reference**

# <span id="page-60-0"></span>**Public Attributes**

- **SPEAKER\_PHONE**
- **WIRED\_HEADSET**
- **EARPIECE**
- **BLUETOOTH**
- **•** NONE

# **Detailed Description**

[AudioDevice](#page-60-0) lists possible audio devices that we currently support.

The documentation for this enum was generated from the following file:

● PortSipEnumDefine.java

# **com.portsip.OnPortSIPEvent Interface Reference**

# **Public Member Functions**

- void <u>onRegisterSuccess</u> (String reason, int code, String sipMessage)<br>• void onRegisterFailure (String reason, int code, String sipMessage)
- void <u>onRegisterFailure</u> (String reason, int code, String sipMessage)<br>• void onInviteIncoming (long sessionId. String callerDisplayName. S
- void [onInviteIncoming](#page-8-0) (long sessionId, String callerDisplayName, String caller, String calleeDisplayName, String callee, String audioCodecs, String videoCodecs, boolean existsAudio, boolean existsVideo, String sipMessage)
- $\bullet$  void on InviteTrying (long sessionId)
- void [onInviteSessionProgress](#page-9-1) (long sessionId, String audioCodecs, String videoCodecs, boolean existsEarlyMedia, boolean existsAudio, boolean existsVideo, String sipMessage)
- void [onInviteRinging](#page-9-2) (long sessionId, String statusText, int statusCode, String sipMessage)
- void **onInviteAnswered** (long sessionId, String callerDisplayName, String caller, String calleeDisplayName, String callee, String audioCodecs, String videoCodecs, boolean existsAudio, boolean existsVideo, String sipMessage)
- void [onInviteFailure](#page-10-0) (long sessionId, String reason, int code, String sipMessage)
- void [onInviteUpdated](#page-10-1) (long sessionId, String audioCodecs, String videoCodecs, boolean existsAudio, boolean existsVideo, String sipMessage)
- void **onInviteConnected** (long sessionId)
- void <u>onInviteBeginingForward</u> (String forwardTo)
- void <u>onInviteClosed</u> (long sessionId)
- void [onDialogStateUpdated](#page-10-5) (String BLFMonitoredUri, String BLFDialogState, String BLFDialogId, String BLFDialogDirection)
- void [onRemoteHold](#page-11-0) (long sessionId)
- void [onRemoteUnHold](#page-11-1) (long sessionId, String audioCodecs, String videoCodecs, boolean existsAudio, boolean existsVideo)
- void [onReceivedRefer](#page-11-2) (long sessionId, long referId, String to, String from, String referSipMessage)
- void [onReferAccepted](#page-11-3) (long sessionId)
- void [onReferRejected](#page-12-0) (long sessionId, String reason, int code)
- void [onTransferTrying](#page-12-1) (long sessionId)
- void [onTransferRinging](#page-12-2) (long sessionId)
- void on ACTVTransferSuccess (long sessionId)
- void [onACTVTransferFailure](#page-12-4) (long sessionId, String reason, int code)
- void [onReceivedSignaling](#page-13-0) (long sessionId, String message)
- void [onSendingSignaling](#page-13-1) (long sessionId, String message)
- void [onWaitingVoiceMessage](#page-13-2) (String messageAccount, int urgentNewMessageCount, int urgentOldMessageCount, int newMessageCount, int oldMessageCount)
- void [onWaitingFaxMessage](#page-14-0) (String messageAccount, int urgentNewMessageCount, int urgentOldMessageCount, int newMessageCount, int oldMessageCount)
- void  $\frac{oneevDim$  (long session Id, int tone)<br>• void on Recy Options (String options Message)
- void [onRecvOptions](#page-15-0) (String optionsMessage)
- void  $\frac{onRecvInfo}{onRecvNotifyOfSubsection}$  (longer than  $\frac{nonRecvNotifyOfSubsection}{on}$
- void [onRecvNotifyOfSubscription](#page-15-2) (long subscribeId, String notifyMessage, byte[] messageData, int messageDataLength)
- void [onPresenceRecvSubscribe](#page-16-0) (long subscribeId, String fromDisplayName, String from, String subject)
- void [onPresenceOnline](#page-16-1) (String fromDisplayName, String from, String stateText)
- void [onPresenceOffline](#page-16-2) (String fromDisplayName, String from)
- void [onRecvMessage](#page-16-3) (long sessionId, String mimeType, String subMimeType, byte[] messageData, int messageDataLength)
- void [onRecvOutOfDialogMessage](#page-17-0) (String fromDisplayName, String from, String toDisplayName, String to, String mimeType, String subMimeType, byte[] messageData, int messageDataLength, String sipMessage)
- void [onSendMessageSuccess](#page-17-1) (long sessionId, long messageId)
- void [onSendMessageFailure](#page-17-2) (long sessionId, long messageId, String reason, int code)
- void [onSendOutOfDialogMessageSuccess](#page-17-3) (long messageId, String fromDisplayName, String from, String toDisplayName, String to)
- void [onSendOutOfDialogMessageFailure](#page-18-0) (long messageId, String fromDisplayName, String from, String toDisplayName, String to, String reason, int code)
- void [onSubscriptionFailure](#page-18-1) (long subscribeId, int statusCode)
- void [onSubscriptionTerminated](#page-18-2) (long subscribeId)
- void [onPlayAudioFileFinished](#page-18-3) (long sessionId, String fileName)<br>● void onPlayVideoFileFinished (long sessionId)
- void <u>onPlayVideoFileFinished</u> (long sessionId)<br>• void onReceivedRTPPacket (long sessionId, bo
- void <u>onReceivedRTPPacket</u> (long sessionId, boolean isAudio, byte[] RTPPacket, int packetSize)<br>● void onSendingRTPPacket (long sessionId, boolean isAudio, byte[] RTPPacket, int packetSize)
- void <u>onSendingRTPPacket</u> (long sessionId, boolean isAudio, byte[] RTPPacket, int packetSize)<br>• void onAudioRawCallback (long sessionId, int enum audioCallbackMode, byte[] data, int
- void [onAudioRawCallback](#page-20-0) (long sessionId, int enum\_audioCallbackMode, byte[] data, int dataLength, int samplingFreqHz)
- void [onVideoRawCallback](#page-20-1) (long sessionId, int enum\_videoCallbackMode, int width, int height, byte[] data, int dataLength)

The documentation for this interface was generated from the following file:

OnPortSIPEvent.java

# **com.portsip.PortSIPCameraCapturer Class Reference**

Inherits CapturerObserver.

# **Public Member Functions**

- void **InitializeVideoCapturer** (Context applicationContext)
- void **UnInitializeVideoCapturer** ()
- void **switchCamera** (int newDeviceId)
- void **onCapturerStarted** (boolean success)
- void **onCapturerStopped** ()
- void **onByteBufferFrameCaptured** (byte[] data, int width, int height, int rotation, long timeStamp)
- void **onTextureFrameCaptured** (int width, int height, int oesTextureId, float[] transformMatrix, int rotation, long timestamp)
- void **onFrameCaptured** (VideoFrame frame)

# **Public Attributes**

CameraVideoCapturer **capturer**

The documentation for this class was generated from the following file:

● PortSIPCameraCapturer.java

# **com.portsip.PortSipEnumDefine Class Reference**

## **Classes**

- interface <u>AUDIOCODEC</u><br>● enum AudioDevice
- enu[m AudioDevice](#page-60-0)

## **Static Public Attributes**

- static final int **ENUM\_AUDIOCODEC\_G729** = 18
- static final int **ENUM\_AUDIOCODEC\_PCMA** = 8
- static final int **ENUM\_AUDIOCODEC\_PCMU** = 0
- static final int **ENUM\_AUDIOCODEC\_GSM** = 3
- static final int **ENUM\_AUDIOCODEC\_G722** = 9
- static final int **ENUM\_AUDIOCODEC\_ILBC** = 97<br>● static final int **ENUM\_AUDIOCODEC\_AMR** = 98
- static final int **ENUM\_AUDIOCODEC\_AMR** = 98<br>● static final int **ENUM\_AUDIOCODEC\_AMRWB** = static final int **ENUM\_AUDIOCODEC\_AMRWB** = 99
- 
- static final int **ENUM\_AUDIOCODEC\_SPEEX** = 100<br>● static final int **ENUM\_AUDIOCODEC\_SPEEXWB** =
- static final int **ENUM\_AUDIOCODEC\_SPEEXWB** =102<br>● static final int **ENUM\_AUDIOCODEC\_ISACWB** = 103
- static final int **ENUM\_AUDIOCODEC\_ISACWB** = 103<br>● static final int **ENUM\_AUDIOCODEC\_ISACSWB** = 104
- static final int **ENUM\_AUDIOCODEC\_ISACSWB** =104<br>● static final int **ENUM\_AUDIOCODEC\_OPUS** =105 ● static final int **ENUM\_AUDIOCODEC\_OPUS** =105
- static final int **ENUM\_AUDIOCODEC\_DTMF** = 101
- static final int [ENUM\\_VIDEOCODEC\\_NONE](#page-65-7) = -1
- static final int [ENUM\\_VIDEOCODEC\\_I420](#page-65-8) = 133
- static final int **ENUM\_VIDEOCODEC\_H264** = 125
- static final int **ENUM\_VIDEOCODEC\_VP8** = 120
- static final int **ENUM\_VIDEOCODEC\_VP9** = 122
- static final int **ENUM\_SRTPPOLICY\_NONE** = 0
- static final int **ENUM\_SRTPPOLICY\_FORCE** = 1
- static final int **ENUM\_SRTPPOLICY\_PREFER** = 2<br>● static final int **ENUM\_TRANSPORT IIDP** = 0
- static final int **ENUM\_TRANSPORT\_UDP** = 0
- static final int **ENUM\_TRANSPORT\_TLS** = 1 static final int **ENUM\_TRANSPORT\_TCP** = 2
- 
- $\bullet$  static final int **ENUM\_TRANSPORT\_PERS\_UDP** = 3<br>  $\bullet$  static final int **ENUM\_TRANSPORT\_PERS\_TCP** 4 static final int **ENUM\_TRANSPORT\_PERS\_TCP** = 4
- static final int **ENUM\_LOG\_LEVEL\_NONE** = -1
- 
- static final int **ENUM\_LOG\_LEVEL\_ERROR** = 1<br>● static final int **ENUM\_LOG\_LEVEL\_WARNING** static final int **ENUM\_LOG\_LEVEL\_WARNING** =  $2$
- static final int **ENUM\_LOG\_LEVEL\_INFO** = 3
- 
- static final int **ENUM\_LOG\_LEVEL\_DEBUG** = 4<br>● static final int **ENUM\_DTMF\_MOTHOD\_RFC28**
- static final int **ENUM\_DTMF\_MOTHOD\_RFC2833** = 0<br>• static final int **ENUM\_DTMF\_MOTHOD\_INFO** = 1
- static final int **ENUM\_DTMF\_MOTHOD\_INFO** = 1<br>● static final int **ENUM\_AUDIOSTREAM\_NONE** = 0
- static final int **ENUM\_AUDIOSTREAM\_NONE** = 0<br>● static final int **ENUM\_AUDIOSTREAM\_LOCAL\_PE** static final int **ENUM\_AUDIOSTREAM\_LOCAL\_PER\_CHANNEL** = 1
- static final int [ENUM\\_AUDIOSTREAM\\_REMOTE\\_PER\\_CHANNEL](#page-65-1) = 2
- static final int [ENUM\\_AUDIOSTREAM\\_BOTH\\_PER\\_CHANNEL](#page-65-2) = 3
- $\bullet$  static final int [ENUM\\_VIDEOSTREAM\\_NONE](#page-65-3) = 0
- $\bullet$  static final int [ENUM\\_VIDEOSTREAM\\_LOCAL](#page-65-4) = 1
- $\bullet$  static final int [ENUM\\_VIDEOSTREAM\\_REMOTE](#page-65-5) = 2
- $\bullet$  static final int [ENUM\\_VIDEOSTREAM\\_BOTH](#page-65-6) = 3
- $\bullet$  static final int **ENUM\_RECORD\_MODE\_NONE** = 0
- $\bullet$  static final int **ENUM\_RECORD\_MODE\_RECV** = 1
- $\bullet$  static final int **ENUM\_RECORD\_MODE\_SEND** = 2
- $\bullet$  static final int [ENUM\\_RECORD\\_MODE\\_BOTH](#page-65-12) = 3
- static final int **ENUM\_AUDIO\_FILE\_FORMAT\_WAVE** = 1
- static final int **ENUM\_AUDIO\_FILE\_FORMAT\_AMR** = 2

# **Member Data Documentation**

## <span id="page-65-7"></span>**final int com.portsip.PortSipEnumDefine.ENUM\_VIDEOCODEC\_NONE = -1[static]**

Used in startRecord only

## <span id="page-65-8"></span>**final int com.portsip.PortSipEnumDefine.ENUM\_VIDEOCODEC\_I420 = 133[static]**

Used in startRecord only

## **final int**

## **com.portsip.PortSipEnumDefine.ENUM\_AUDIOSTREAM\_LOCAL\_PER\_CHANNEL = 1[static]**

<span id="page-65-0"></span>Callback the audio stream from microphone for one channel base on the session ID

## **final int**

## **com.portsip.PortSipEnumDefine.ENUM\_AUDIOSTREAM\_REMOTE\_PER\_CHANNEL = 2[static]**

<span id="page-65-1"></span>Callback the received audio stream for one channel base on the session ID.

### **final int**

**com.portsip.PortSipEnumDefine.ENUM\_AUDIOSTREAM\_BOTH\_PER\_CHANNEL = 3[static]**

<span id="page-65-2"></span>Callback microphone and received audio stream for one channel based on the session ID.

## <span id="page-65-3"></span>**final int com.portsip.PortSipEnumDefine.ENUM\_VIDEOSTREAM\_NONE = 0[static]**

Disable video stream callback

## <span id="page-65-4"></span>**final int com.portsip.PortSipEnumDefine.ENUM\_VIDEOSTREAM\_LOCAL = 1[static]**

Local video stream callback

#### **final int com.portsip.PortSipEnumDefine.ENUM\_VIDEOSTREAM\_REMOTE = 2[static]**

<span id="page-65-5"></span>Remote video stream callback

## <span id="page-65-6"></span>**final int com.portsip.PortSipEnumDefine.ENUM\_VIDEOSTREAM\_BOTH = 3[static]**

Both of local and remote video stream callback

- <span id="page-65-9"></span>**final int com.portsip.PortSipEnumDefine.ENUM\_RECORD\_MODE\_NONE = 0[static]** Not Recorded.
- <span id="page-65-10"></span>**final int com.portsip.PortSipEnumDefine.ENUM\_RECORD\_MODE\_RECV = 1[static]** Only record the received data.
- <span id="page-65-11"></span>**final int com.portsip.PortSipEnumDefine.ENUM\_RECORD\_MODE\_SEND = 2[static]** Only record the sent data.
- <span id="page-65-12"></span>**final int com.portsip.PortSipEnumDefine.ENUM\_RECORD\_MODE\_BOTH = 3[static]** Record both received and sent data.

**The documentation for this class was generated from the following file:**

● PortSipEnumDefine.java

# **com.portsip.PortSipErrorcode Class Reference**

## **Static Public Attributes**

- static final int **ECoreErrorNone** = 0<br>● static final int **INVALID SESSION**
- static final int **INVALID** SESSION  $ID = -1$
- static final int **ECoreAlreadyInitialized** = -60000<br>● static final int **ECoreNotInitialized** = -60001
- static final int **ECoreNotInitialized** = -60001<br>● static final int **ECoreSDKObiectNull** = -6000
- static final int **ECoreSDKObjectNull** = -60002
- static final int **ECoreArgumentNull** = -60003<br>● static final int **ECoreInitializeWinsockFailure**
- **●** static final int **ECoreInitializeWinsockFailure** = -60004<br>● static final int **ECoreUserNameAuthNameEmpty** = -60
- static final int **ECoreUserNameAuthNameEmpty** = -60005
- static final int **ECoreInitiazeStackFailure** = -60006
- static final int **ECorePortOutOfRange** = -60007
- static final int **ECoreAddTcpTransportFailure** = -60008
- static final int **ECoreAddTlsTransportFailure** = -60009
- static final int **ECoreAddUdpTransportFailure** = -60010
- static final int **ECoreNotSupportMediaType** = -60011
- static final int **ECoreNotSupportDTMFValue** = -60012
- static final int **ECoreAlreadyRegistered** = -60021<br>● static final int **ECoreSIPServerEmntv** = -60022
- static final int **ECoreSIPServerEmpty** = -60022<br>● static final int **ECoreExpiresValueTooSmall** = -
- static final int **ECoreExpiresValueTooSmall** = -60023<br>● static final int **ECoreCallIdNotFound** = -60024
- static final int **ECoreCallIdNotFound** = -60024<br>● static final int **ECoreNotRegistered** = -60025
- static final int **ECoreNotRegistered** = -60025<br>● static final int **ECoreCalleeEmnty** = -60026
- static final int **ECoreCalleeEmpty** = -60026
- static final int **ECoreInvalidUri** = -60027<br>● static final int **ECoreAndioVideoCodecE**
- static final int **ECoreAudioVideoCodecEmpty** = -60028<br>● static final int **ECoreNoFreeDialogSession** = -60029
- static final int **ECoreNoFreeDialogSession** = -60029
- static final int **ECoreCreateAudioChannelFailed** = -60030
- static final int **ECoreSessionTimerValueTooSmall** = -60040<br>● static final int **ECoreAudioHandleNull** = -60041
- static final int **ECoreAudioHandleNull** = -60041
- static final int **ECoreVideoHandleNull** = -60042
- static final int **ECoreCallIsClosed** = -60043
- static final int **ECoreCallAlreadyHold** = -60044
- static final int **ECoreCallNotEstablished** = -60045
- static final int **ECoreCallNotHold** = -60050
- static final int **ECoreSipMessaegEmpty** = -60051
- static final int **ECoreSipHeaderNotExist** = -60052
- static final int **ECoreSipHeaderValueEmpty** = -60053
- static final int **ECoreSipHeaderBadFormed** = -60054
- **●** static final int **ECoreBufferTooSmall** = -60055<br>● static final int **ECoreSinHeaderValueListEmp**
- static final int **ECoreSipHeaderValueListEmpty** = -60056<br>● static final int **ECoreSipHeaderParserEmpty** = -60057
- static final int **ECoreSipHeaderParserEmpty** = -60057
- static final int **ECoreSipHeaderValueListNull** = -60058
- static final int **ECoreSipHeaderNameEmpty** = -60059
- static final int **ECoreAudioSampleNotmultiple** = -60060
- static final int **ECoreAudioSampleOutOfRange** = -60061
- static final int **ECoreInviteSessionNotFound** = -60062
- static final int **ECoreStackException** = -60063
- static final int **ECoreMimeTypeUnknown** = -60064
- static final int **ECoreDataSizeTooLarge** = -60065
- static final int **ECoreSessionNumsOutOfRange** = -60066
- static final int **ECoreNotSupportCallbackMode** = -60067
- static final int **ECoreNotFoundSubscribeId** = -60068
- static final int **ECoreCodecNotSupport** = -60069
- static final int **ECoreCodecParameterNotSupport** = -60070
- static final int **ECorePayloadOutofRange** = -60071
- static final int **ECorePayloadHasExist** = -60072
- static final int **ECoreFixPayloadCantChange** = -60073
- static final int **ECoreCodecTypeInvalid** = -60074
- static final int **ECoreCodecWasExist** = -60075
- static final int **ECorePayloadTypeInvalid** = -60076
- static final int **ECoreArgumentTooLong** = -60077
- static final int **ECoreMiniRtpPortMustIsEvenNum** = -60078
- static final int  $\text{ECoreCallInHold} = -60079$ <br>• static final int  $\text{ECoreNotIncompofall} = -$
- static final int **ECoreNotIncomingCall** = -60080<br>● static final int **ECoreCreateMediaEngineFailur**
- static final int **ECoreCreateMediaEngineFailure** = -60081
- static final int **ECoreAudioCodecEmptyButAudioEnabled** = -60082
- static final int **ECoreVideoCodecEmptyButVideoEnabled** = -60083
- static final int **ECoreNetworkInterfaceUnavailable** = -60084
- static final int **ECoreWrongDTMFTone** = -60085<br>● static final int **ECoreWrongLicenseKey** = -60086
- static final int **ECoreWrongLicenseKey** = -60086<br>● static final int **ECoreTrialVersionLicenseKey** = -0
- static final int **ECoreTrialVersionLicenseKey** = -60087
- static final int **ECoreOutgoingAudioMuted** = -60088
- static final int **ECoreOutgoingVideoMuted** = -60089<br>● static final int **ECoreFailedCreateSdn** = -60090
- static final int **ECoreFailedCreateSdp** = -60090
- static final int **ECoreTrialVersionExpired** = -60091
- **●** static final int **ECoreStackFailure** = -60092<br>● static final int **ECoreTransportExists** = -600
- static final int **ECoreTransportExists** = -60093
- static final int **ECoreUnsupportTransport** = -60094
- static final int **ECoreAllowOnlyOneUser** = -60095
- static final int **ECoreUserNotFound** = -60096
- static final int **ECoreTransportsIncorrect** = -60097
- static final int **ECoreCreateTransportFailure** = -60098
- static final int **ECoreTransportNotSet** = -60099
- static final int **ECoreECreateSignalingFailure** = -60100
- static final int **ECoreArgumentIncorrect** = -60101<br>● static final int **ECoreIVRObiectNull** = -61001
- static final int **ECoreIVRObjectNull** = -61001<br>● static final int **ECoreIVRIndexOutOfRange** =
- **●** static final int **ECoreIVRIndexOutOfRange** = -61002<br>● static final int **ECoreIVRReferFailure** = -61003
- static final int **ECoreIVRReferFailure** = -61003<br>● static final int **ECoreIVRWaitingTimeOut** = -61
- static final int **ECoreIVRWaitingTimeOut** = -61004<br>● static final int **EAudioFileNameEmnty** = -70000
- static final int **EAudioFileNameEmpty** = -70000
- static final int **EAudioChannelNotFound** = -70001<br>● static final int **EAudioStartRecordFailure** = -7000
- static final int **EAudioStartRecordFailure** = -70002
- static final int **EAudioRegisterRecodingFailure** = -70003
- static final int **EAudioRegisterPlaybackFailure** = -70004
- static final int **EAudioGetStatisticsFailure** = -70005
- static final int **EAudioPlayFileAlreadyEnable** = -70006
- static final int **EAudioPlayObjectNotExist** = -70007
- static final int **EAudioPlaySteamNotEnabled** = -70008
- static final int **EAudioRegisterCallbackFailure** = -70009
- static final int **EAudioCreateAudioConferenceFailure** = -70010
- static final int **EAudioOpenPlayFileFailure** = -70011
- static final int **EAudioPlayFileModeNotSupport** = -70012
- static final int **EAudioPlayFileFormatNotSupport** = -70013
- static final int **EAudioPlaySteamAlreadyEnabled** = -70014
- static final int **EAudioCreateRecordFileFailure** = -70015
- static final int **EAudioCodecNotSupport** = -70016
- static final int **EAudioPlayFileNotEnabled** = -70017
- static final int **EAudioPlayFileUnknowSeekOrigin** = -70018
- static final int **EAudioCantSetDeviceIdDuringCall** =-70019<br>● static final int **EAudioVolumeOutOfRange** =-70020
- static final int **EAudioVolumeOutOfRange** =-70020<br>● static final int **EVideoFileNameEmnty** = -80000
- static final int **EVideoFileNameEmpty** = -80000
- static final int **EVideoGetDeviceNameFailure** = -80001
- static final int **EVideoGetDeviceIdFailure** = -80002
- static final int **EVideoStartCaptureFailure** = -80003
- static final int **EVideoChannelNotFound** = -80004
- static final int **EVideoStartSendFailure** = -80005
- static final int **EVideoGetStatisticsFailure** = -80006
- **●** static final int **EVideoStartPlayAviFailure** = -80007<br>● static final int **EVideoSendAviFileFailure** = -80008
- static final int **EVideoSendAviFileFailure** = -80008
- static final int **EVideoRecordUnknowCodec** = -80009
- static final int **EVideoCantSetDeviceIdDuringCall** = -80010
- static final int **EVideoUnsupportCaptureRotate** = -80011
- static final int **VideoUnsupportCaptureResolution** = -80012<br>● static final int **ECameraSwitchTooOften** = -80013
- static final int **ECameraSwitchTooOften** = -80013<br>● static final int **EMTUOutOfRange** = -80014
- static final int **EMTUOutOfRange** = -80014
- static final int **EDeviceGetDeviceNameFailure** = -90001

The documentation for this class was generated from the following file:

PortSipErrorcode.java

# **com.portsip.PortSipSdk Class Reference**

# **Classes**

class **MainHandler**

# **Public Member Functions**

- void [CreateCallManager](#page-21-0) (Context context)
- PortSipEnumDefine.AudioDevice **getSelectedAudioDevice** ()
- void <u>DeleteCallManager</u> ()
- int [initialize](#page-22-1) (int enum\_transport, String localIP, int localSIPPort, int enum\_LogLevel, String LogPath, int maxLines, String agent, int audioDeviceLayer, int videoDeviceLayer, String TLSCertificatesRootPath, String TLSCipherList, boolean verifyTLSCertificate, String dnsServers)
- int [setInstanceId](#page-22-2) (String instanceId)
- int [setUser](#page-23-0) (String userName, String displayName, String authName, String password, String userDomain, String SIPServer, int SIPServerPort, String STUNServer, int STUNServerPort, String outboundServer, int outboundServerPort)
- void [removeUser](#page-21-1) () *remove user account info.*
- 
- int [registerServer](#page-23-1) (int expires, int retryTimes)
- int [refreshRegistration](#page-23-2) (int expires)
- int  $\frac{\text{unRegisterServer}}{\text{int} \cdot \text{setLicenseKey}}$
- int  $setLineenseKey$  (String key)<br>• int  $addAudioCode$  (int enum
- int  $addAudioCode$  (internum\_audiocodec)<br>• int  $addVideoCode$  (internum videocodec)</u>
- int  $\frac{\text{addVideoCode}}{\text{boolean isAudioCodeEmpty}}$  ()
- boolean  $\frac{\text{i}\text{AudioCodeEmpty}}{\text{boolean } \text{i}\text{NideoCodeEmpty}}$  ()
- $\bullet$  boolean <u>is VideoCodecEmpty</u> ()<br> $\bullet$  int setAudioCodecPayloadType
- int [setAudioCodecPayloadType](#page-25-3) (int enum\_audiocodec, int payloadType)
- int [setVideoCodecPayloadType](#page-25-4) (int enum\_videocodec, int payloadType)
- void  $\frac{\text{clearAudioCode}}{\text{void clearVideoCode}}$  ()
- void  $\frac{\text{clearVideoCode}}{\text{int setAudioCodeParam}}$
- int [setAudioCodecParameter](#page-26-2) (int enum\_audiocodec, String sdpParameter)
- int [setVideoCodecParameter](#page-26-3) (int enum\_videocodec, String sdpParameter)
- String [getVersion](#page-27-0) ()
- int [enableRport](#page-27-1) (boolean enable)
- int **enableEarlyMedia** (boolean enable) *Enable/disable rport(RFC3581).*
- int <u>enableReliableProvisional</u> (boolean enable)<br>• int enable3GppTags (boolean enable)
- int [enable3GppTags](#page-28-1) (boolean enable)
- void [enableCallbackSignaling](#page-28-2) (boolean enableSending, boolean enableReceived)
- void [setSrtpPolicy](#page-28-3) (int enum\_srtppolicy)
- int [setRtpPortRange](#page-29-0) (int minimumRtpAudioPort, int maximumRtpAudioPort, int minimumRtpVideoPort, int maximumRtpVideoPort)
- int [setRtcpPortRange](#page-29-1) (int minimumRtcpAudioPort, int maximumRtcpAudioPort, int minimumRtcpVideoPort, int maximumRtcpVideoPort)
- int [enableCallForward](#page-29-2) (boolean forBusyOnly, String forwardTo)
- int [disableCallForward](#page-29-3) ()
- int [enableSessionTimer](#page-30-0) (int timerSeconds)
- void <u>disableSessionTimer</u> ()
- void [setDoNotDisturb](#page-30-2) (boolean state)
- void [enableAutoCheckMwi](#page-30-3) (boolean state)
- <math display="inline">\int\_0^\infty int <u>setRtpKeepAlive</u> (boolean state, int keepAlivePayloadType, int deltaTransmitTimeMS) int setKeepAliveTime (int keepAliveTime)
- int [setKeepAliveTime](#page-30-5) (int keepAliveTime)
- int [setAudioSamples](#page-31-0) (int ptime, int maxptime)
- int [addSupportedMimeType](#page-31-1) (String methodName, String mimeType, String subMimeType)
- String [getSipMessageHeaderValue](#page-32-0) (String sipMessage, String headerName)
- long [addSipMessageHeader](#page-32-1) (long sessionId, String methodName, int msgType, String headerName, String headerValue)
- $\bullet$  int [removeAddedSipMessageHeader](#page-32-2) (long addedSipMessageId)
- void [clearAddedSipMessageHeaders](#page-33-0) ()
- long [modifySipMessageHeader](#page-33-1) (long sessionId, String methodName, int msgType, String headerName, String headerValue)
- int [removeModifiedSipMessageHeader](#page-33-2) (long modifiedSipMessageId)
- void  $\frac{clearModifiedSpinMessageHeaders}{str}()$ <br>• int setVideoDeviceId (int deviceId)
- $int \frac{\text{setVideoDeviceld}}{\text{int enableVideoHardwareCode (hc)}}$
- <br/>\nint <u>enableVideoHardwareCode</u> (boolean enableHWEencoder, boolean enableHWDecoder) <br/>\nint setVideoResolution (int width, int height)
- $\bullet$  int <u>setVideoResolution</u> (int width, int height)<br>  $\bullet$  int setVideoCropAndScale (boolean enable)
- int  $setVideoCropAndScale$  (boolean enable)<br>• int setAudioBitrate (long sessionId, int enum
- int **setAudioBitrate** (long sessionId, int enum\_audiocodec, int bitrateKbps)<br>• int setVideoBitrate (long sessionId, int bitrateKbps)
- int <u>setVideoBitrate</u> (long sessionId, int bitrateKbps)<br>• int setVideoFrameRate (long sessionId, int frameRate
- int  $setVideoFrameRate$  (long sessionId, int frameRate)<br>• int sendVideo (long sessionId boolean send)
- int [sendVideo](#page-36-0) (long sessionId, boolean send)
- void <u>setLocalVideoWindow [\(PortSIPVideoRenderer](#page-74-0)</u> renderer)<br>• int setRemoteVideoWindow (long sessionId, PortSIPVideoRer
- int <u>setRemoteVideoWindow</u> (long sessionId, <u>PortSIPVideoRenderer</u> renderer)<br>• void displayLocalVideo (boolean state)
- void [displayLocalVideo](#page-36-3) (boolean state)
- int [setVideoNackStatus](#page-36-4) (boolean state)
- int [setChannelOutputVolumeScaling](#page-36-5) (long sessionId, int scaling)
- int [setChannelInputVolumeScaling](#page-37-0) (long sessionId, int scaling)
- Set< PortSipEnumDefine.AudioDevice > [getAudioDevices](#page-37-1) ()
- int [setAudioDevice](#page-37-2) (PortSipEnumDefine.AudioDevice defaultDevice)
- long [call](#page-38-0) (String callee, boolean sendSdp, boolean videoCall)
- int [rejectCall](#page-38-1) (long sessionId, int code)
- $\bullet$  int [hangUp](#page-38-2) (long sessionId)
- int <u>answerCall</u> (long sessionId, boolean videoCall)<br>• int undateCall (long sessionId, boolean enableAudi
- int [updateCall](#page-39-0) (long sessionId, boolean enableAudio, boolean enableVideo)
- int  $\underline{\text{hold}}$  (long sessionId)<br>• int unHold (long session
- int  $unHold$  (long sessionId)<br>• int mute Session (long session</u>
- int [muteSession](#page-39-3) (long sessionId, boolean muteIncomingAudio, boolean muteOutgoingAudio, boolean muteIncomingVideo, boolean muteOutgoingVideo)
- int <u>forwardCall</u> (long sessionId, String forwardTo)
- long [pickupBLFCall](#page-40-1) (String replaceDialogId, boolean videoCall)
- int [sendDtmf](#page-40-2) (long sessionId, int enum\_dtmfMethod, int code, int dtmfDuration, boolean playDtmfTone)
- $\bullet$  int [refer](#page-41-0) (long sessionId, String referTo)
- int [attendedRefer](#page-42-0) (long sessionId, long replaceSessionId, String referTo)
- int [attendedRefer2](#page-42-1) (long sessionId, long replaceSessionId, String replaceMethod, String target, String referTo)
- int [outOfDialogRefer](#page-42-2) (long replaceSessionId, String replaceMethod, String target, String referTo)
- long [acceptRefer](#page-42-3) (long referId, String referSignaling)
- $\bullet$  int <u>rejectRefer</u> (long referId)
- int [enableSendPcmStreamToRemote](#page-43-1) (long sessionId, boolean state, int streamSamplesPerSec)
- int [sendPcmStreamToRemote](#page-44-0) (long sessionId, byte[] data, int dataLength)
- int [enableSendVideoStreamToRemote](#page-44-1) (long sessionId, boolean state)
- int [sendVideoStreamToRemote](#page-44-2) (long sessionId, byte[] data, int dataLength, int width, int height)
- void [setRtpCallback](#page-45-0) (boolean enable)
- void [enableAudioStreamCallback](#page-45-1) (long sessionId, boolean enable, int enum\_audioCallbackMode)
- void [enableVideoStreamCallback](#page-45-2) (long sessionId, int enum\_videoCallbackMode)
- int [startRecord](#page-46-0) (long sessionId, String recordFilePath, String recordFileName, boolean appendTimeStamp, int enum\_audioFileFormat, int enum\_audioRecordMode, int enum\_videocodec, int enum\_videoRecordMode)
- int [stopRecord](#page-46-1) (long sessionId)
- int **playVideoFileToRemote** (long sessionId, String aviFile, boolean loop, boolean playAudio)
- int [stopPlayVideoFileToRemote](#page-47-1) (long sessionId)
- int [playAudioFileToRemote](#page-47-2) (long sessionId, String filename, int fileSamplesPerSec, boolean loop)
- int [stopPlayAudioFileToRemote](#page-48-0) (long sessionId)
- int [playAudioFileToRemoteAsBackground](#page-48-1) (long sessionId, String filename, int fileSamplesPerSec)
- int [stopPlayAudioFileToRemoteAsBackground](#page-48-2) (long sessionId)
- void  $\frac{\text{audioPlayLoopbackTest}}{\text{interference}}$  (boolean enable)
- int [createAudioConference](#page-49-0) ()
- int [createVideoConference](#page-49-1) [\(PortSIPVideoRenderer](#page-74-0) conferenceVideoWindow, int videoWidth, int videoHeight, boolean displayLocalVideoInConference)
- void [destroyConference](#page-49-2) ()
- int <u>setConferenceVideoWindow [\(PortSIPVideoRenderer](#page-74-0)</u> conferenceVideoWindow)<br>• int joinToConference (long sessionId)
- int <u>joinToConference</u> (long sessionId)<br>• int removeFromConference (long sessi
- int <u>removeFromConference</u> (long sessionId)<br>• int setAudioRtcpBandwidth (long sessionId.
- int **setAudioRtcpBandwidth** (long sessionId, int BitsRR, int BitsRS, int KBitsAS) int setVideoRtcpBandwidth (long sessionId, int BitsRR, int BitsRS, int KBitsAS)
- int  $setVideoRtepBandwidth$  (long sessionId, int BitsRR, int BitsRS, int KBitsAS) intenable AudioOos (boolean state)
- int  $\frac{\text{enableAudioQos}}{\text{int enableVideoOos}}$  (boolean state)
- int  $\frac{\text{enableVideoQos}}{\text{int setVideoMTU}}$  (int mtu)
- int  $\frac{\text{setVideoMTU}}{\text{int setAudioStatistics (long)}}$
- int [getAudioStatistics](#page-52-0) (long sessionId, int[] statistics)
- int  $getVideoStatistics$  (long sessionId, int[] statistics)<br>• void enable VAD (boolean state)
- void  $\frac{\text{enableVAD}}{\text{model}}$  (boolean state)
- void [enableAEC](#page-53-1) (boolean state)
- void **enableCNG** (boolean state)<br>• void enable AGC (boolean state)
- void [enableAGC](#page-53-3) (boolean state)
- void [enableANS](#page-53-4) (boolean state)
- int [sendOptions](#page-54-0) (String to, String sdp)
- $\bullet$  int [sendInfo](#page-54-1) (long sessionId, String mimeType, String subMimeType, String infoContents)
- long [sendMessage](#page-55-0) (long sessionId, String mimeType, String subMimeType, byte[] message, int messageLength)
- long [sendOutOfDialogMessage](#page-55-1) (String to, String mimeType, String subMimeType, boolean isSMS, byte[] message, int messageLength)
- long [setPresenceMode](#page-55-2) (int mode)
- $\log \frac{\text{setDefinitionTime}}{\text{long setDefinitionTime}}$  (int secs)
- $\log \frac{\text{setDefaultPublicationTime}}{\text{long presenceSubscript (String contact, St)}\right)$
- long <u>presenceSubscribe</u> (String contact, String subject)<br>● int presenceTerminateSubscribe (long subscribeId)
- int <u>presenceTerminateSubscribe</u> (long subscribeId)<br>• int presenceAcceptSubscribe (long subscribeId)
- int <u>presenceAcceptSubscribe</u> (long subscribeId)<br>• int presenceRejectSubscribe (long subscribeId)
- int [presenceRejectSubscribe](#page-57-0) (long subscribeId)
- int <u>setPresenceStatus</u> (long subscribeId, String statusText)<br>● long sendSubscription (String to String eventName)
- long [sendSubscription](#page-57-2) (String to, String eventName) *Send a SUBSCRIBE message to subscribe an event.*
- int [terminateSubscription](#page-57-3) (long subscribeId)
- void **receiveSIPEvent** (long sipCommand)
- void **receivedRTPPacket** (long sessionId, boolean isAudio, byte[] RTPPacket, int packetSize)
- void **sendingRTPPacket** (long sessionId, boolean isAudio, byte[] RTPPacket, int packetSize)
- void **audioRawCallback** (long sessionId, int enum\_audioCallbackMode, byte[] data, int dataLength, int samplingFreqHz)
- void **videoRawCallback** (long sessionId, int enum\_videoCallbackMode, int width, int height, byte[] data, int dataLength)
- void **setOnPortSIPEvent** [\(OnPortSIPEvent](#page-61-0) l)

#### **Protected Member Functions**

 void **setAudioManagerEvents** (AppRTCAudioManager.AudioManagerEvents audioManagerEvents)

# **Detailed Description**

#### **Author:**

PortSIP Solutions, Inc. All rights reserved.

**Version:**

16

The documentation for this class was generated from the following file:

PortSipSdk.java

# **com.portsip.PortSIPVideoRenderer Class Reference**

<span id="page-74-0"></span>Inherits SurfaceViewRenderer.

## **Classes**

enum **ScalingType**

## **Public Member Functions**

- [PortSIPVideoRenderer](#page-74-1) (Context context)
- [PortSIPVideoRenderer](#page-74-2) (Context context, AttributeSet attrs)
- void **setScalingType** (ScalingType scalingType)
- $\bullet$  void [release](#page-74-3) ()
- void **surfaceDestroyed** (SurfaceHolder holder)
- void **renderFrame** (VideoRenderer.I420Frame frame)

## **Public Attributes**

● long **nativeVideoRenderer** = 0

# **Detailed Description**

Display the video stream on a SurfaceView.

# **Constructor & Destructor Documentation**

#### <span id="page-74-1"></span>**com.portsip.PortSIPVideoRenderer.PortSIPVideoRenderer (Context** *context***)**

Standard View constructor. In order to render something, you must first call init().

#### **com.portsip.PortSIPVideoRenderer.PortSIPVideoRenderer (Context** *context***, AttributeSet** *attrs***)**

<span id="page-74-2"></span>Standard View constructor. In order to render something, you must first call init().

# **Member Function Documentation**

#### <span id="page-74-3"></span>**void com.portsip.PortSIPVideoRenderer.release ()**

Block until any pending frame is returned and all GL resources released, even if an interrupt occurs. If an interrupt occurs during [release\(\),](#page-74-3) the interrupt flag will be set. This function should be called before the Activity is destroyed and the EGLContext is still valid. If you don't call this function, the GL resources might leak.

#### **The documentation for this class was generated from the following file:**

● PortSIPVideoRenderer.java

# **Index**

acceptRefer Refer functions, 43 Access SIP message header functions, 33 addSipMessageHeader, 33 clearAddedSipMessageHeaders, 34 clearModifiedSipMessageHeaders, 34 getSipMessageHeaderValue, 33 modifySipMessageHeader, 34 removeAddedSipMessageHeader, 33 removeModifiedSipMessageHeader, 34 addAudioCodec Audio and video codecs functions, 25 Additional settings functions, 28 addSupportedMimeType, 32 disableCallForward, 30 disableSessionTimer, 31 enable3GppTags, 29 enableAutoCheckMwi, 31 enableCallbackSignaling, 29 enableCallForward, 30 enableEarlyMedia, 28 enableReliableProvisional, 29 enableRport, 28 enableSessionTimer, 31 getVersion, 28 setAudioSamples, 32 setDoNotDisturb, 31 setKeepAliveTime, 31 setRtcpPortRange, 30 setRtpKeepAlive, 31 setRtpPortRange, 30 setSrtpPolicy, 29 addSipMessageHeader Access SIP message header functions, 33 addSupportedMimeType Additional settings functions, 32 addVideoCodec Audio and video codecs functions, 26 answerCall Call functions, 39 attendedRefer Refer functions, 43 attendedRefer2 Refer functions, 43 Audio and video codecs functions, 25 addAudioCodec, 25 addVideoCodec, 26 clearAudioCodec, 27 clearVideoCodec, 27 isAudioCodecEmpty, 26 isVideoCodecEmpty, 26 setAudioCodecParameter, 27 setAudioCodecPayloadType, 26 setVideoCodecParameter, 27 setVideoCodecPayloadType, 26 Audio and video functions, 35

displayLocalVideo, 37 enableVideoHardwareCodec, 35 getAudioDevices, 38 sendVideo, 37 setAudioBitrate, 36 setAudioDevice, 38 setChannelInputVolumeScaling, 38 setChannelOutputVolumeScaling, 37 setLocalVideoWindow, 37 setRemoteVideoWindow, 37 setVideoBitrate, 36 setVideoCropAndScale, 36 setVideoDeviceId, 35 setVideoFrameRate, 36 setVideoNackStatus, 37 setVideoResolution, 36 Audio effect functions, 54 enableAEC, 54 enableAGC, 54 enableANS, 54 enableCNG, 54 enableVAD, 54 audioPlayLoopbackTest Play audio and video file to remote functions, 49 call Call functions, 39 Call events, 9 onDialogStateUpdated, 11 onInviteAnswered, 10 onInviteBeginingForward, 11 onInviteClosed, 11 onInviteConnected, 11 onInviteFailure, 11 onInviteIncoming, 9 onInviteRinging, 10 onInviteSessionProgress, 10 onInviteTrying, 10 onInviteUpdated, 11 onRemoteHold, 12 onRemoteUnHold, 12 Call functions, 38 answerCall, 39 call, 39 forwardCall, 41 hangUp, 39 hold, 40 muteSession, 40 pickupBLFCall, 41 rejectCall, 39 sendDtmf, 41 unHold, 40 updateCall, 40 clearAddedSipMessageHeaders Access SIP message header functions, 34 clearAudioCodec

Audio and video codecs functions, 27 clearModifiedSipMessageHeaders Access SIP message header functions, 34 clearVideoCodec Audio and video codecs functions, 27 com.portsip.OnPortSIPEvent, 62 com.portsip.PortSIPCameraCapturer, 64 com.portsip.PortSipEnumDefine, 65 com.portsip.PortSipEnumDefine.AUDIOCOD EC, 60 com.portsip.PortSipEnumDefine.AudioDevice, 61 com.portsip.PortSipErrorcode, 68 com.portsip.PortSipSdk, 71 com.portsip.PortSIPVideoRenderer, 75 com::portsip::PortSipEnumDefine ENUM\_AUDIOSTREAM\_BOTH\_PER\_ CHANNEL, 66 ENUM\_AUDIOSTREAM\_LOCAL\_PER \_CHANNEL, 66 ENUM\_AUDIOSTREAM\_REMOTE\_P ER\_CHANNEL, 66 ENUM\_RECORD\_MODE\_BOTH, 66 ENUM\_RECORD\_MODE\_NONE, 66 ENUM\_RECORD\_MODE\_RECV, 66 ENUM\_RECORD\_MODE\_SEND, 66 ENUM\_VIDEOCODEC\_I420, 66 ENUM\_VIDEOCODEC\_NONE, 66 ENUM\_VIDEOSTREAM\_BOTH, 66 ENUM\_VIDEOSTREAM\_LOCAL, 66 ENUM\_VIDEOSTREAM\_NONE, 66 ENUM\_VIDEOSTREAM\_REMOTE, 66 com::portsip::PortSIPVideoRenderer PortSIPVideoRenderer, 75 release, 75 Conference functions, 49 createAudioConference, 50 createVideoConference, 50 destroyConference, 50 joinToConference, 50 removeFromConference, 51 setConferenceVideoWindow, 50 createAudioConference Conference functions, 50 CreateCallManager Initialize and register functions, 22 createVideoConference Conference functions, 50 DeleteCallManager Initialize and register functions, 23 destroyConference Conference functions, 50 disableCallForward Additional settings functions, 30 disableSessionTimer Additional settings functions, 31 displayLocalVideo Audio and video functions, 37 DTMF events, 15 onRecvDtmfTone, 15

enable3GppTags Additional settings functions, 29 enableAEC Audio effect functions, 54 enableAGC Audio effect functions, 54 enableANS Audio effect functions, 54 enableAudioQos RTP and RTCP QOS functions, 52 enableAudioStreamCallback RTP packets, Audio stream and video stream callback, 46 enableAutoCheckMwi Additional settings functions, 31 enableCallbackSignaling Additional settings functions, 29 enableCallForward Additional settings functions, 30 enableCNG Audio effect functions, 54 enableEarlyMedia Additional settings functions, 28 enableReliableProvisional Additional settings functions, 29 enableRport Additional settings functions, 28 enableSendPcmStreamToRemote Send audio and video stream functions, 44 enableSendVideoStreamToRemote Send audio and video stream functions, 45 enableSessionTimer Additional settings functions, 31 enableVAD Audio effect functions, 54 enableVideoHardwareCodec Audio and video functions, 35 enableVideoQos RTP and RTCP QOS functions, 52 enableVideoStreamCallback RTP packets, Audio stream and video stream callback, 46 ENUM\_AUDIOSTREAM\_BOTH\_PER\_CHA NNEL com::portsip::PortSipEnumDefine, 66 ENUM\_AUDIOSTREAM\_LOCAL\_PER\_CH ANNEL com::portsip::PortSipEnumDefine, 66 ENUM\_AUDIOSTREAM\_REMOTE\_PER\_C **HANNEL** com::portsip::PortSipEnumDefine, 66 ENUM\_RECORD\_MODE\_BOTH com::portsip::PortSipEnumDefine, 66 ENUM\_RECORD\_MODE\_NONE com::portsip::PortSipEnumDefine, 66 ENUM\_RECORD\_MODE\_RECV com::portsip::PortSipEnumDefine, 66 ENUM\_RECORD\_MODE\_SEND

com::portsip::PortSipEnumDefine, 66 ENUM\_VIDEOCODEC\_I420 com::portsip::PortSipEnumDefine, 66 ENUM\_VIDEOCODEC\_NONE com::portsip::PortSipEnumDefine, 66 ENUM\_VIDEOSTREAM\_BOTH com::portsip::PortSipEnumDefine, 66 ENUM\_VIDEOSTREAM\_LOCAL com::portsip::PortSipEnumDefine, 66 ENUM\_VIDEOSTREAM\_NONE com::portsip::PortSipEnumDefine, 66 ENUM\_VIDEOSTREAM\_REMOTE com::portsip::PortSipEnumDefine, 66 forwardCall Call functions, 41 getAudioDevices Audio and video functions, 38 getAudioStatistics RTP statistics functions, 53 getSipMessageHeaderValue Access SIP message header functions, 33 getVersion Additional settings functions, 28 getVideoStatistics RTP statistics functions, 53 hangUp Call functions, 39 hold Call functions, 40 INFO/OPTIONS message events, 16 onRecvInfo, 16 onRecvNotifyOfSubscription, 16 onRecvOptions, 16 initialize Initialize and register functions, 23 Initialize and register functions, 22 CreateCallManager, 22 DeleteCallManager, 23 initialize, 23 refreshRegistration, 24 registerServer, 24 setInstanceId, 23 setLicenseKey, 25 setUser, 24 unRegisterServer, 25 isAudioCodecEmpty Audio and video codecs functions, 26 isVideoCodecEmpty Audio and video codecs functions, 26 joinToConference Conference functions, 50 modifySipMessageHeader Access SIP message header functions, 34 muteSession Call functions, 40 MWI events, 14 onWaitingFaxMessage, 15 onWaitingVoiceMessage, 14 onACTVTransferFailure Refer events, 13

onACTVTransferSuccess Refer events, 13 onAudioRawCallback RTP callback events, 21 onDialogStateUpdated Call events, 11 onInviteAnswered Call events, 10 onInviteBeginingForward Call events, 11 onInviteClosed Call events, 11 onInviteConnected Call events, 11 onInviteFailure Call events, 11 onInviteIncoming Call events, 9 onInviteRinging Call events, 10 onInviteSessionProgress Call events, 10 onInviteTrying Call events, 10 onInviteUpdated Call events, 11 onPlayAudioFileFinished Play audio and video file finished events, 19 onPlayVideoFileFinished Play audio and video file finished events, 20 onPresenceOffline Presence events, 17 onPresenceOnline Presence events, 17 onPresenceRecvSubscribe Presence events, 17 onReceivedRefer Refer events, 12 onReceivedRTPPacket RTP callback events, 20 onReceivedSignaling Signaling events, 14 onRecvDtmfTone DTMF events, 15 onRecvInfo INFO/OPTIONS message events, 16 onRecvMessage Presence events, 17 onRecvNotifyOfSubscription INFO/OPTIONS message events, 16 onRecvOptions INFO/OPTIONS message events, 16 onRecvOutOfDialogMessage Presence events, 18 onReferAccepted Refer events, 12 onReferRejected Refer events, 13

onRegisterFailure Register events, 8 onRegisterSuccess Register events, 8 onRemoteHold Call events, 12 onRemoteUnHold Call events, 12 onSendingRTPPacket RTP callback events, 20 onSendingSignaling Signaling events, 14 onSendMessageFailure Presence events, 18 onSendMessageSuccess Presence events, 18 onSendOutOfDialogMessageFailure Presence events, 19 onSendOutOfDialogMessageSuccess Presence events, 18 onSubscriptionFailure Presence events, 19 onSubscriptionTerminated Presence events, 19 onTransferRinging Refer events, 13 onTransferTrying Refer events, 13 onVideoRawCallback RTP callback events, 21 onWaitingFaxMessage MWI events, 15 onWaitingVoiceMessage MWI events, 14 outOfDialogRefer Refer functions, 43 pickupBLFCall Call functions, 41 Play audio and video file finished events, 19 onPlayAudioFileFinished, 19 onPlayVideoFileFinished, 20 Play audio and video file to remote functions, 48 audioPlayLoopbackTest, 49 playAudioFileToRemote, 48 playAudioFileToRemoteAsBackground, 49 playVideoFileToRemote, 48 stopPlayAudioFileToRemote, 49 stopPlayAudioFileToRemoteAsBackgrou nd, 49 stopPlayVideoFileToRemote, 48 playAudioFileToRemote Play audio and video file to remote functions, 48 playAudioFileToRemoteAsBackground Play audio and video file to remote functions, 49 playVideoFileToRemote

Play audio and video file to remote functions, 48 PortSIPVideoRenderer com::portsip::PortSIPVideoRenderer, 75 Presence events, 16 onPresenceOffline, 17 onPresenceOnline, 17 onPresenceRecvSubscribe, 17 onRecvMessage, 17 onRecvOutOfDialogMessage, 18 onSendMessageFailure, 18 onSendMessageSuccess, 18 onSendOutOfDialogMessageFailure, 19 onSendOutOfDialogMessageSuccess, 18 onSubscriptionFailure, 19 onSubscriptionTerminated, 19 presenceAcceptSubscribe Send OPTIONS/INFO/MESSAGE functions, 57 presenceRejectSubscribe Send OPTIONS/INFO/MESSAGE functions, 58 presenceSubscribe Send OPTIONS/INFO/MESSAGE functions, 57 presenceTerminateSubscribe Send OPTIONS/INFO/MESSAGE functions, 57 Record functions, 47 startRecord, 47 stopRecord, 47 refer Refer functions, 42 Refer events, 12 onACTVTransferFailure, 13 onACTVTransferSuccess, 13 onReceivedRefer, 12 onReferAccepted, 12 onReferRejected, 13 onTransferRinging, 13 onTransferTrying, 13 Refer functions, 42 acceptRefer, 43 attendedRefer, 43 attendedRefer2, 43 outOfDialogRefer, 43 refer, 42 rejectRefer, 44 refreshRegistration Initialize and register functions, 24 Register events, 8 onRegisterFailure, 8 onRegisterSuccess, 8 registerServer Initialize and register functions, 24 rejectCall Call functions, 39 rejectRefer Refer functions, 44 release

com::portsip::PortSIPVideoRenderer, 75 removeAddedSipMessageHeader Access SIP message header functions, 33 removeFromConference Conference functions, 51 removeModifiedSipMessageHeader Access SIP message header functions, 34 RTP and RTCP QOS functions, 51 enableAudioQos, 52 enableVideoQos, 52 setAudioRtcpBandwidth, 51 setVideoMTU, 52 setVideoRtcpBandwidth, 51 RTP callback events, 20 onAudioRawCallback, 21 onReceivedRTPPacket, 20 onSendingRTPPacket, 20 onVideoRawCallback, 21 RTP packets, Audio stream and video stream callback, 46 enableAudioStreamCallback, 46 enableVideoStreamCallback, 46 setRtpCallback, 46 RTP statistics functions, 52 getAudioStatistics, 53 getVideoStatistics, 53 SDK Callback events, 8 SDK functions, 21 Send audio and video stream functions, 44 enableSendPcmStreamToRemote, 44 enableSendVideoStreamToRemote, 45 sendPcmStreamToRemote, 45 sendVideoStreamToRemote, 45 Send OPTIONS/INFO/MESSAGE functions, 55 presenceAcceptSubscribe, 57 presenceRejectSubscribe, 58 presenceSubscribe, 57 presenceTerminateSubscribe, 57 sendInfo, 55 sendMessage, 56 sendOptions, 55 sendOutOfDialogMessage, 56 sendSubscription, 58 setDefaultPublicationTime, 57 setDefaultSubscriptionTime, 57 setPresenceMode, 56 setPresenceStatus, 58 terminateSubscription, 58 sendDtmf Call functions, 41 sendInfo Send OPTIONS/INFO/MESSAGE functions, 55 sendMessage Send OPTIONS/INFO/MESSAGE functions, 56 sendOptions Send OPTIONS/INFO/MESSAGE functions, 55

sendOutOfDialogMessage Send OPTIONS/INFO/MESSAGE functions, 56 sendPcmStreamToRemote Send audio and video stream functions, 45 sendSubscription Send OPTIONS/INFO/MESSAGE functions, 58 sendVideo Audio and video functions, 37 sendVideoStreamToRemote Send audio and video stream functions, 45 setAudioBitrate Audio and video functions, 36 setAudioCodecParameter Audio and video codecs functions, 27 setAudioCodecPayloadType Audio and video codecs functions, 26 setAudioDevice Audio and video functions, 38 setAudioRtcpBandwidth RTP and RTCP QOS functions, 51 setAudioSamples Additional settings functions, 32 setChannelInputVolumeScaling Audio and video functions, 38 setChannelOutputVolumeScaling Audio and video functions, 37 setConferenceVideoWindow Conference functions, 50 setDefaultPublicationTime Send OPTIONS/INFO/MESSAGE functions, 57 setDefaultSubscriptionTime Send OPTIONS/INFO/MESSAGE functions, 57 setDoNotDisturb Additional settings functions, 31 setInstanceId Initialize and register functions, 23 setKeepAliveTime Additional settings functions, 31 setLicenseKey Initialize and register functions, 25 setLocalVideoWindow Audio and video functions, 37 setPresenceMode Send OPTIONS/INFO/MESSAGE functions, 56 setPresenceStatus Send OPTIONS/INFO/MESSAGE functions, 58 setRemoteVideoWindow Audio and video functions, 37 setRtcpPortRange Additional settings functions, 30 setRtpCallback

RTP packets, Audio stream and video stream callback, 46 setRtpKeepAlive Additional settings functions, 31 setRtpPortRange Additional settings functions, 30 setSrtpPolicy Additional settings functions, 29 setUser Initialize and register functions, 24 setVideoBitrate Audio and video functions, 36 setVideoCodecParameter Audio and video codecs functions, 27 setVideoCodecPayloadType Audio and video codecs functions, 26 setVideoCropAndScale Audio and video functions, 36 setVideoDeviceId Audio and video functions, 35 setVideoFrameRate Audio and video functions, 36 setVideoMTU RTP and RTCP QOS functions, 52 setVideoNackStatus Audio and video functions, 37 setVideoResolution Audio and video functions, 36

setVideoRtcpBandwidth RTP and RTCP QOS functions, 51 Signaling events, 13 onReceivedSignaling, 14 onSendingSignaling, 14 startRecord Record functions, 47 stopPlayAudioFileToRemote Play audio and video file to remote functions, 49 stopPlayAudioFileToRemoteAsBackground Play audio and video file to remote functions, 49 stopPlayVideoFileToRemote Play audio and video file to remote functions, 48 stopRecord Record functions, 47 terminateSubscription Send OPTIONS/INFO/MESSAGE functions, 58 unHold Call functions, 40 unRegisterServer Initialize and register functions, 25 updateCall Call functions, 40